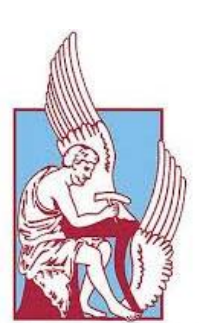

 **Τμήμα Μηχανικών**

 **Παραγωγής και Διοίκησης**

**EXNEIO ΚΡΗΤΗΣ** 

 **Επιβλέπων Καθηγητής: Γεώργιος Σταυρουλάκης**

 Διπλωματική εργασία: **Ανάλυση και Μοντελοποίηση Μιας γέφυρας με Ενσωματωμένα** 

**Πιεζοηλεκτρικά Υλικά με τη μέθοδο** 

**των πεπερασμένων στοιχείων**

 **Βασιλική Κόκκινου** 

 **Α.Μ.:2008010006**

Ημερομηνία: Μάρτιος 2015

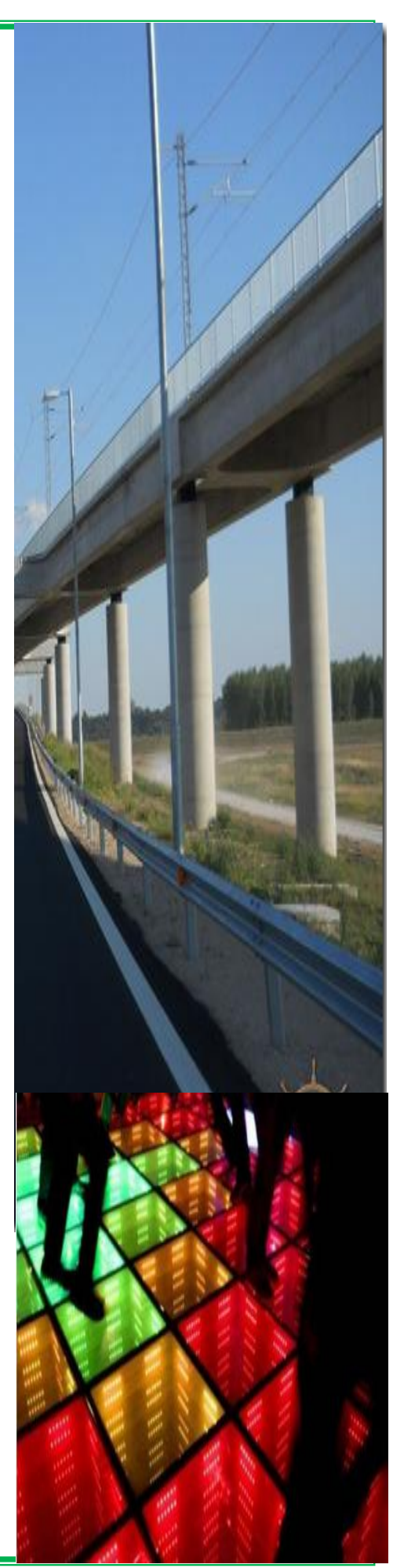

**Reserve** 

Οφείλω να ευχαριστήσω θερμά για τη βοήθεια που μου προσέφεραν στα πλαίσια της εκπόνησης της παρούσας διπλωματικής εργασίας:

Τον κύριο Γεώργιο Σταυρουλάκη, ως επιβλέποντα καθηγητή της παρούσας διπλωματικής εργασίας, για την άψογη συνεργασία που είχαμε και την πολύτιμη βοήθεια που μου προσέφερε. Λόγω της πολύχρονης εμπειρίας του μου έδωσε πολλές γνώσεις που με βοήθησαν πραγματικά να κατανοήσω την έννοια των πεπερασμένων στοιχείων και του πιεζοηλεκτρικου φαινομενου. Επίσης τον ευχαριστώ για τις πολύτιμες συμβουλές του για την ολοκλήρωση της παρούσας εργασίας.

Όλους τους καθηγητές του Τμήματος Μηχανικών Παραγωγής και Διοίκησης του Πολυτεχνείου Κρήτης, για το αμείωτο ενδιαφέρον τους, τις πολύτιμες γνώσεις και συμβουλές πάσης φύσεως που μου προσέφεραν κατά τη διάρκεια των χρόνων φοίτησης μου στην προκειμένη πολυτεχνική σχολή.

Την εταιρεία ΔΙΑΚΤΩΡ Α.Ε., για την θερμή υποδοχή και την άριστη συνεργασία μας και για τη βοήθεια που μου πρόσφερε, παρέχοντας μου τα σχέδια της γέφυρας η οποία μελετήθηκε στην παρούσα εργασία. Την ευχαριστώ επίσης και για τις πολύτιμες πληροφορίες που με βοήθησαν να κατανοήσω πραγματικά τον τρόπο κατασκεύης μια γέφυρας. Χωρίς τις πληροφορίες και τα στοιχεία που μου εμπιστεύτηκε, η ολοκλήρωση της εργασίας θα ήταν αδύνατη.

Την οικογένειά μου, τους φίλους μου, για την ψυχολογική και υλική υποστήριξη και συμπαράσταση που μου παρείχαν καθ' όλη τη διάρκεια των σπουδών μου και ιδιαιτέρως, κατά τη διάρκεια της εκπόνησης της συγκεκριμένης διπλωματικής εργασίας.

Κόκκινου Βασιλική

Μάρτιος 2015

888888

# **ΠΙΝΑΚΑΣ ΠΕΡΙΕΧΟΜΕΝΩΝ**

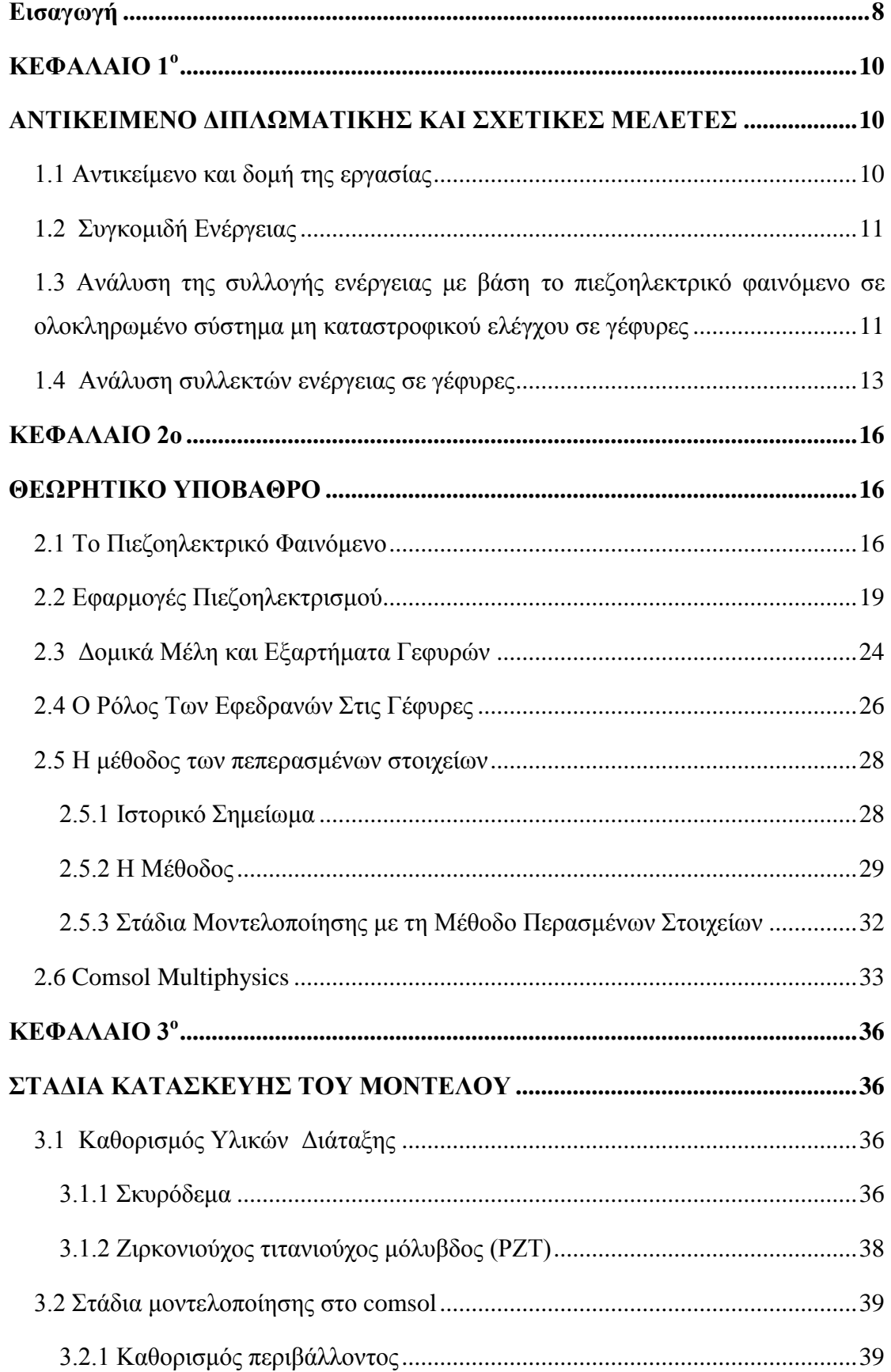

88888

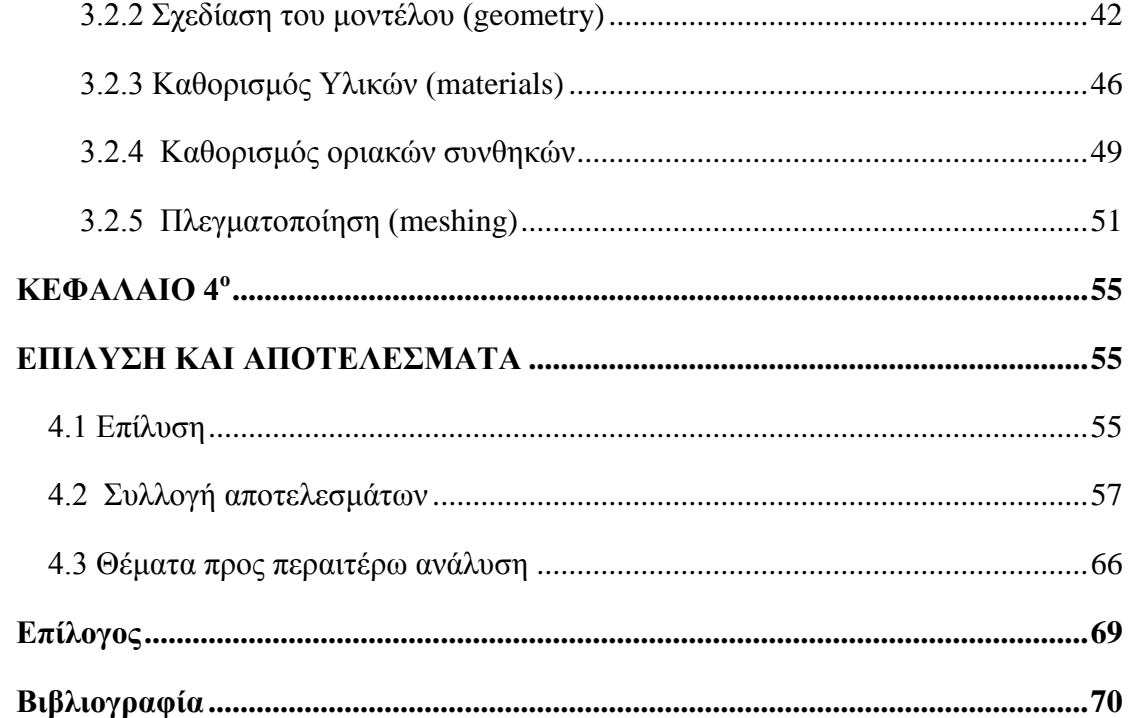

# **ΠΙΝΑΚΑΣ ΕΙΚΟΝΩΝ**

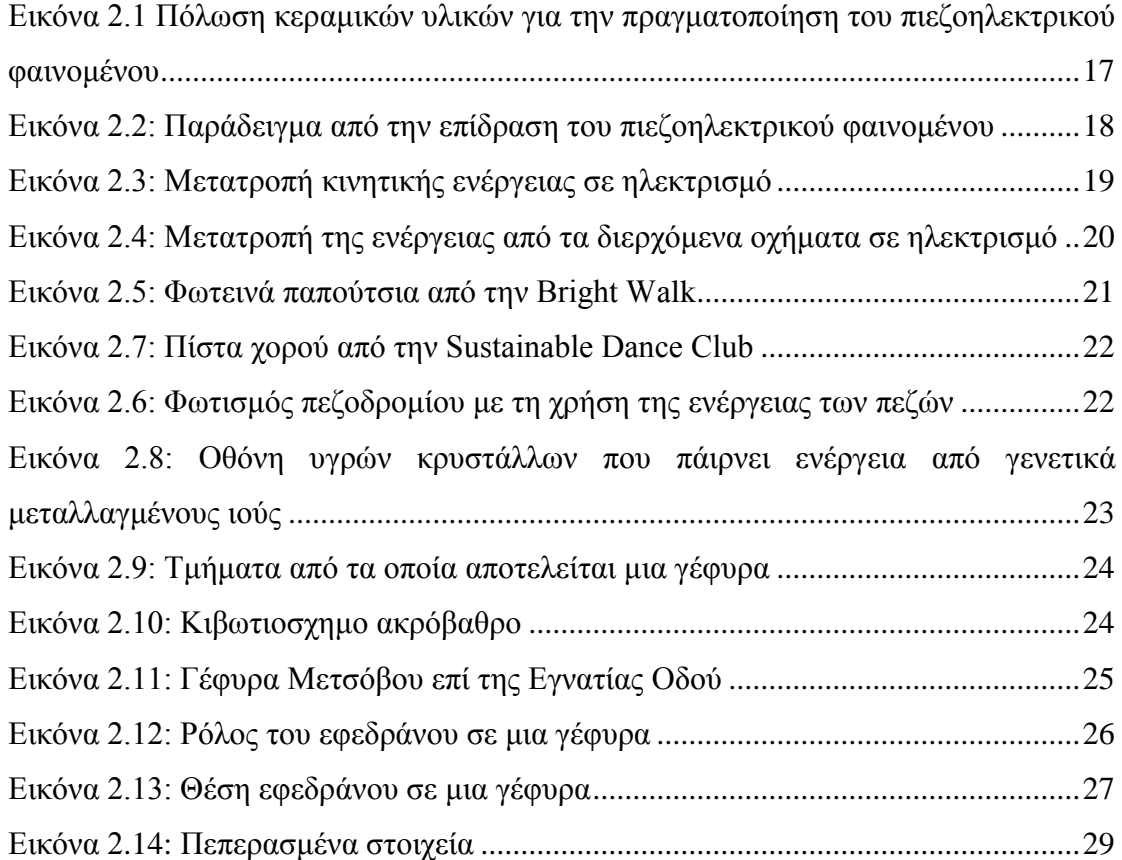

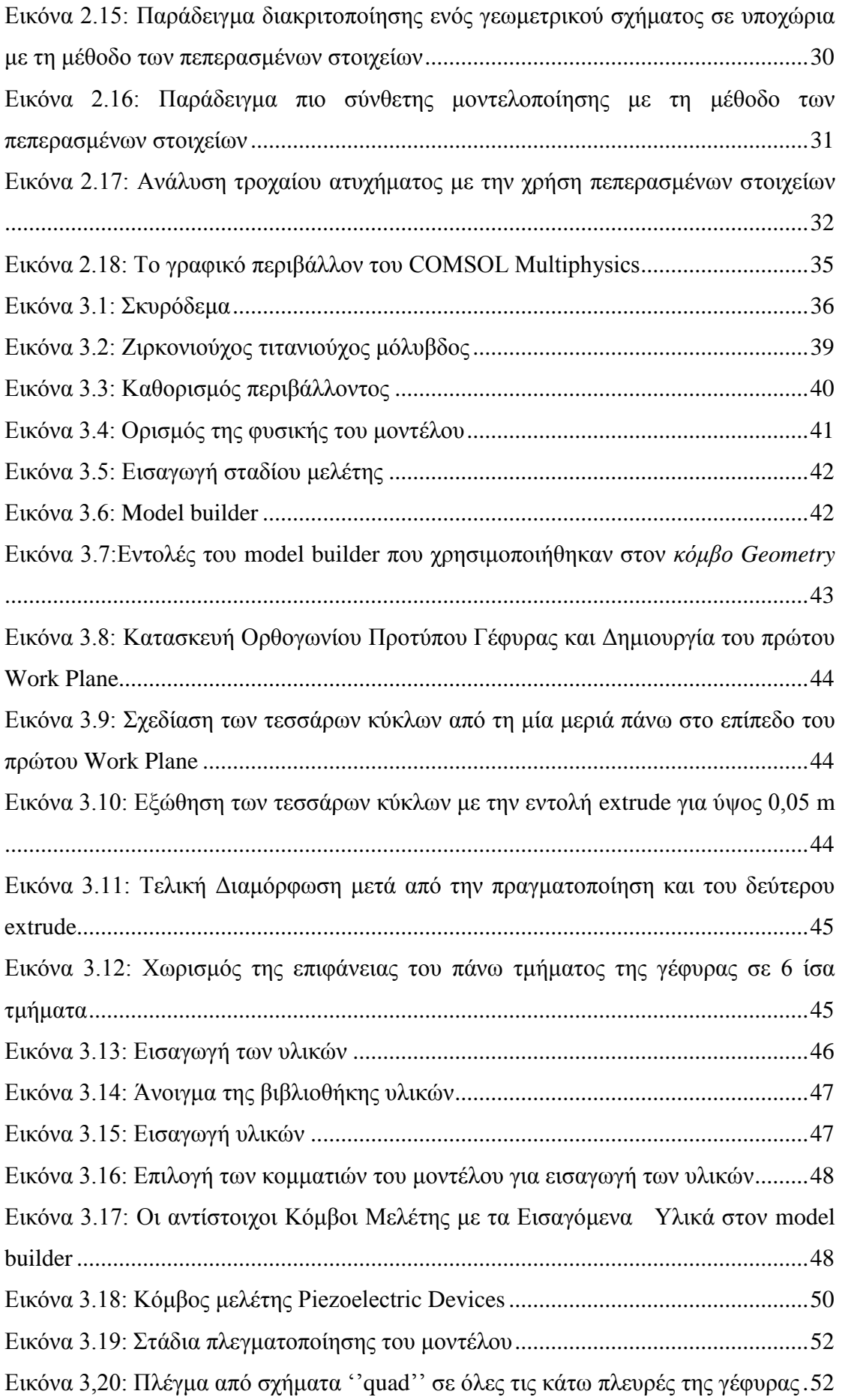

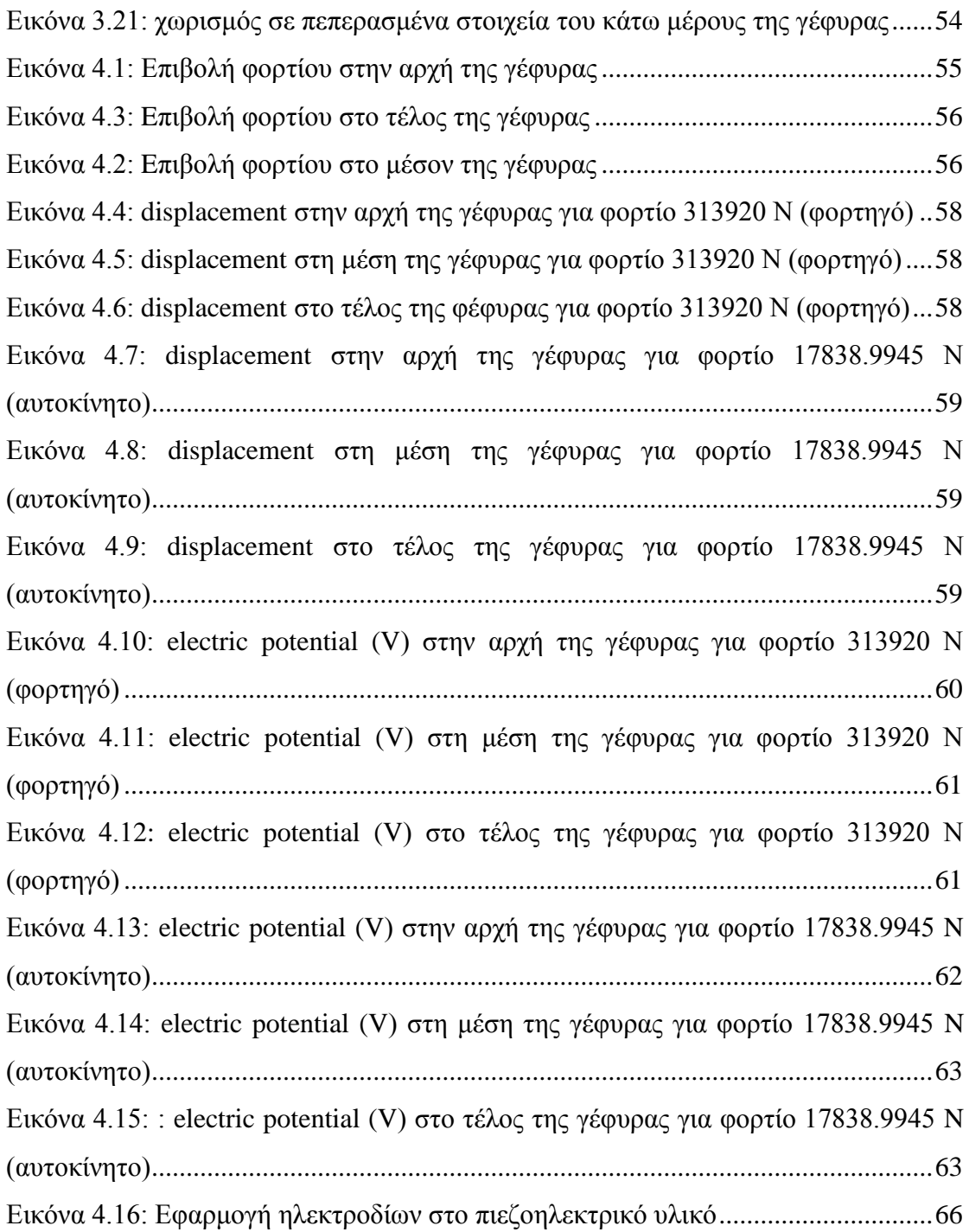

**Reserve** 

# **ΠΕΡΙΛΗΨΗ**

Η παρούσα διπλωματική επικεντρώνεται στη μελέτη παραγωγής ηλεκτρικού δυναμικού σε μία γέφυρα μήκους 30,5 m και πλάτους 8,1 m που έχει συνολικά οχτώ εφέδρανα στήριξης. Η ανάλυση έγινε με τη μέθοδο των πεπερασμένων στοιχείων και τη χρήση του προγράμματος COMSOL. Στα οχτώ εφέδρανα στήριξης εφαρμόσαμε πιεζοηλεκτρικούς δίσκους τύπου PZT και έγινε η ανάλυση για δύο διαφορετικού τύπου οχημάτων καθώς αυτά διέρχονται από πάνω από τη γέφυρα. Πιο συγκεκριμένα χωρίσαμε σε τρεις θέσεις τη γέφυρα (αρχή, μέσον και τέλος) και διερευνήσαμε τι γίνεται ξεχωριστά για ένα φορτηγό και ένα επιβατικό αυτοκίνητο όταν αυτό διέλθει από αυτές.

Στο τέλος βγάλαμε αποτελέσματα ξεχωριστά για τα δύο οχήματα σε σχέση με το τι ηλεκτρικό δυναμικό θα παραχθεί μόλις αυτά εγκαταλείψουν τη γέφυρα. Με αυτά τα αποτελέσματα του ηλεκτρικού δυναμικού μπορεί μετέπειτα να μελετηθεί συνολικά η ισχύς που μπορεί να παραχθεί σε μία γέφυρα από τη διέλευση συγκεκριμένων οχημάτων σε συνδυασμό με τη συλλογή στατιστικών δεδομένων της κυκλοφοριακής συχνότητας πάνω σε αυτήν.

**Λέξεις κλειδιά:** μέθοδος πεπερασμένων στοιχείων, πιεζοηλεκτρικό φαινόμενο, εφέδρανα στήριξης, γέφυρες, συγκομιδή ενέργειας, ισχύς, ηλεκτρικό δυναμικό

# **Εισαγωγή**

222222

Στο πλαίσιο της αυξανόμενης παγκόσμιας ζήτησης πηγών ενέργειας, η ανάγκη για τη βιωσιμότητα και ένα σύστημα πιστοποίησης, διασφαλίζοντας έτσι την αειφόρο ανάπτυξη και το εμπόριο, έχει αυξηθεί ραγδαία. Η χάραξη πολιτικής της Ευρωπαϊκής Ένωσης για τις ανανεώσιμες πηγές ενέργειας βασίστηκε στην ανάγκη να αντιμετωπιστούν τα προβλήματα αειφορίας που σχετίζονται με την κλιματική αλλαγή και την ατμοσφαιρική ρύπανση (λόγω εκπομπών αερίων του θερμοκηπίου). Αυτό φυσικά απαιτεί την ορθολογική χρήση των διαθέσιμων φυσικών πόρων.

Στόχος λοιπόν είναι η ανεύρεση νέων καινοτόμων λύσεων για τον ενεργειακό εφοδιασμό ολόκληρης της Ευρώπης και παράλληλα η ανάπτυξη της ανταγωνιστικότητας της σε επίπεδο βιομηχανικό και τεχνολογικό. Αυτό βέβαια προϋποθέτει ένα σταθερό πλαίσιο πολιτικής που εξασφαλίζεται από τη θέσπιση ευρωπαϊκής νομοθεσίας, όπου προσδιορίζεται η αναμενόμενη ανάπτυξη των ανανεώσιμων πηγών ενέργειας σε κάθε κράτος μέλος.

Η στροφή της κοινωνίας προς την εναλλακτική παραγωγή ενέργειας για την εξασφάλιση αυτής σε διάφορους κλάδους, στάθηκε το ερέθισμα για την παρούσα διπλωματική εργασία. Αναζητώντας σχετικές εφαρμογές σχετικά με την ηλεκτροδότηση διαφόρων κτηριακών εγκαταστάσεων και υπαίθριων χώρων, χρησιμοποιώντας εναλλακτικές μορφές ενέργειας, ιδιαίτερο ενδιαφέρον παρουσιάζουν αυτές που βασίζονται στην παραγωγή ηλεκτρικού ρεύματος μέσω του πιεζοηλεκτρικού φαινομένου.

Οι μελέτες σχετικά με την εφαρμογή πιεζοηλεκτρικών υλικών για παραγωγή ηλεκτρισμού σε αυτοκινητοδρόμους, (όπου η παροχή ηλεκτρικού ρεύματος είναι αναγκαία και μάλιστα σε μεγάλες ποσότητες) είναι μηδαμινές. Άραγε θα ήταν δυνατή η παραγωγή ηλεκτρισμού με την ενσωμάτωση πιεζοηλεκτρικών υλικών και υπό ποιες συνθήκες και σε τι ποσότητα? Θα μπορούσε να καλύψει έστω και κάποιες ελάχιστες ανάγκες ηλεκτροδότησης που εμφανίζονται σε μια από τις γέφυρες ενός αυτοκινητοδρόμου?

Σε αυτά τα βασικά ερωτήματα θα προσπαθήσει να δώσει απαντήσεις η παρούσα εργασία, αναζητώντας έτσι κάποια επιπλέον λύση για το πρόβλημα της «συγκομιδής ενέργειας» στις μέρες μας!

Όσον αφορά την δομή της παρούσας εργασίας τώρα, στο **Κεφάλαιο 1** παρατίθεται το ακριβές αντικείμενο της διπλωματικής και κάποιες σχετικές μελέτες

με το αντικείμενο της. Στο **Κεφάλαιο 2** δίνονται κάποιες κάποιες θεωρητικές έννοιες απαραίτητες για την κατανόηση της όλης μετέπειτα διαδικασίας. Στο **Κεφάλαιο 3** αναπτύσσεται λεπτομερώς η διαδικασία για την σχεδίαση του μοντέλου της γέφυρας που θα μας οδηγήσει στην επίλυση της, ενώ στο **Κεφάλαιο 4** παρουσιάζονται τα αποτελέσματα ύστερα από την επίλυση του μοντέλου στο COMSOL και διάφορες επεκτάσεις προς μελλοντική έρευνα.

**Reserve** 

8888888

# **ΚΕΦΑΛΑΙΟ 1<sup>ο</sup> ΑΝΤΙΚΕΙΜΕΝΟ ΔΙΠΛΩΜΑΤΙΚΗΣ ΚΑΙ ΣΧΕΤΙΚΕΣ ΜΕΛΕΤΕΣ**

# **1.1 Αντικείμενο και δομή της εργασίας**

Το αντικείμενο της εργασίας συνοψίζεται στην μελέτη παραγωγής ηλεκτρικής ενέργειας, με τη βοήθεια του πιεζοηλεκτρικού φαινομένου, σε ένα μοντέλο γέφυρας Η γέφυρα πάνω στην οποία διεξήχθη η μελέτη αποτελεί τμήμα του εθνικής οδού Λάρισα-Τρίκαλα από το 307° km έως το 53° km την κατασκευή του οποίου ανέλαβε η κατασκευαστική εταιρεία ΔΙΑΚΤΩΡ Α.Ε.

Διάφορες μελέτες σε γέφυρες, επικεντρώνονται στις συχνότητες ταλάντωσης της γέφυρας από τη διέλευση κινούμενων οχημάτων. Στην παρούσα διπλωματική εργασία θα διερευνήσουμε τι γίνεται στην περίπτωση που εισάγουμε υλικά μέσα στα εφέδρανα στήριξης της γέφυρας. Επιλέξαμε να μελετήσουμε το φαινόμενο της παραγωγής ενέργειας από πιεζοηλεκτρικά υλικά από αυτή τη σκοπιά, διότι ουσιαστικά τα εφέδρανα σε μία γέφυρα παραλαμβάνουν τα μέγιστα φορτία που μπορεί να δεχτεί η γέφυρα. Με αυτόν τον τρόπο ευελπιστούμε να αξιοποιήσουμε στο έπακρον την κινητική ενέργεια που μπορούν να μας δώσουν τα διερχόμενα οχήματα. Η μελέτη έγινε συγκεκριμένα για δύο τύπους οχημάτων, ένα φορτηγό και ένα επιβατικό αυτοκίνητο και μελετήθηκε τι συμβαίνει όταν αυτά βρίσκονται στην αρχή, στη μέση και στο τέλος της γέφυρας.

Πιο συγκεκριμένα ακολουθήσαμε τα παρακάτω βήματα κατά την διεξαγωγή της εργασίας:

- Μελετήσαμε τα σχέδια της συγκεκριμένης γέφυρας.
- Μέσα από το πρόγραμμα COMSOL σχεδιάσαμε και αναλύσαμε το μοντέλο
- Σχεδιάσαμε σχετικά διαγράμματα
- Προτείναμε θέματα προς περαιτέρω ανάλυση

# **1.2 Συγκομιδή Ενέργειας**

H **συγκομιδή ενέργειας** (energy harvesting) επίσης γνωστή ως η συγκομιδή ισχύος (power harvesting) ή περισυλλογή ενέργειας (energy scavenging), είναι η διαδικασία κατά την οποία η ενέργεια που προέρχεται από εξωτερικές διαθέσιμες πηγές (όπως π.χ. η ηλιακή ενέργεια, η θερμική ενέργεια, αιολική ενέργεια και η κινητική ενέργεια) συλλαμβάνεται, και αποθηκεύεται. Τα τελευταία χρόνια υπήρξε μια ραγδαία εξέλιξη πάνω στον τομέα της συγκομιδής ενέργειας που οφείλεται κυρίως στην εξέλιξη τεχνολογιών που έχουν να κάνουν με την ασύρματη τεχνολογία και την παραγωγή ηλεκτρικής ενέργειας από πηγές χαμηλής ισχύος όπως τα μικροηλεκτρομηχανικά συστήματα (MEMS).

Σε αυτό το κεφάλαιο θα παρουσιάσουμε δύο εργασίες που ασχολούνται με την παραγωγή ισχύος από τις ταλαντώσεις μιας γέφυρας καθώς περνάνε από πάνω της κινούμενα φορτία. Το θέμα μελέτης και των δύο είναι παρεμφερές με το αντικείμενο μελέτης της παρούσας διπλωματικής, με την έννοια ότι μελετάνε τη συγκομιδή ενέργειας σε μία γέφυρα. Το διαφορετικό στοιχείο ωστόσο είναι ότι γίνεται δυναμική μελέτη στο πεδίο του χρόνου και ενσωματώνει τις συχνότητες ταλαντώσεις της γέφυρας, ενώ εμείς μελετάμε στατικά τη γέφυρα σε σχέση με την παραμόρφωση της στα διάφορα φορτία που δέχεται. Η πρώτη εργασία αφορά τη συλλογή αποτελεσμάτων σε διάφορες αλλαγές παραμέτρων που αφορούν τη γέφυρα και τα διερχόμενα φορτία. Η δεύτερη επικεντρώνεται στην ανάλυση των συσκευών συγκομιδής ενέργειας (energy harvesters)

# **1.3 Ανάλυση της συλλογής ενέργειας με βάση το πιεζοηλεκτρικό φαινόμενο σε ολοκληρωμένο σύστημα μη καταστροφικού ελέγχου σε γέφυρες**

Μεγάλη πρόοδο έχουν σημειώσει οι έρευνες και η εφαρμογή των αποτελεσμάτων τους σχετικά με την ασύρματη τεχνολογία και τις άμεσα συνδεόμενες με αυτήν ηλεκτρονικές συσκευές χαμηλής ισχύος. Σύμφωνα με τις εξελίξεις στον τομέα αυτό, έχουν αναπτυχθεί πολλά **συστήματα συλλογής ενέργειας** για ποικίλες εφαρμογές, όπως π.χ. μικρής κλίμακας ασύρματα συστήματα. Σημαντική όμως είναι και η συμβολή τέτοιων συστημάτων και στον κατασκευαστικό κλάδο και **Reserve** 

συγκεκριμένα στα ολοκληρωμένα συστήματα μη καταστροφικού ελέγχου που υπάρχουν σε μια γέφυρα (Structural Health Monitoring System-SHM).

Σήμερα η πλειοψηφία των διάφορων κόμβων ασύρματων αισθητήρων τροφοδοτείται με απλές μπαταρίες που φυσικά χρειάζονται περιοδική αντικατάσταση. Εάν λοιπόν συλλεγόταν η ενέργεια του «περιβάλλοντος» που πάει χαμένη, θα μπορούσε να χρησιμοποιηθεί για την αντικατάσταση ή τη φόρτιση της μπαταρίας. Προκειμένου να γίνει αυτό ένας τρόπος είναι η χρήση πιεζοηλεκτρικών υλικών για την ανάκτηση της ενέργειας που χάνεται λόγω δονήσεων της δομής υποδοχής (της γέφυρας). Αυτή η ανακτώμενη ενέργεια θα μπορούσε στη συνέχεια να χρησιμοποιηθεί για να παρατείνει τη διάρκεια ζωής της πηγής τροφοδότησης ή στην ιδανική περίπτωση να παρέχει συνεχόμενη ενέργεια για το SHM. Αυτό πραγματεύεται και η συγκεκριμένη έρευνα την οποία αναλύουμε σε αυτή την υποενότητα.

Το πείραμα που έλαβε χώρα λοιπόν σε μια γέφυρα και περιλάμβανε τις εξής συνθήκες προκειμένου να εξαχθούν τα αποτελέσματα της συλλεγόμενης ενέργειας σε Watt:

- Εξεταζόμενο μήκος γέφυρας: 25m, 50m, 75m και 100m
- έναν συλλέκτη ενέργειας (όχημα) ο οποίος τοποθετήθηκε σε 3 σημεία αναφοράς ( α) στο 1/4 της μήκους της γέφυρας, β) στο 1/2 του μήκους τη γέφυρας και γ) στα ¾ του μήκους της γέφυρας) στην γέφυρα
- εξεταζόμενες τιμές της ταχύτητας του οχήματος: 20mi/hr, 40mi/hr, 60mi/hr, 70mi/hr, 100mi/hr)

Τα εξαχθέντα αποτελέσματα της έρευνας συνοψίζονται παρακάτω:

- Η μέγιστη ισχύς που παράγεται συναντάται είτε σε 20mi/hr είτε στα 40mi/hr μεταξύ των 5 εξεταζόμενων τιμών της ταχύτητας.
- Οι γέφυρες μήκους 75μ και 100μ αποδείχθηκε ότι είναι τα πλέον ελπιδοφόρα σενάρια καθώς για ένα ευρύ φάσμα της ταχύτητας του οχήματος, η ποσότητα της παραγόμενης ισχύος είναι αρκετή για την τροφοδοσία μικρών αισθητήρων κλίμακας.
- Τόσο η θέση του «συλλέκτη» στο 1/4 όσο και στα ¾ η του μήκους της γέφυρας μπορούν να θεωρηθούν ως πιθανές θέσεις εφαρμογής, καθώς λαμβάνεται η μέγιστη ενέργεια για ένα σημαντικό εύρος ταχυτήτων. Πιο

συγκεκριμένα, η μέγιστη παραγόμενη ενέργεια σημειώνεται στα ¾ της γέφυρας με μήκος 100m και για ταχύτητα οχήματος 20mi/hr.

 Σε κάθε περίπτωση, αυξάνοντας την απόσβεση (μικρότερο μήκος ταλάντωσης) μειώνεται παραγόμενη ενέργεια.

# **1.4 Ανάλυση συλλεκτών ενέργειας σε γέφυρες**

Η παρακολούθηση των μηχανικών ιδιοτήτων αποτελεί μια διαδικασία ζωτικής σημασίας για την αξιολόγηση της *δομικής αρτιότητας ή ακεραιότητας* των κατασκευών και την επίτευξη της ασφαλούς λειτουργίας τους. Γι'αυτό το λόγο μελετούνται νέες τεχνολογίες που θα ανιχνεύουν τυχόν παραπτώματα και θα ελέγχουν τη γενικότερη κατάσταση της δομής. Ολοκληρωμένα συστήματα παρακολούθησης της υγείας των δομών *(συστήματα μη καταστροφικού ελέγχου SHM*) εφαρμόζονται σε ένα μεγάλο φάσμα εφαρμογών συμπεριλαμβανομένων των αεροσκαφών, των πλοίων, καθώς και σε δομικές κατασκευές.

Δεδομένου όμως ότι οι ενσύρματες τεχνολογίες που χρησιμοποιούνται σήμερα μας περιορίζουν αρκετά, (απαγορευτικά δαπανηρή, ενώ οι μπαταρίες που συνήθως χρησιμοποιούνται χρειάζονται φόρτιση ή και αντικατάσταση) διερευνώνται νέες τεχνολογίες, όπως κάποιοι ασύρματοι αισθητήρες και δίκτυα που μπορούν να τοποθετηθούν σε απομακρυσμένες περιοχές, παρέχοντας μια σφαιρική άποψη της δομικής απόδοσης.

Τα ασύρματα συστήματα δομικής παρακολούθησης είναι ανέξοδα στην εγκατάσταση τους επειδή η καλωδίωση μεταξύ των αισθητήρων και του συστήματος συλλογής δεδομένων δεν είναι πλέον απαραίτητη. Με το κόστος εγκατάστασης να είναι χαμηλό επιτυγχάνεται η χρήση περισσότερων αισθητήρων και πιο πυκνών μεταξύ τους σε σύγκριση με τα παραδοσιακά συστήματα παρακολούθησης. Σήμερα τα πρακτικά παραδείγματα σε αστικό περιβάλλον που περιλαμβάνουν ασύρματα συστήματα ανίχνευσης είναι λίγα, αλλά ο αριθμός αυτών αυξάνεται με ταχείς ρυθμούς. Παραδείγματα εφαρμογής είναι:

 η έξυπνη πλατφόρμα αισθητήρα «Imote2» στην πεζογέφυρα Stawamus Chief Pedestrian Bridge (που βρίσκεται στο Βανκούβερ στη Βρετανική Κολομβία, Καναδάς)

**Reserve** 

 η εγκατάσταση ενός ολοκληρωμένου συστήματος παρακολούθησης που χρησιμοποιεί ασύρματους αισθητήρες σε μία καλωδιωτή γέφυρα 484 μέτρων (2nd Jindo στην Κορέα).

Είναι επιτακτική ανάγκη αυτά τα συστήματα να αυτοτροφοδοτούνται με κάποιο τρόπο, είτε ολοκληρωτικά σε όλους τους αισθητήρες ή σε τμήματα αυτών.. Ως εκ τούτου, έχουν αναζητηθεί μέθοδοι για την παραγωγή ηλεκτρικής ενέργειας από πηγές του περιβάλλοντος, όπως είναι η ηλιακή ενέργεια, η μεταβολή της θερμοκρασίας, ή η δόνηση που προκαλείται στις κατασκευές για την επαναφόρτιση των μπαταριών ή για τη σχεδίαση αυτοτροφοδοτούμενων αισθητήρων (συλλέκτες ενέργειας). Οι πιο επιτυχημένοι συλλέκτες ενέργειας μέχρι σήμερα είναι οι ηλιακοί.

Η θερμότητα ή οι θερμικές βαθμίδες παράγουν ενέργεια σε πολύ χαμηλά επίπεδα και δεν είναι δυνατό να τροφοδοτήσουν τους αισθητήρες για την παρακολούθηση της υποδομής. Επί του παρόντος, αρκετές ερευνητικές ομάδες αναπτύσσουν συλλέκτες ενέργειας που βασίζονται στην ενέργεια κραδασμών που παράγεται στο περιβάλλον σύστημα. Ωστόσο, η συγκομιδή ενέργειας από αυτή τη μορφή ενέργειας (κραδασμών) από την αλληλεπίδραση που γίνεται μεταξύ της γέφυρας και ενός κινούμενου οχήματος είναι ακόμα σε πρώιμο στάδιο και είναι το κύριο θέμα του άρθρου.

Διερευνάται η τεχνολογία των συλλεκτών ενέργειας σε γέφυρες με μετακινούμενα φορτία, τα οποία είναι σε θέση να παρέχουν μια συνεχή πηγή ενέργειας. Αναφορικά, οι δύο τύποι συλλεκτών που βασίζονται στη δόνηση με βάση τεχνολογίες συγκομιδής ενέργειας είναι οι ηλεκτρομαγνητικοί (παράγουν ισχύ από τη σχετική κίνηση ενός πηνίου) και οι πιεζοηλεκτρικοί (παράγουν ισχύ από την πίεση στα διάφορα πιεζοηλεκτρικά υλικά).

Τα πλεονεκτήματα των πιεζοηλεκτρικών συσκευών περιλαμβάνουν

- το μικρό τους μέγεθος,
- λιγότερα κινούμενα μέρη,
- απλούστερο σχεδιασμό.

Στο άρθρο θεωρείται ένας συλλέκτης ενέργειας (που ζυγίζει 2.5 gr) ενός βαθμού ελευθερίας (SDOF)

 Γίνεται διερεύνηση για δύο περιπτώσεις συλλεκτών 1) με πυκνωτή και 2) χωρίς πυκνωτή

888888

- Η έρευνα έγινε για ένα κινούμενο όχημα συγκεκριμένης μάζας
- Ο συλλέκτης εφαρμόστηκε σε τρεις θέσεις της γέφυρας (L/4, L/3 και L/2)

Τα μέγιστα αποτελέσματα για την παραγόμενη ενέργεια σε Joules που μπορούν να παραχθούν σε σχέση με την ταχύτητα του οχήματος φαίνονται στην παρακάτω εικόνα. Αφορούν την τοποθέτηση του συλλέκτη στα L/3 της γέφυρας και η μέγιστη ενέργεια που παρατηρήθηκε μεγιστοποιήθηκε κατά 40% με τον δεύτερο τύπο συλλέκτη (δηλαδή χωρίς πυκνωτή).

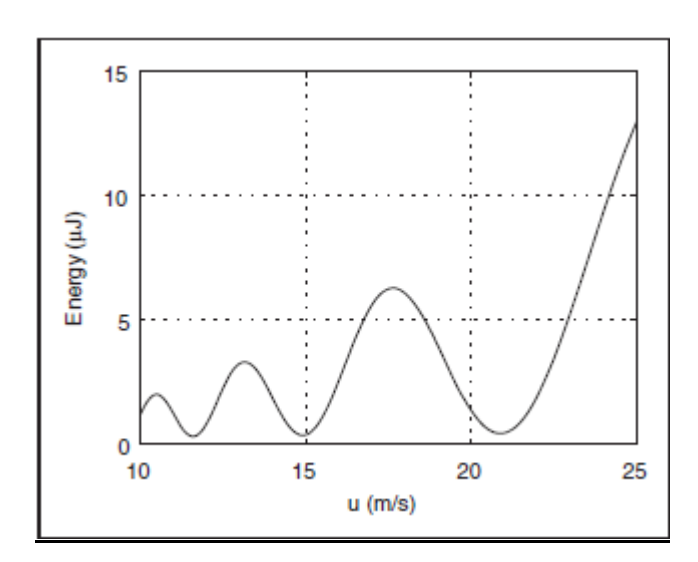

**Reserve** 

8888888

# **ΚΕΦΑΛΑΙΟ 2ο ΘΕΩΡΗΤΙΚΟ ΥΠΟΒΑΘΡΟ**

# **2.1 Το Πιεζοηλεκτρικό Φαινόμενο**

Το πιεζοηλεκτρικό φαινόμενο ανακαλύφθηκε από τους αδελφούς Jacques και Pierre Curie το 1880, οι οποίοι παρατήρησαν ότι υποβάλλοντας σε μηχανική πίεση συγκεκριμένα κρυσταλλικά υλικά (όπως ο χαλαζίας), αυτά πολώνονται ηλεκτρικά και ο βαθμός πόλωσης είναι ανάλογος με την εφαρμοσμένη πίεση. Από την αρχική ανακάλυψη των αδελφών Κιουρί (Curies) χρειάστηκαν περισσότερα από εβδομήντα χρόνια προτού χρησιμοποιηθεί το πιεζοηλεκτρικό φαινόμενο σε βιομηχανικές 19 μετρητικές εφαρμογές. Από τότε αυτή η τεχνολογία μέτρησης αναπτύχθηκε σταθερά και σήμερα πλέον θεωρείται μια ώριμη και αξιόπιστη τεχνολογία. Σημαντικό κρίνεται να αναφερθεί ότι έχει χρησιμοποιηθεί εκτενώς σε κρίσιμης ασφάλειας μετρητικές εφαρμογές στην αεροδιαστημική την ιατρική και την πυρηνική ενέργεια.

Μία ανάλυση μικροσκοπικής κλίμακας ως προς την εσωτερική δομή των πιεζοηλεκτρικών υλικών θα ήταν αρκετή για να κατανοήσουμε το φαινόμενο του πιεζοηλεκτρισμού. Η εσωτερική δομή των υλικών στην περίπτωση μας αποτελείται από κρυστάλλους, οι οποίοι έχουν συγκεκριμένη χημική σύνθεση και αποτελούνται από ιόντα τα οποία είναι δεσμευμένα να καταλαμβάνουν συγκεκριμένες θέσεις, εναλλάσσονται μεταξύ τους με προκαθορισμένο τρόπο και επαναληψιμότητα, και δομούν το κρυσταλλικό πλέγμα. Η μικρότερη επαναλαμβανόμενη μονάδα του πλέγματος ονομάζεται κυψελίδα. Η ύπαρξη συμμετρίας στην κυψελίδα προσδιορίζει αν ο κρύσταλλος είναι ικανός για πιεζοηλεκτρισμό ή όχι. Επιπλέον, η συμμετρία στην εσωτερική δομή του κρυστάλλου αντανακλάται στη συμμετρία των εξωτερικών του ιδιοτήτων.

Τα στοιχεία συμμετρίας στις κυψελίδες είναι:

- 1. ένα κέντρο συμμετρίας,
- 2. άξονες συμμετρίας,
- 3. επίπεδα συμμετρίας,
- 4. συνδυασμός αυτών των 3.

**Reserve** 

888888

Όλοι οι κρύσταλλοι μπορούν να διαιρεθούν σε 32 διαφορετικές τάξεις σύμφωνα με τα στοιχεία συμμετρίας τους. Αυτές οι 32 ομάδες είναι υποδιαιρέσεις από 7 βασικά συστήματα, τα οποία είναι: το τρίκλινες, το μονοκλινές, το ορθορομβικό, το τετραγωνικό, το ρομβοεδρικό (τριγωνικό), εξαγωνικό και κυβικό. Από τις 32 αυτές ομάδες, 21 δεν έχουν κέντρο συμμετρίας (μια αναγκαία κατάσταση για την ύπαρξη πιεζοηλεκτρισμού) και 20 από αυτές είναι πιεζοηλεκτρικές.

Σε έναν πολυκρύσταλλο συγκροτούνται διαφορετικές περιοχές πολικότητας, οι περιοχές Weiss, και η κατανομή της συνολικής πολικότητας είναι αντισυμμετρική. Αυτή ακριβώς η έλλειψη συμμετρίας είναι η βασική αιτία εκπόρευσης του πιεζοηλεκτρικού φαινομένου. Στα μονοκρυσταλλικά υλικά, μία ασυμμετρία στην δομή του κρυσταλλικού πλέγματος είναι μια αιτία για να προκύψει το πιεζοηλεκτρικό φαινόμενο.

Στην αντίθετη περίπτωση, όταν εφαρμόζεται ένα ηλεκτρικό δυναμικό στο πιεζοηλεκτρικό υλικό, με φορά όπως τον κρυσταλλικό πολικό προσανατολισμό του, τότε αυτό προκαλεί μια επιμήκυνση ή συστολή ανάλογα με την φορά του ηλεκτρικού πεδίου. Το ευθύ φαινόμενο, δηλαδή η μετατροπή της μηχανικής ενέργειας σε ηλεκτρική μπορεί να χρησιμοποιηθεί στην συγκομιδή ισχύος από ένα πιεζοηλεκτρικό υλικό. Συνήθη τέτοια υλικά είναι τα PZT (Lead Zirconate Titanate), PVDF (Polyvinylidene Fluoride), PMN-PT (Lead Magnesium Niobate – Lead Titanate) και BaTiO3 (Barium Titanate)

Προκειμένου να παραχθεί το πιεζοηλεκτρικό φαινόμενο σε ένα πολυκρυσταλλικό υλικό θερμαίνεται υπό την επίδραση ενός ισχυρού ηλεκτρικού πεδίου. Η θερμότητα επιτρέπει την αύξηση της κινητικής ενέργειας των μορίων και επιβάλει σταδιακά ενιαία διεύθυνση για όλα τα δίπολα. Η διαίρεση σε περιοχές με διαφορετική πολικότητα παύει πλέον να υφίσταται και προκύπτει μια ενιαία περιοχή πολικότητας.

Το πιεζοηλεκτρικό φαινόμενο μπορεί πλέον να παρατηρηθεί μέσα στον κρύσταλλο. Τα παρακάτω σχήματα περιγράφουν τι συμβαίνει.

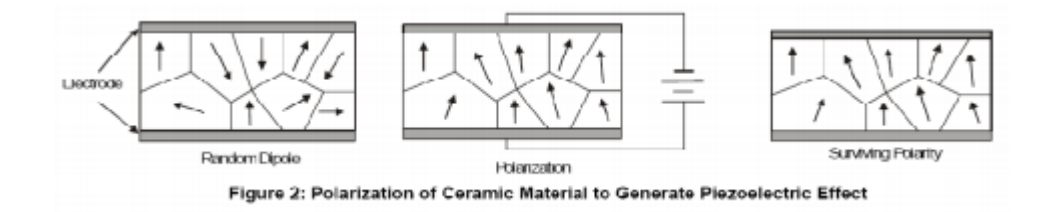

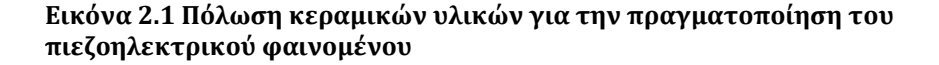

222222

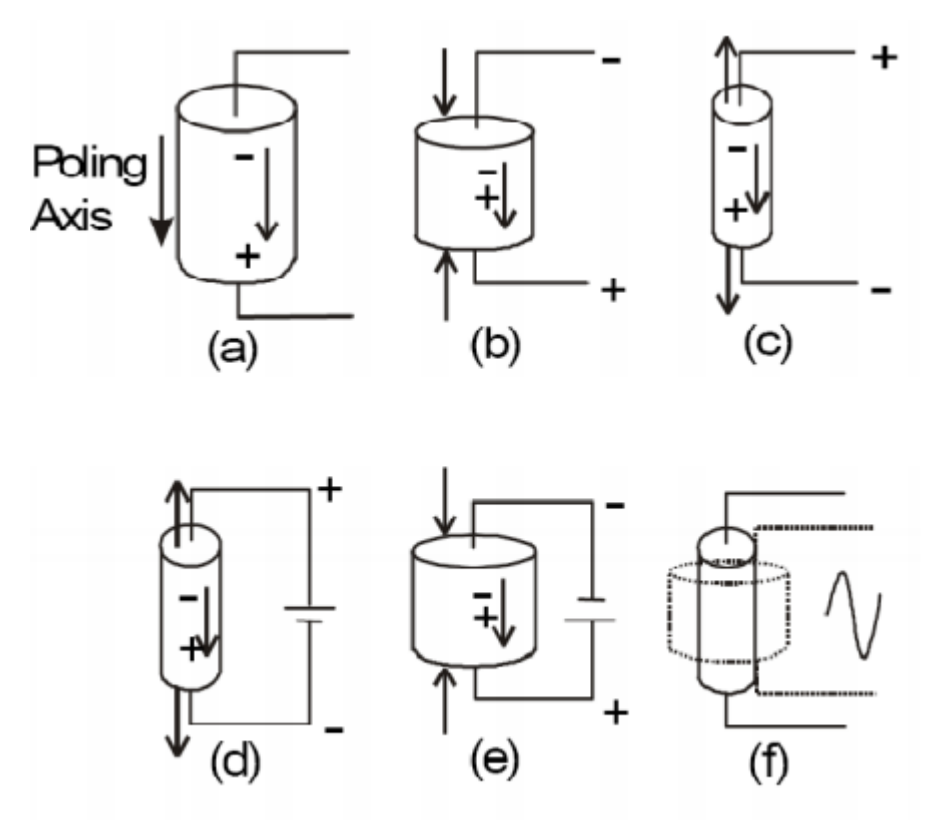

Figure 3: Example of Piezoelectric Effect

 Η εικόνα 2.2 δείχνει ένα πιεζοηλεκτρικό υλικό προτού αυτό υποστεί κάποια δύναμη ή εφαρμοστεί ρεύμα. Αν το υλικό συμπιεστεί (3b), τότε μια τάση ίδιας πολικότητας με την τάση πόλωσης θα εμφανιστεί μεταξύ των ηλεκτροδίων. Αν το υλικό επιμηκυνθεί (3c) εμφανίζεται τάση ανάστροφη ως προς την πόλωση. Αντίστροφα αν εφαρμοστεί τάση το υλικό θα παραμορφωθεί. Μια τάση ανάστροφης πόλωσης ως προς την τάση πόλωσης θα προκαλέσει διαστολή του υλικού (3d). Αντίθετα μια τάση ίδιας πολικότητας προκαλεί συστολή-συμπίεση (3e) του υλικού. Αν εφαρμοστεί ένα εναλλασσόμενο σήμα τότε το υλικό θα δονείται σύμφωνα με την συχνότητα του σήματος (3f). Δηλαδή για κάθε χρονική στιγμή το σώμα θα συστέλλεται ή θα διαστέλλεται ανάλογα προς την πολικότητα της τάσης τη συγκεκριμένη χρονική στιγμή.

**Εικόνα 2.2: Παράδειγμα από την επίδραση του πιεζοηλεκτρικού φαινομένου**

e e e e e e

# 888888

# **2.2 Εφαρμογές Πιεζοηλεκτρισμού**

Οι δυνατότητες του πιεζοηλεκτρισμού δεν έχουν φτάσει σε τελικό στάδιο. Ακόμα γίνονται έρευνες για το πώς μπορεί να αυξηθεί η απόδοση του πιεζοηλεκτρισμού έτσι ώστε να μπορεί να ενταχθεί και στο αστικό περιβάλλον αλλά και στην κατοικία. Πάντως, συσκευές αυτού του είδους χρησιμοποιούνται ήδη από χρόνια στην καθημερινότητά μας, όπως για παράδειγμα ο κρύσταλλος που βρίσκεται σε κάθε ηλεκτρικό αναπτήρα, ο οποίος έχει πιεζοηλεκτρικά χαρακτηριστικά. Μερικές από εφαρμογές της πιεζοτεχνολογίας αναφέρονται παρακάτω:

# Λειτουργία Ταμειακών μηχανών

Η βρετανική αλυσίδα super market Sainsbury's εξασφαλίζει την ενέργεια για τη λειτουργία των ταμειακών της μηχανών μέσω μιας εγκατάστασης μετατροπής της κινητικής ενέργειας σε ηλεκτρισμό και της μετέπειτα διοχέτευσής της στις ταμειακές μηχανές. Η εγκατάσταση αυτή βρίσκεται στην είσοδο του υποκαταστήματος του Γκλόσεστερ και αποτελείται από επίπεδες πλάκες ενσωματωμένες στο έδαφος, πάνω από τις οποίες περνούν τα οχήματα, πιέζοντάς τες. Η πίεση αυτή ενεργοποιεί ένα υπόγειο υδραυλικό σύστημα το οποίο με τη σειρά του ενεργοποιεί τους ηλεκτροκινητήρες που βρίσκονται ακριβώς από κάτω, παράγοντας τελικά γύρω στα 30 kW/ώρα.

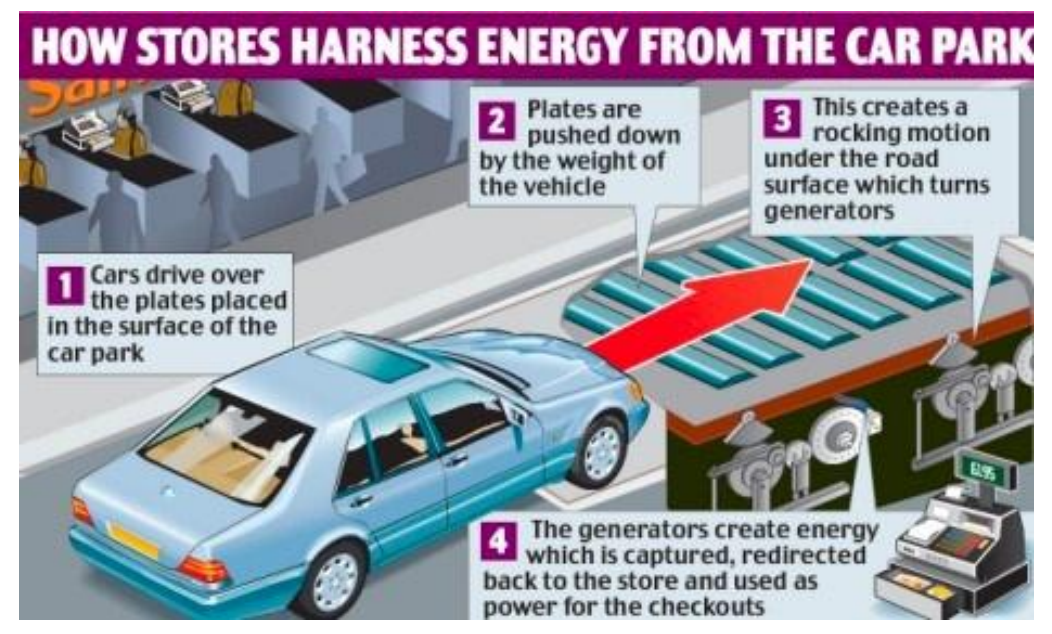

**Εικόνα 2.3: Μετατροπή κινητικής ενέργειας σε ηλεκτρισμό**

reserve

999999

# *Τα συστήματα της Innowattech*

Στο Ισραήλ έχει διεξαχθεί μια έρευνα με βάση τα πρωτότυπα συστήματα της εταιρείας Innowattech, τα οποία εγκαθίστανται κάτω από το οδόστρωμα και μετατρέπουν σε ηλεκτρισμό την ενέργεια από τα διερχόμενα αυτοκίνητα, τα οποία πιέζουν τις πλάκες. Μάλιστα, η εγκατάστασή τους σε δέκα μέτρα άσφαλτου μπορεί να παράγει 2kW ηλεκτρισμού. Η πρώτη δοκιμή έγινε ήδη σε δρόμο του Ισραήλ και πρόκειται να επεκταθεί σε τμήματα με μήκος ενός χιλιομέτρου, τα οποία θα παράγουν περίπου 200 kW για κάθε λωρίδα κυκλοφορίας.

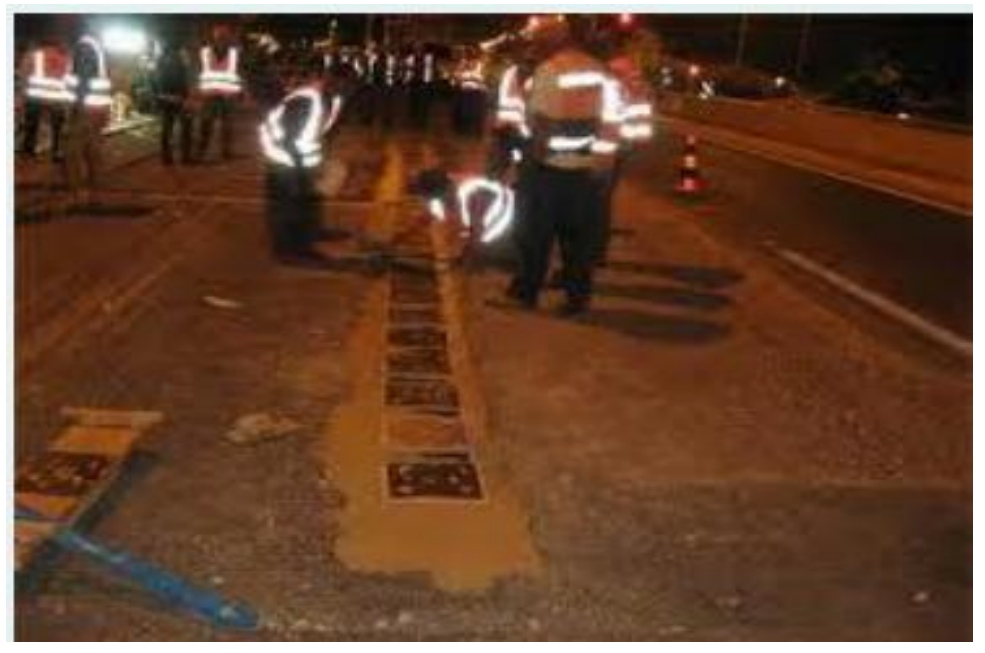

**Εικόνα 2.4: Μετατροπή της ενέργειας από τα διερχόμενα οχήματα σε ηλεκτρισμό**

#### Η «Έξυπνη» Ίνα που Μεταφέρει Ηλεκτρισμό και Φως

Οι ερευνητές του αμερικανικού ΜΙΤ δημιούργησαν μια νέα ίνα, με τη χρήση υλικών ευαίσθητων στη θερμότητα και το φως. Η ίνα έχει πιεζοηλεκτρικά χαρακτηριστικά και μετατρέπει τη μηχανική κίνηση σε ηλεκτρικό σήμα. Μάλιστα, είναι σε θέση να αλλάζει σχήμα, δίχως να χάνει τις ιδιότητες αυτές. Επίσης, στον πυρήνα της μπορεί να μεταφέρει φως, αλλά και ηλεκτρισμό και μπορεί να χρησιμοποιηθεί ακόμα και σε οικιακές εφαρμογές κάποια στιγμή.

# Φωτεινά Παπούτσια

reesees.

Η Bright Walk σκοπεύει να μας παρέχει αθλητικά παπούτσια τα οποία θα φωτίζονται μόνα τους, μέσα από την κίνησή μας στο δρόμο. Διαθέτουν ειδικά πολυμερή υλικά και πιεζοηλεκτρικά συστήματα, τα οποία θα είναι σε θέση να μετατρέπουν την κίνηση κατά το τρέξιμο και την άθληση σε φωτισμό.

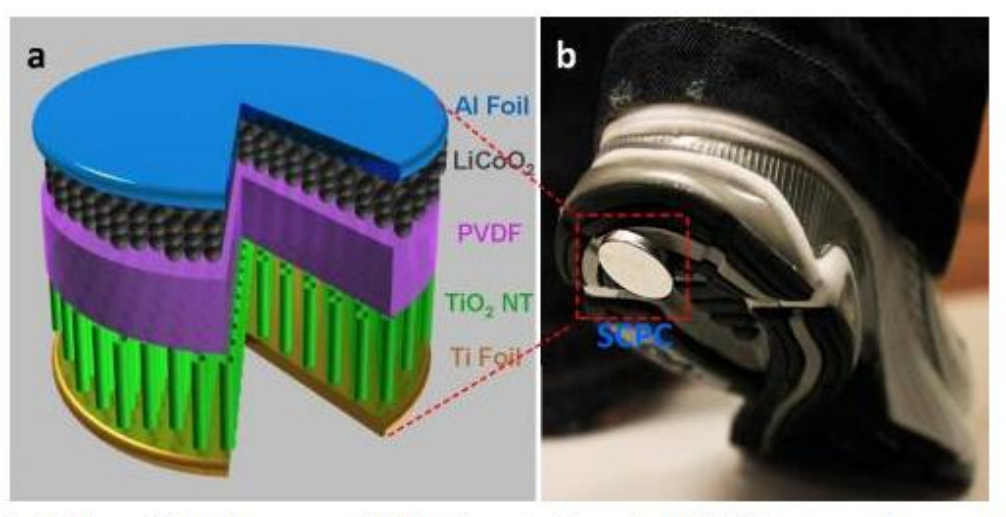

(a) In the self-charging power cell, the piezoelectric material PVDF replaces the conventional separator material and acts as a nanogenerator inside a Li-ion battery. (b) On the bottom of a shoe, the power cell converts the compressive energy generated by walking into chemical energy and stores it without converting it to electricity. Image credit: Xue, et al. @2012 American Chemical Society

# **Εικόνα 2.5: Φωτεινά παπούτσια από την Bright Walk**

# Ο Πρώτος Αυτοτροφοδοτούμενος Νανο-Αισθητήρας

Το Ινστιτούτο Τεχνολογίας της Γεωργίας στις ΗΠΑ δημιούργησε τον πρώτο αισθητήρα σε μέγεθος νανομετρικό, ο οποίος παράγει τη δική του ενέργεια. Αποτελείται από χιλιάδες μικροσκοπικά καλώδια τα οποία του επιτρέπουν να παράγει ενέργεια όταν δέχεται πιέσεις. Επίσης, η σμίκρυνση αυξάνει την αποτελεσματικότητα, σύμφωνα με τους επιστήμονες.

**Contractor** 

88888

# Το Πεζοδρόμιο Παράγει Ενέργεια στη Γαλλία

Ανάμεσα στις πολλές εφαρμογές του πιεζοηλεκτρισμού, ανήκει και το σύστημα που εγκαταστάθηκε στην Τουλούζη της Γαλλίας, το οποίο κρατάει ανοικτά τα φώτα του δρόμου χρησιμοποιώντας την ενέργεια από τους πεζούς. Την αρχική ιδέα είχε η ολλανδική εταιρεία Sustainable Dance Club, η οποία κατασκεύασε μια πίστα χορού με βάση την ίδια λογική. Όπως τονίζει, ένα σύστημα που αποτελείται από οκτώ πλάκες, μπορεί να παράγει 60 βατ καθαρής ενέργειας, όσα δηλαδή χρειάζεται μια λάμπα του δρόμου.

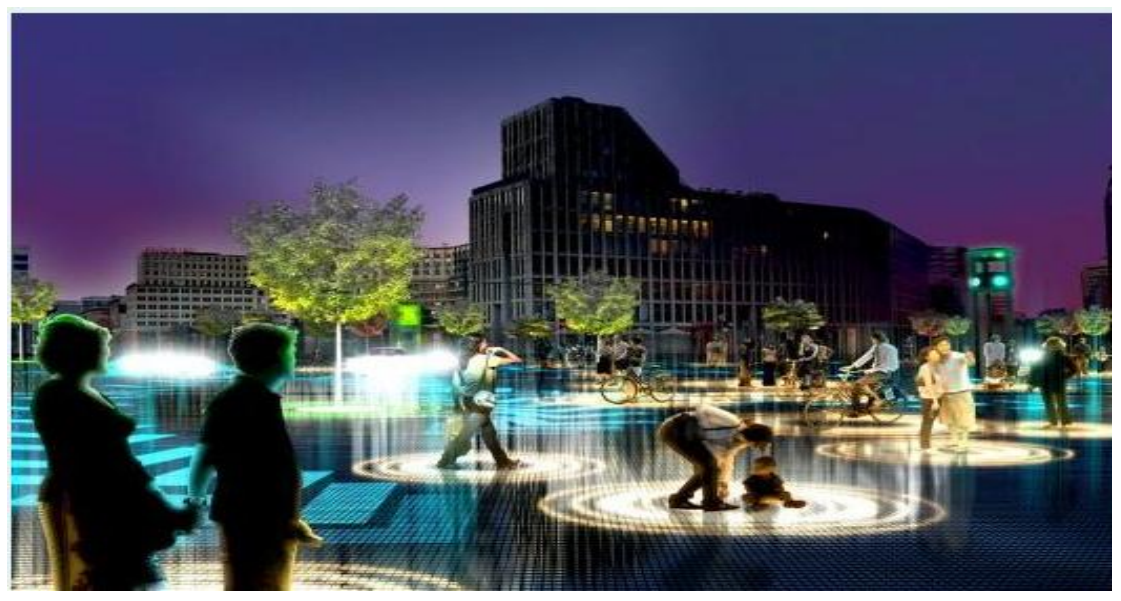

**Εικόνα 2.6: Φωτισμός πεζοδρομίου με τη χρήση της ενέργειας των πεζών**

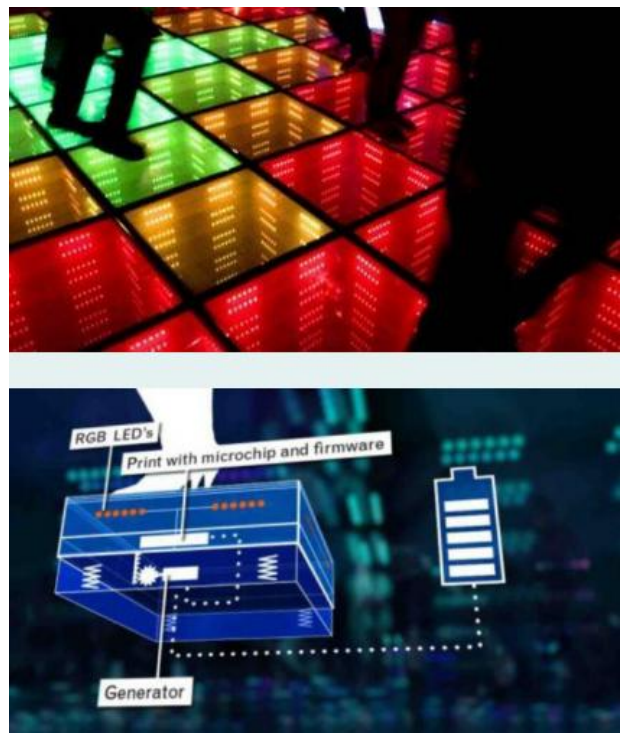

**Εικόνα 2.7: Πίστα χορού από την Sustainable Dance Club**

# Θέρμανση του Νερού

**Based** 

Αρκετή ενέργεια δαπανάται στη σύγχρονη εποχή για τη θέρμανση του νερού. Για τον λόγο αυτό, ομάδα επιστημόνων και σχεδιαστών από το Μεξικό, τη Φινλανδία και τη Γερμανία ανέπτυξαν το «πιεζο-ντουζ», όπου είναι τοποθετημένα ειδικά υλικά τα οποία παράγουν ηλεκτρισμό από το τρεχούμενο νερό που πέφτει πάνω τους.

# Ηλεκτρική ενέργεια από βακτηριοφάγους ιούς

Το πρόβλημα με τα πιεζοηλεκτρικά υλικά είναι η τοξικότητα των υλικών που απαιτούνται για την κατασκευή τους, αλλά και η πολυπλοκότητα κατασκευής τους, γεγονός που περιορίζει τη διάδοση τους.

Ωστόσο, ερευνητές του Εθνικού Εργαστηρίου Λόρενς Μπέρκλευ του υπουργείου ενέργειας των ΗΠΑ παρατήρησαν ότι πιεζοηλεκτρικές ιδιότητες έχουν και φυσικά υλικά όπως τα οστά. Έτσι κατασκεύασαν μία καινοτόμο πιεζοηλεκτρική ουσία από γενετικά μεταλλαγμένους ιούς. Πρόκειται για τον βακτηριοφάγο ιό Μ13, ο οποίος επιτίθεται μόνο σε βακτήρια και όχι στον άνθρωπο.

Ο βακτηριοφάγος ιός Μ13 έχει μήκος 880 nm και διάμετρο 6,6 nm. Είναι επικαλυμμένος με 2700 ηλεκτρικά φορτισμένες πρωτεΐνες που διευκολύνουν τους επιστήμονες να χρησιμοποιήσουν τους ιούς ως πιεζοηλεκτρικές νανοϊνες. Όταν οι επιστήμονες δημιούργησαν ένα ηλεκτρικό πεδίο σε έναν υμένα ιών Μ13, σπειροειδείς πρωτεΐνες που καλύπτουν τον ιό αντέδρασαν σημάδι ενεργοποίησης του πιεζοηλεκτρικού φαινομένου.

Μια ηλεκτρογεννήτρια σε μέγεθος γραμματοσήμου δημιουργημένη από αυτούς τους ιούς μπορεί να τροφοδοτήσει με ενέργεια μια μικρή οθόνη υγρών κρυστάλλων και να παράξει το ¼ του Voltage μιας μπαταρίας ΑΑΑ.

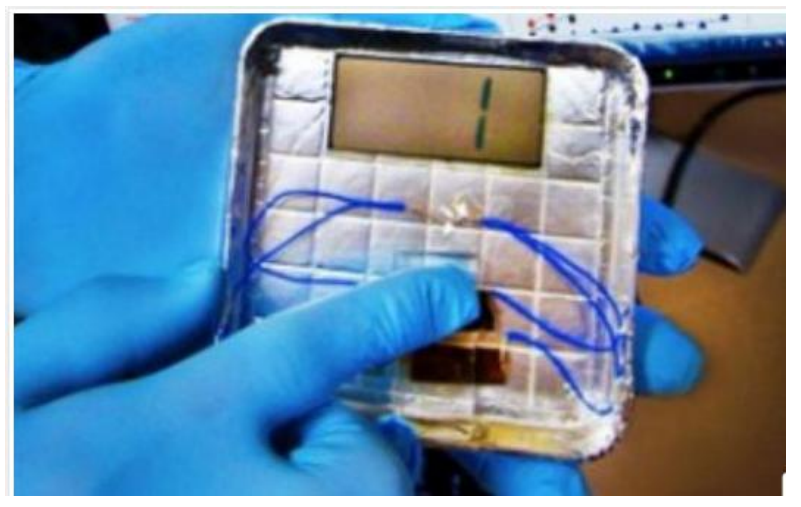

**Εικόνα 2.8: Οθόνη υγρών κρυστάλλων που πάιρνει ενέργεια από γενετικά μεταλλαγμένους ιούς**

reeses.

999999

# **2.3 Δομικά Μέλη και Εξαρτήματα Γεφυρών**

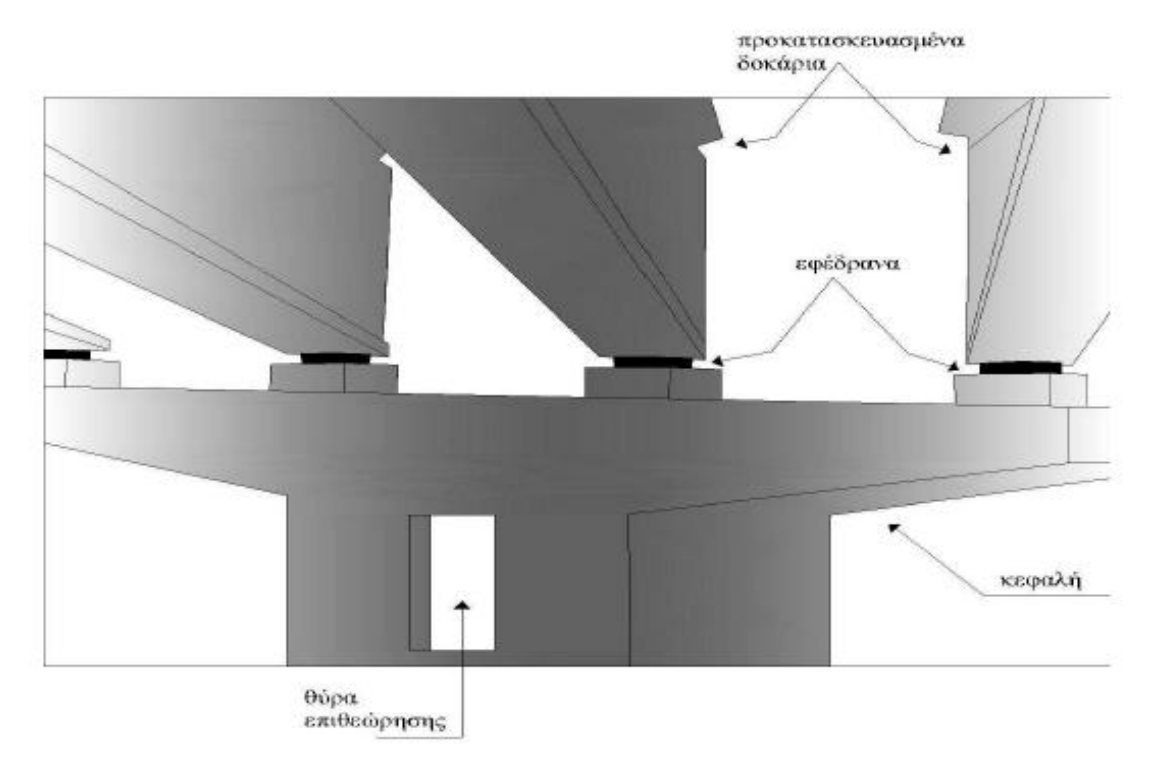

#### **Εικόνα 2.9: Τμήματα από τα οποία αποτελείται μια γέφυρα**

Τα τμήματα που αποτελούν μία γέφυρα είναι:

#### **• Το σύστημα θεμελίωσης**

Η θεμελίωση μιας γέφυρας ανάλογα με το έδαφος που θα εδράζεται μπορεί να είναι, επιφανειακή θεμελίωση, επιφανειακή με ανασήκωμα, πασσαλοκολώνες, πάσσαλοι με κεφαλόδεσμο και φρέατα.

#### **• Τα ακρόβαθρα**

Τα ακρόβαθρα είναι οι ακραίες στηρίξεις του φορέα της γέφυρας, αναλαμβάνοντας με την μορφή κατακόρυφων και οριζόντιων αντιδράσεων μέρος των φορτίσεών του. Επίσης τα ακρόβαθρα λειτουργούν και ως

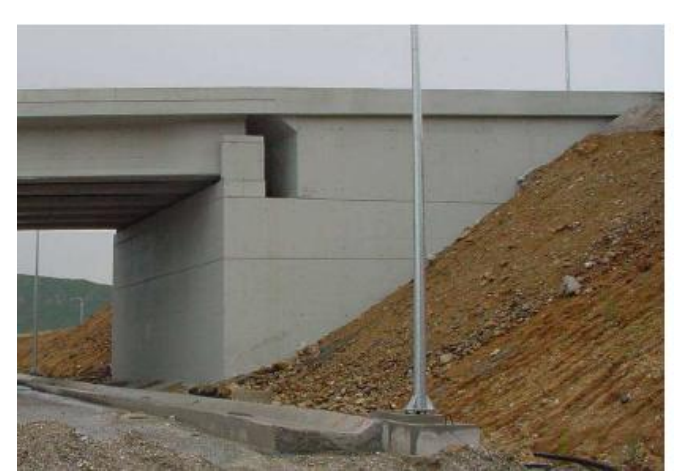

**Εικόνα 2.10: Κιβωτιοσχημο ακρόβαθρο**

τοίχοι αντιστήριξης, αναλαμβάνοντας τις ωθήσεις που προέρχονται από το επίχωμα και εξασφαλίζοντας την ασφαλή μεταφορά τους στο έδαφος. Επάνω τους στηρίζονται οι πλάκες πρόσβασης και οι πτερυγότοιχοι, όπου εγκιβωτίζουν τα επιχώματα.

# **• Τα μεσόβαθρα**

Ο βασικός ρόλος των μεσοβάθρων, είναι η μεταφορά των οριζόντιων, αλλά κυρίως των κατακόρυφων φορτίων της γέφυρας στην θεμελίωση. Επίσης είναι σχεδιασμένα έτσι ώστε να υπάρχει η ελάχιστη δυνατή παρεμπόδιση της ροής των εγκάρσιων υδάτων, ή της κυκλοφορίας των διασταυρωνόμενων οδών.

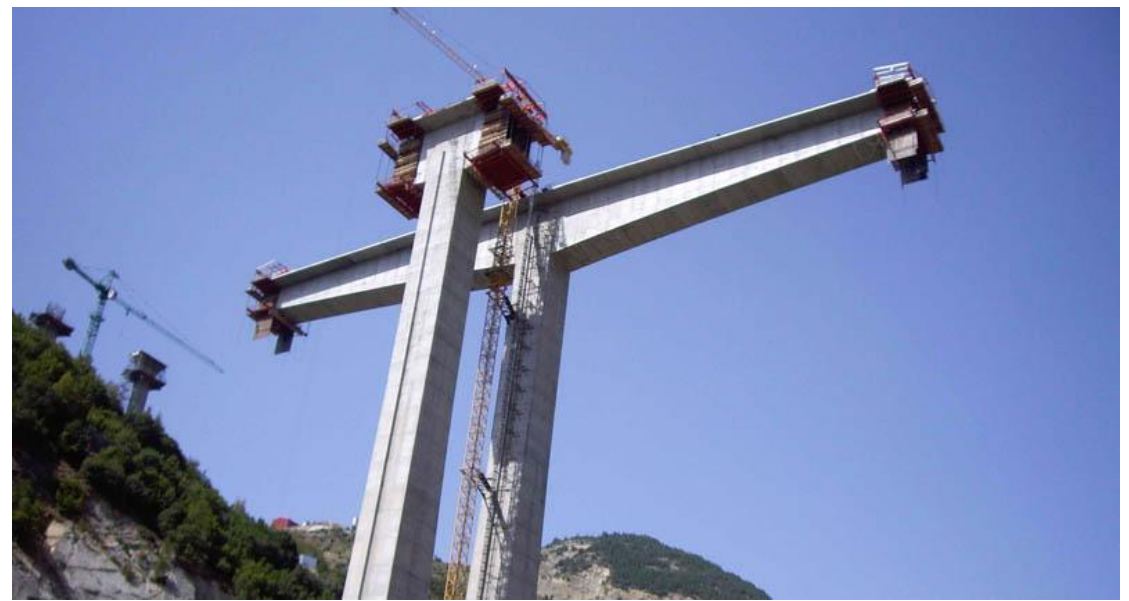

**Εικόνα 2.11: Γέφυρα Μετσόβου επί της Εγνατίας Οδού**

#### <span id="page-24-0"></span>**• Το κατάστρωμα της ανωδομής**

Στόχος είναι η μεταφορά των φορτίων στα μεσόβαθρα και στα ακρόβαθρα

#### **• Πτερυγότοιχοι**

Οι πτερυγότοιχοι είναι στην ουσία τοίχοι αντιστήριξης που εγκιβωτίζουν το μεταβατικό επίχωμα. Η διαφορά τους από τα ακρόβαθρα είναι ότι δεν παραλαμβάνουν κατακόρυφα φορτία.

#### **• Μεταβατικό Επίχωμα**

Χρησιμοποιείται πίσω από τα ακρόβαθρα ως το μέσο σύνδεσης της γέφυρας με τον εκάστοτε δρόμο.

 **• Οι αρμοί**

**Based** 

- **Τα εφέδρανα**
- **Στηθαία ασφαλείας**
- **Συσκευές δυναμικής εμπλοκής**
- **Σύστημα αποχέτευσης και αποστράγγισης**
- **Πυλώνες ηλεκτροφωτισμού**

# **2.4 Ο Ρόλος Των Εφεδρανών Στις Γέφυρες**

Από τις αρχές του 20ου αιώνα άρχισε να χρησιμοποιείται το οπλισμένο σκυρόδεμα και ειδικά το προεντεταμένο σκυροδέμα, η εξέλιξη του οποίου ειδικά μετά από τον 2ο παγκόσμιο πόλεμο ήταν ραγδαία και αυτό επέφερε με τη σειρά του όλο και πιο επιμήκεις κατασκευές. Λόγω των μεγάλων μετακινήσεων που παρουσιάζονταν στις εκάστοτε κατασκευές έγινε αναγκαία η εισαγωγή εφεδράνων τα οποία αξιοποιούσαν την ικανότητα του λάστιχου να διαπλάθεται. Μετά από το 1952 άρχισαν να χρησιμοποιούνται ευρέως οι ελασματοποιημένες ελαστομερείς λαμαρίνες ως εφέδρανα.

Αρχικά αποτελούνταν από επικείμενες στρώσεις ελαστομερών και φύλλων επικασσιτερωμένου χαλύβδινου πλέγματος, τα εφέδρανα αυτά σύντομα εξελίχτηκαν στα εφέδρανα που χρησιμοποιούνται σήμερα: συνδυάζοντας χαλύβδινες λαμαρίνες ενοποιημένες με φυσικό καουτσούκ ή πολυχλωροπρένιο (polychloroprene ) μέσω βουλκανισμού.

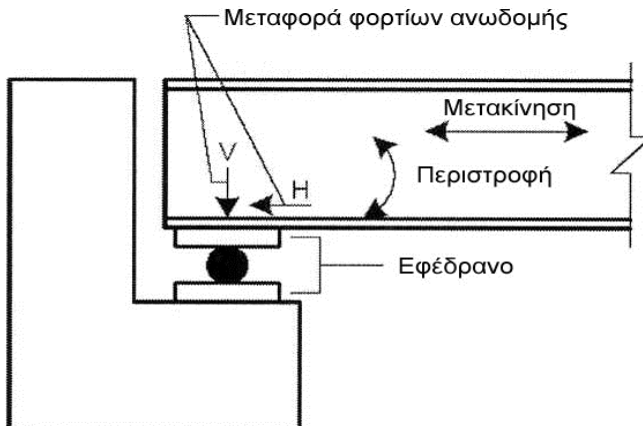

**Εικόνα 2.12: Ρόλος του εφεδράνου σε μια γέφυρα**

κινήσεις του εδάφους (αντισεισμικός σχεδιασμός – σεισμική μόνωση) και

Τα εφέδρανα βρίσκονται ανάμεσα στην ανωδομή και την υποδομή της γέφυρας μεταφέροντας δυνάμεις ορισμένου τύπου και ορισμένης διεύθυνσης. Κύριος στόχος τους είναι η αποδέσμευση μεγάλων τεχνικών έργων από τις οποιαδήποτε άλλη καταπόνηση από μεγάλα φορτία λόγω της χρήσης λειτουργίας τους.

Εξασφαλίζουν δε τις στροφές και τις μετακινήσεις μεταξύ της ανωδομής και της υποδομής. Οι στροφές οφείλονται είτε σε κατασκευαστικές απώλειες, είτε σε φορτία της κυκλοφορίας, ενώ οι μετακινήσεις γίνονται είτε λόγω της συστολής και της διαστολής του σκυροδέματος είτε λόγω του ερπυσμού. Να επισημάνουμε ότι ως ερπυσµός χαρακτηρίζεται ως το μερίδιο της παραμόρφωσης του σκυροδέματος που εξαρτάται από τάσεις (τη δράση του φορτίου) και εμφανίζονται µε την πάροδο του χρόνου.

Τα εφέδρανα χωρίζονται σε σταθερά και κινητά. Τα σταθερά είναι εκείνα που δεν επιτρέπουν οριζόντιες μετακινήσεις ή μετατοπίσεις της ανωδομής, ενώ τα κινητά τις επιτρέπουν. Και τα κινητά και τα σταθερά εφέδρανα επιτρέπουν την περιστροφή γύρω από τον κατακόρυφο και οριζόντιο άξονα.

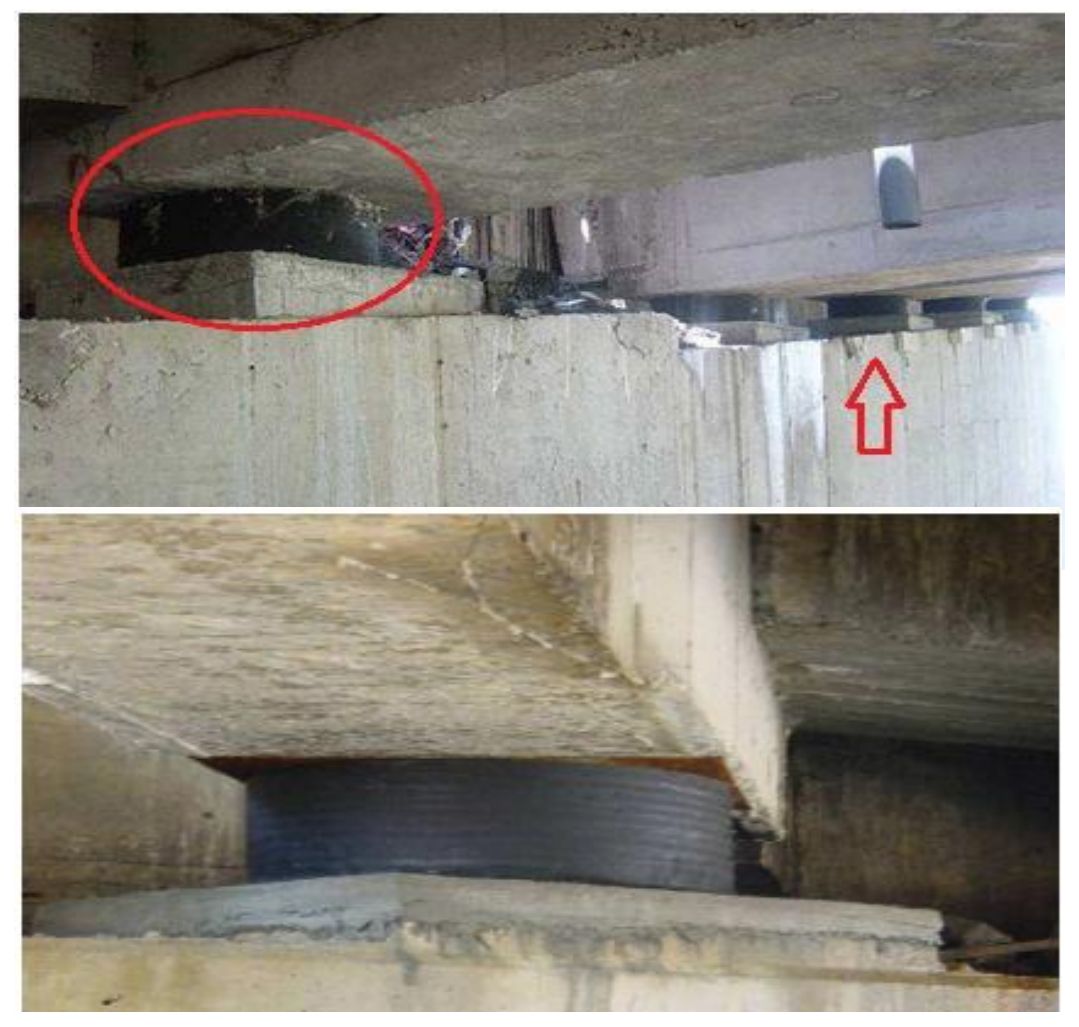

**Εικόνα 2.13: Θέση εφεδράνου σε μια γέφυρα**

**Proven** 

8888888

Όσον αφορά τώρα τις *φθορές των εφεδρανών* αυτές μπορεί να είναι:

- έντονη πλευρική διόγκωση, λόγω υπερφόρτισης, κακής (μη οριζόντιας ή έκκεντρης τοποθέτησης-έδρασης)
- λόγω αστοχίας βουλκανισμού ή ελαττωματικού υλικού
- ρωγμές ή σχισίματα ελαστομερούς, οι οποίες συνήθως οφείλονται σε ανεπάρκειες υλικού (βουλκανισμός – σύνδεση ελαστομερούς – λαμών) πριν την τοποθέτησή του
- αποκάλυψη ενσωματωμένων πλακών, φθορές αντιδιαβρωτικής προστασίας, λόγω ανεπαρκούς προστασίας σε συνδυασμό με διαβροχή με διαβρωτικά όμβρια λόγω μη στεγανότητας αρμών.
- φθορές συστημάτων αγκύρωσης, φθορές πλακών αγκύρωσης, μη απρόσκοπτη λειτουργία επιφάνειας ολίσθησης λόγω φερτών υλικών. κακή τοποθέτηση

 Είναι πάρα πολύ σημαντική λοιπόν η τακτική και εξειδικευμένη επιθεώρηση των εφεδράνων για ανακάλυψη τυχόν φθορών και αστοχιών.

# **2.5 Η μέθοδος των πεπερασμένων στοιχείων**

### *2.5.1 Ιστορικό Σημείωμα*

Η ανάλυση με τη μέθοδο πεπερασμένων στοιχείων (FEM) αποτελεί πλέον ένα ισχυρό εργαλείο στη μελέτη των κατασκευών και βρίσκει ευρεία εφαρμογή. Οι εφαρμογές εκτείνονται από την παραμόρφωση και ανάλυση τάσεων σε αυτοκίνητα, αεροπλάνα, κτίρια και γέφυρες, μέχρι την ανάλυση πεδίων θερμότητας, ροής υγρών, μαγνητικής ροής, υπόγειας ροής και άλλων προβλημάτων ροής. Tο πεδίο της ανάλυσης μπορεί να χρησιμοποιηθεί όχι μόνο στο (συμβατικό) ελαστικό πεδίο (θεωρία μικρών μετατοπίσεων), αλλά και για μη-γραμμικά προβλήματα, λυγισμό, δυναμική συμπεριφορά κ.ά. Η μέθοδος χρησιμοποιείται γενικότερα σε προβλήματα που επιδέχονται μεταβολική διατύπωση στην μηχανική των συνεχών μέσων.

e e e e e e

888888

Οι βασικές ιδέες προήλθαν από τις εξελίξεις στη δομική ανάλυση αεροσκαφών. Το 1941, ο Hrenikoff παρουσίασε μία λύση των προβλημάτων ελαστικότητας με τη χρήση της «μεθόδου των δικτυωμάτων». Το 1943 δημοσιεύτηκε μια εργασία του Courant, όπου χρησιμοποιούσε κατά τμήματα πολυωνυμική παρεμβολή σε τριγωνικές υποπεριοχές για να

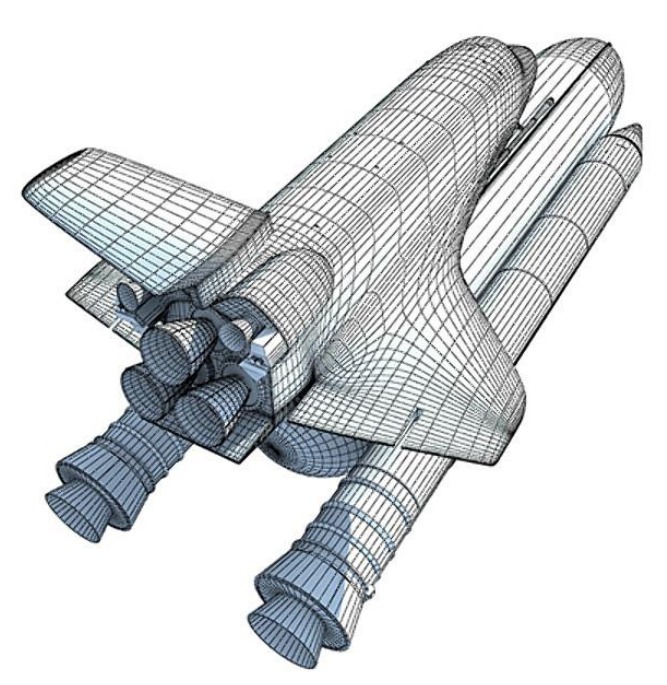

στρέψης. Οι Tuner και οι άλλοι,

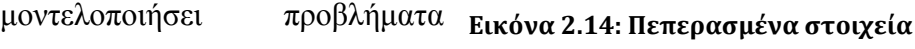

δημιούργησαν μητρώα ακαμψίας για δικτυώματα, δοκούς και άλλα στοιχεία και παρουσίασαν τα ευρήματα τους το 1956. Ο όρος πεπερασμένα στοιχεία πρωτοεμφανίστηκε και χρησιμοποιήθηκε από τον Clough το 1960.

Στις αρχές της δεκαετίας του 1960 αναγνωρίσθηκε ότι η μέθοδος αποτελεί συγκεκριμένη μορφή της μεθόδου Ritz, και το 1964 οι Zienkiewicz και Cheung έδειξαν ότι μπορεί να εφαρμοσθεί σε όλα τα προβλήματα πεδίου που έχουν μεταβολική διατύπωση. Ο Argyris, το 1955, σε ένα βιβλίο για θεωρήματα ενέργειας και μητρωϊκές μεθόδους, έθεσε τα θέματα για μελλοντική ανάπτυξη στις μελέτες των πεπερασμένων στοιχείων. Στα τέλη της δεκαετίας του 1960 και στις αρχές της δεκαετίας του 1970, η ανάλυση των πεπερασμένων στοιχείων εφαρμόστηκε σε μη γραμμικά προβλήματα και μεγάλες παραμορφώσεις. Οι μαθηματικές βάσεις τέθηκαν στη δεκαετία του 1970 και περιλαμβάνουν την ανάπτυξη νέων στοιχείων, μελέτες σύγκλισης και άλλους σχετικούς τομείς.

# *2.5.2 Η Μέθοδος*

Η μοντελοποίηση φυσικών συστημάτων οδηγεί στη διατύπωση συνοριακών προβλημάτων. Ένα τυπικό συνοριακό πρόβλημα περιγράφεται από μία διαφορική εξίσωση σε ορισμένο χωρίο Ω:

$$
L \varphi = f(2.1)
$$

όπου L ο διαφορικός τελεστής και f η διέγερση του προβλήματος (γνωστή συνάρτηση). Το φ αντιστοιχεί στους βαθμούς ελευθερίας, δηλαδή στους αγνώστους του προβλήματος (βαθμωτά ή διανυσματικά μεγέθη, ανάλογα με τη φύση του προβλήματος). Η διατύπωση του προβλήματος ολοκληρώνεται με τον ορισμό κατάλληλων οριακών συνθηκών στο όριο που περικλείει το χωρίο.

Με τη μέθοδο των πεπερασμένων στοιχείων μία περίπλοκη περιοχή, η οποία ορίζει ένα συνεχές χωρίο Ω διακριτοποιείται σε ένα πλήθος υποχωρίων απλού γεωμετρικού σχήματος, τα οποία ονομάζονται πεπερασμένα στοιχεία (finite elements). Στο εσωτερικό των υποχωρίων, η συνάρτηση του προβλήματος αναπαρίσταται από απλές συναρτήσεις παρεμβολής με άγνωστους συντελεστές. Με αυτόν τον τρόπο, το πρόβλημα που αρχικά είχε άπειρους βαθμούς ελευθερίας, μετατρέπεται σε ένα πρόβλημα πεπερασμένου πλήθους βαθμών ελευθερίας και το αντίστοιχο προς επίλυση σύστημα, προσεγγίζεται από πεπερασμένο πλήθος άγνωστων σταθερών. Η επίλυση του συστήματος αυτού οδηγεί στη λύση του συνοριακού προβλήματος.

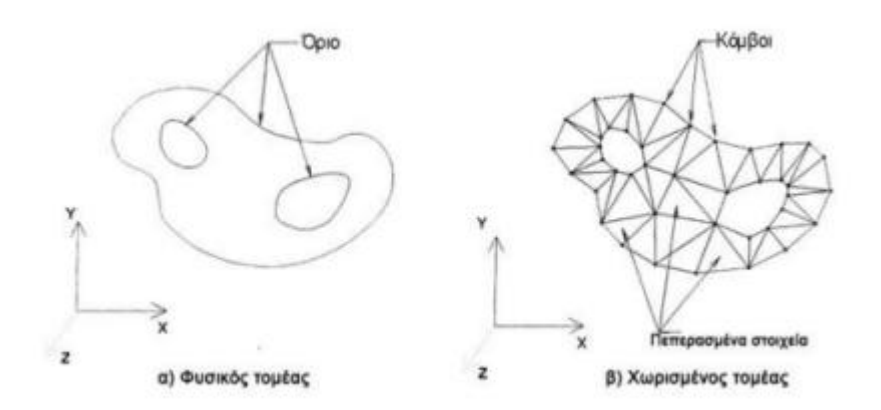

**Εικόνα 2.15: Παράδειγμα διακριτοποίησης ενός γεωμετρικού σχήματος σε υποχώρια με τη μέθοδο των πεπερασμένων στοιχείων**

Η Μέθοδος των Πεπερασμένων Στοιχείων (Finite Element Method) είναι μία εξέλιξη των μητρωϊκών μεθόδων αριθμητικής επίλυσης διαφορικών εξισώσεων. Όπως και στη μητρωϊκή ανάλυση, η βασική έννοια είναι η δυνατότητα προσομοίωσης της πραγματικής κατασκευής με συστατικά στοιχεία τα οποία συνδέονται σε ένα πεπερασμένο αριθμό κόμβων. Στην προκειμένη περίπτωση οι μεταβλητές οι οποίες απαιτούνται για να γίνει η χρήση μητρωϊκών μεθόδων και που πρέπει να είναι πεπερασμένες στον αριθμό, αντιπροσωπεύουν τις μετατοπίσεις των

e e e e e e

κόμβων (και σε ορισμένες περιπτώσεις και οι παράγωγοί τους). Εάν περιλαμβάνονται και οι παράγωγοι γίνεται λόγος για *βαθμούς ελευθερίας* αντί για *μετατοπίσεις κόμβων*.

Οι μετατοπίσεις στο εσωτερικό των στοιχείων πρέπει να είναι συμβατές με τις μετατοπίσεις των κόμβων και όλες οι αλληλεπιδράσεις των στοιχείων εκφράζονται σε σχέση με τις κομβικές μετατοπίσεις. Με αυτό τον τρόπο οι μόνοι άγνωστοι είναι οι μετατοπίσεις στους κόμβους και το πρόβλημα μετατρέπεται από συνεχές σε διακριτό. Παρ' όλο που μπορεί να υπάρχει μεγάλος αριθμός κομβικών μετατοπίσεων ο αριθμός τους είναι πεπερασμένος. Το πρόβλημα εκφράζεται τότε ως ένα σύνολο (σύστημα) γραμμικών εξισώσεων οι οποίες επιλύονται με αριθμητικές (μητρωϊκές) μεθόδους.

H ακρίβεια της μεθόδου βελτιώνεται όσο αυξάνεται ο αριθμός των στοιχείων ή καλύτερα των κόμβων. Όσο αυξάνεται όμως ο αριθμός των στοιχείων, τόσο αυξάνονται ο χρόνος υπολογισμού και το κόστος.

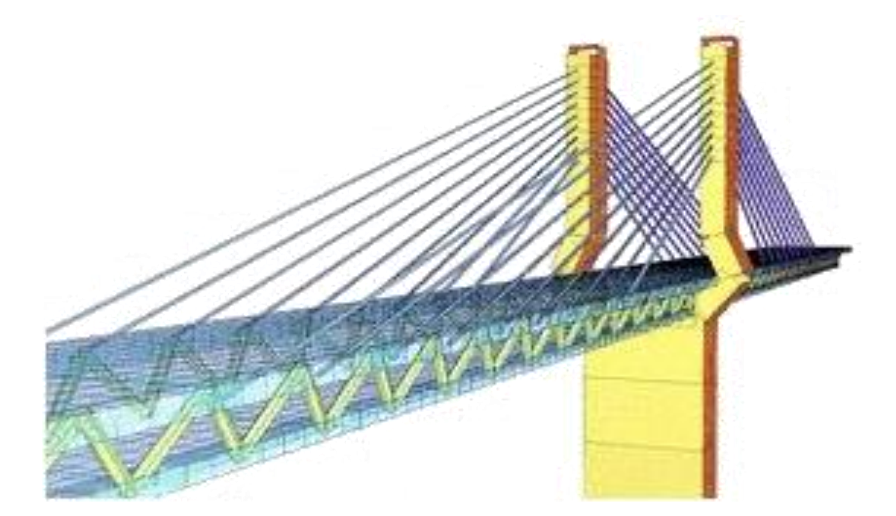

**Εικόνα 2.16: Παράδειγμα πιο σύνθετης μοντελοποίησης με τη μέθοδο των πεπερασμένων στοιχείων**

Με τις εξελίξεις στην τεχνολογία των Η/Υ και των συστημάτων CAD πλέον, σύνθετα προβλήματα μπορούν να μοντελοποιηθούν πολύ εύκολα. Διάφορες εναλλακτικές συνθέσεις μπορούν να δοκιμαστούν σε ένα πρόγραμμα Η/Υ πριν κατασκευαστεί το πρωτότυπό τους. Το γεγονός ότι πλέον υπάρχει ένας ικανός αριθμός προγραμμάτων γενικής χρήσης, σε συνδυασμό με τις δυνατότητες της μεθόδου, έχει οδηγήσει στην ραγδαία εξέλιξη και χρήση της μεθόδου των πεπερασμένων στοιχείων τα τελευταία χρόνια.

**Contractor** 

88888

# *2.5.3 Στάδια Μοντελοποίησης με τη Μέθοδο Περασμένων Στοιχείων*

Τα βασικά στάδια της μεθόδου Πεπερασμένων Στοιχείων είναι :

- Η προσομοίωση (διακριτοποίηση) της κατασκευής με ένα σύνολο στοιχείων που συνδέονται σε συνοριακούς κόμβους.
	- Ο προσδιορισμός των γενικευμένων (άγνωστων) μετατοπίσεων που θα καθορίσουν πλήρως την απόκριση της κατασκευής.
	- Η διατύπωση των εξισώσεων ισορροπίας που αντιστοιχούν στις άγνωστες κομβικές μετατοπίσεις και η επίλυσή τους.
	- Ο υπολογισμός των εσωτερικών κατανομών των τάσεων των στοιχείων, για δεδομένες μετατοπίσεις στους κόμβους.
	- Η ερμηνεία των αποτελεσμάτων της ανάλυσης, (μετατοπίσεις και τάσεις),

Συνολικά, η μέθοδος των πεπερασμένων στοιχείων *σε ένα λογισμικό* συνοψίζεται στα εξής βήματα:

- Εισαγωγή της γεωμετρίας της υπό μελέτης κατασκευής σε ένα πρόγραμμα και δημιουργία ενός τρισδιάστατου μοντέλου αυτής
- Διαμερισμός του μοντέλου σε πεπερασμένα στοιχεία ώστε να δημιουργηθεί το πλέγμα και η επιβολή των απαιτούμενων οριακών συνθηκών
- Τα προς επίλυση δεδομένα εισάγονται στο πρόγραμμα επίλυσης που επιλέξαμε ώστε να επιλυθούν μέσω αριθμητικών μεθόδων
- Μετά την επίλυση, χρησιμοποιείται ένα πρόγραμμα απεικόνισης των αποτελεσμάτων και ανάγνωσής τους από τον μελετητή.

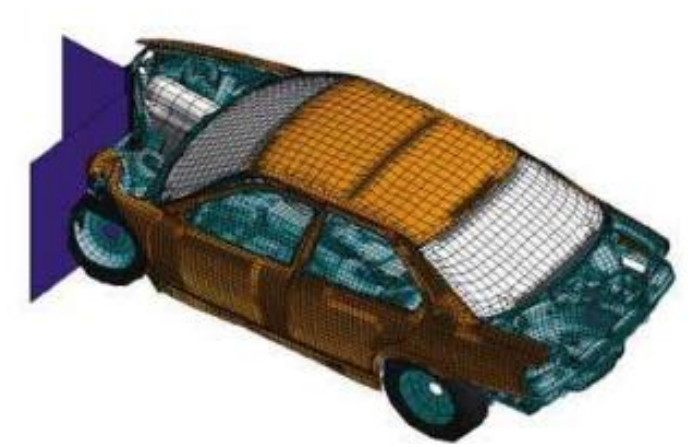

**Εικόνα 2.17: Ανάλυση τροχαίου ατυχήματος με την χρήση πεπερασμένων στοιχείων**

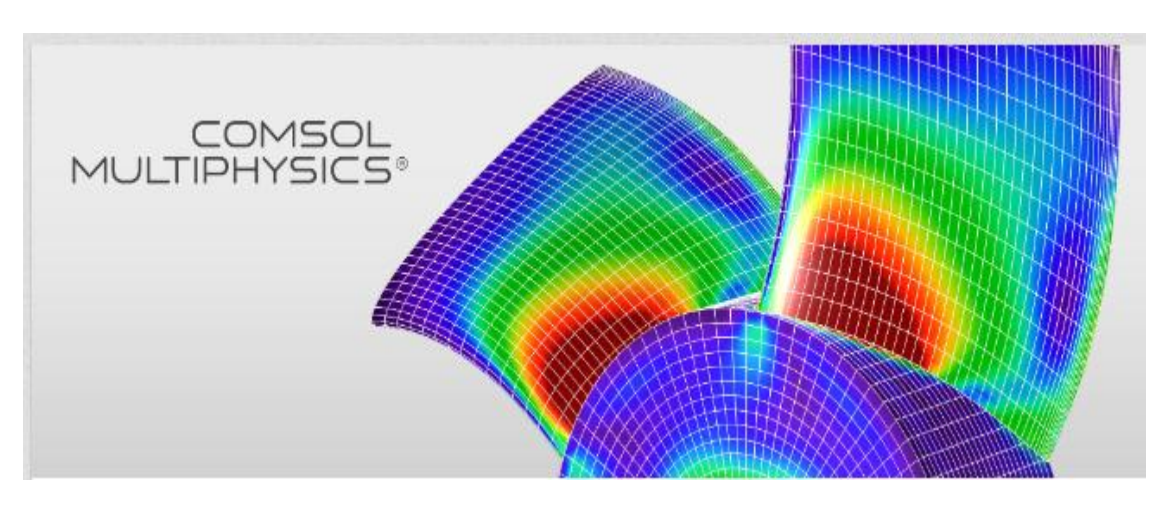

# **2.6 Comsol Multiphysics**

**Proven** 

Μπορούμε να περιγράψουμε τι συμβαίνει στον κόσμο χρησιμοποιώντας ένα σύνολο από φυσικούς νόμους. Από τη δεκαετία του 1940, είμαστε σε θέση να χρησιμοποιούμε ηλεκτρονικούς υπολογιστές για να καταλάβουμε τα φυσικά φαινόμενα, παρόλα αυτά οι υπολογιστικές τους δυνατότητες παλιότερα δεν μπορούσαν να ενσωματώσουν το τι ακριβώς συμβαίνει στην πολύπλοκη πραγματικότητα. Το 1986, δύο μεταπτυχιακοί φοιτητές του Royal Institute of Technology (KTH), στη Στοκχόλμη της Σουηδίας, οι Svante Littmarck και Farhad Saeidi, με τη βοήθεια ενός κώδικα που μελετούσαν για ένα μεταπτυχιακό μάθημά τους δημιούργησαν το λογισμικό του Comsol. Το πρόγραμμα *COMSOL Multiphysics* είναι ένα ισχυρό διαδραστικό λογισμικό για την μοντελοποίηση και την επίλυση όλων των ειδών των επιστημονικών και μηχανικών προβλημάτων. Το λογισμικό παρέχει ένα ισχυρό ολοκληρωμένο περιβάλλον εργασίας με ένα μοντέλο Builder (model builder) όπου μπορoύμε να έχουμε πλήρη εικόνα του μοντέλου που δημιουργούμε και έχουμε πρόσβαση σε όλες τις λειτουργίες του.

Με τον όρο *multiphysics* εννοούμε τη μελέτη πολλών φυσικών φαινομένων που αλληλεπιδρούν μεταξύ τους και τη σύζευξη αυτών σε ένα πρόγραμμα προσομοίωσης. Ο πραγματικός κόσμος είναι πολυφαινόμενος (multiphysics), για παράδειγμα το κινητό τηλέφωνο, η κεραία λαμβάνει ηλεκτρομαγνητικά κύματα, η οθόνη αφής ή τα κουμπιά είναι μηχανικά και ηλεκτρικά εξαρτήματα που αλληλεπιδρούν μεταξύ τους, η μπαταρία έχει να κάνει με χημικές αντιδράσεις, την κίνηση των ιόντων και του ηλεκτρικού ρεύματος και ούτω καθεξής. Πρόκειται για μία μόνο συσκευή που ενσωματώνει πολλά φυσικά φαινόμενα. Με ένα κατάλληλο εργαλείο προσομοίωσης, όπως το Comsol multiphysics είμαστε σε θέση να

καταγράψουμε σωστά τις σημαντικές πτυχές της μελέτης μας. Με αυτή τη διενέργεια δεν απαιτείται η εις βάθος γνώση των μαθηματικών ή της αριθμητικής ανάλυσης.

Κατά την επίλυση των μοντέλων, το COMSOL Multiphysics χρησιμοποιεί τη μέθοδο των πεπερασμένων στοιχείων (FEM). Το λογισμικό τρέχει την ανάλυση των πεπερασμένων στοιχείων με τη δυνατότητα προσαρμογής του πλέγματος από το χρήστη και με τον ταυτόχρονο έλεγχο λαθών χρησιμοποιώντας μια ποικιλία από αριθμητικά προβλήματα.

Το COMSOL Multiphysics παράγει μία σειρά βημάτων για να μπορέσει να καταγράψει όλα τα βήματα που δημιουργούν τη γεωμετρία, την πλεγματοποίηση, τη μελέτη περίπτωσης και τις παράμετρους επίλυσης με τελικό αποτέλεσμα την απεικόνιση στην οθόνη του υπολογιστή μας του τελικού μοντέλου που θα προκύψει και των σχετικών διαγραμμάτων. Έχοντας δημιουργήσει αυτά τα βήματα μπορούμε εύκολα να παραμετροποιήσουμε και να μεταβάλλουμε οποιοδήποτε τμήμα του μοντέλου μας απλά αλλάζοντας ένα κόμβο στο δέντρο μοντέλου και ξαντρέχοντας τα δεδομένα. Το πρόγραμμα θυμάται και εφαρμόζει ξανά όλες τις άλλες πληροφορίες και τα δεδομένα του μοντέλου.

Οι Μερικές Διαφορικές Εξισώσεις (ΜΔΕ) αποτελούν τη βάση για τους νόμους της επιστήμης και παρέχουν τη βάση για τη μοντελοποίηση σε ένα ευρύ φάσμα επιστημονικών και μηχανικών φαινομένων. Αυτές χρησιμοποιεί και το COMSOL σε διάφορες περιοχές εφαρμογών όπως:

- **Ακουστική (**Acoustics)
- **Βιοεπιστήμη (**Bioscience)
- **Χημικές Αντιδράσεις (**Chemical reactions)
- **Οξείδωση και Προστασία Οξείδωσης (**Corrosion and corrosion protection)
- **Διάχυση (**Diffusion)
- **Ηλεκτροχημικά Φαινόμενα (**Electrochemistry)
- **Ηλεκτρομαγνητικά Φαινόμενα (**Electromagnetics)
- **Ανάλυση Κόπωσης (**Fatigue analysis)
- **Ρευστοδυναμική (**Fluid dynamics)
- **Κυψέλες Καυσίμου και Ηλεκτροχημικά Φαινόμενα (**Fuel cells and electrochemistry)
- **Γεωφυσική και Γεωμηχανική (**Geophysics and geomechanics)
- **Μεταφορά Θερμότητας (**Heat transfer)
- **Μικροηλεκτρονικομηχανικά Συστήματα ΜΕΜS (**Microelectromechanical systems (MEMS))
- **Μικρορευστομηχανική (**Microfluidics)
- **Μηχανική Μικροκυμάτων (**Microwave engineering)
- **Οπτική (**Optics)

in de cristi

- **Ανίχνευση Σωματιδίων (**Particle tracing)
- **Φωτονική (**Photonics)
- **Φυσική Πλάσματος** (Plasma physics)
- **Ροή Πορωδών Μέσων** (Porous media flow)
- **Κβαντομηχανική** (Quantum mechanics)
- **Εξαρτήματα Συχνότητας Ραδιοφώνου** (Radio-frequency components)
- **Συσκευές Ημιαγωγών** (Semiconductor devices)
- **Δομική Μηχανική** (Structural mechanics)
- **Φαινόμενα Μεταφοράς** (Transport phenomena)
- **Διάδοση Κυμάτων** (Wave Propagation)

Όσον αφορά το *γραφικό του περιβάλλον,* το COMSOL παρέχει το κατάλληλο σχεδιαστικό περιβάλλον προς το χρήστη ώστε να μπορέσει να δημιουργήσει κατάλληλα το εξεταζόμενο μοντέλο σε δύο και τρεις διαστάσεις (2D, 3D). Παράλληλα παρέχεται η δυνατότητα αλληλεπίδρασης με προγράμματα όπως το **ProEngineer** , το **AutoCAD** και η **MATLAB**.

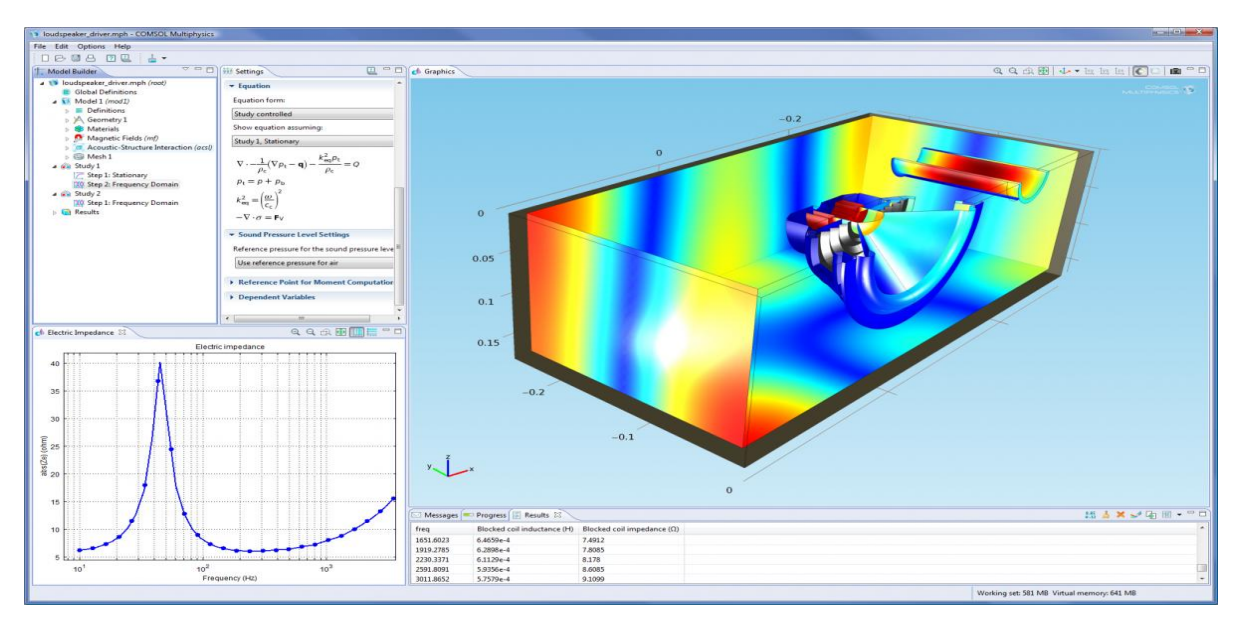

**Εικόνα 2.18: Το γραφικό περιβάλλον του COMSOL Multiphysics**

e e e e e e

888888

# **ΚΕΦΑΛΑΙΟ 3<sup>ο</sup> ΣΤΑΔΙΑ ΚΑΤΑΣΚΕΥΗΣ ΤΟΥ ΜΟΝΤΕΛΟΥ**

Το μοντέλο που θα μελετήσουμε αφορά μία γέφυρα 30,5 m σε μήκος και 8,1 m σε πλάτος με 4 εφέδρανα στήριξης σε κάθε μεριά της. Το μοντέλο μας κατασκευάστηκε ολοκληρωτικά στο περιβάλλον του *COMSOL 4.3,* μιας και με μια αρχική απόπειρα κατασκευής και εισαγωγής του α**π**ό το **π**ρόγραμμα *Pro Engineer* δεν ήταν α**π**όλυτα εφικτή λόγω **π**ολυ**π**λοκότητας του αρχικού σχεδίου μας. Σε ότι έχει να κάνει με τη μεταφορά της γεωμετρίας της γέφυρας στον τρισδιάστατο χώρο, επικεντρωθήκαμε όχι τόσο στην ρεαλιστική μεταφορά του σχεδίου μιας γέφυρας όσο στην απλούστερη μορφή που θα μπορούσαμε να μελετήσουμε.

# **3.1 Καθορισμός Υλικών Διάταξης**

 Θα εισάγουμε τώρα κάποιες πληροφορίες σχετικά με τα υλικά που χρησιμοποιήσαμε στο μοντέλο μας. Αυτά είναι επιγραμματικά το σκυρόδεμα, ο ζιρκονιούχος τιτανιούχος μόλυβδος (PZT) και η σιλικόνη.

# *3.1.1 Σκυρόδεμα*

Το σκυρόδεμα είναι ένα μείγμα αδρανών υλικών (χαλίκια), τσιμέντου και νερού που μετά από χημική αντίδραση μετατρέπεται σε στερεό σώμα. Έχει πολλά

πλεονεκτήματα στις κατασκευές, όπως η ευκολία που έχει να παίρνει σχήμα με καλούπια, η μεγάλη θλιπτική αντοχή του, η αντοχή στο χρόνο, η αντοχή στη φωτιά, το σχετικά μικρό κόστος και η σχετικά χαμηλή κατανάλωση ενέργειας για την παραγωγή του που έχει ως αποτέλεσμα και μικρότερη επιβάρυνση του περιβάλλοντος.

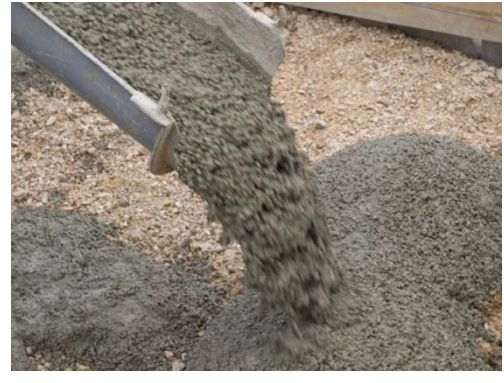

**Εικόνα 3.1: Σκυρόδεμα**

Γενικά έχει μικρή θερμική αγωγιμότητα, ενώ παρουσιάζει ενδόθερμες αντιδράσεις στον τσιμεντοπολτο. Κατά την έκθεση σε υψηλές θερμοκρασίες, παρουσιάζεται το φαινόμενο της αποφλοίωσης του σκυροδέματος λόγω υπέρβασης της εφελκυστικής αντοχής του. Αυτό συμβαίνει κυρίως λόγω: της αύξησης της πίεσης των πόρων που προκαλείται από τους υδρατμούς και της θερμικής διαστολής των αδρανών. Το κυριότερο μειονέκτημα του είναι προφανώς η πολύ μικρή αντοχή του σε [εφελκυσμό.](http://el.wikipedia.org/wiki/%CE%95%CF%86%CE%B5%CE%BB%CE%BA%CF%85%CF%83%CE%BC%CF%8C%CF%82)

Η σύνθεση του σκυροδέματος και η αναλογία των υλικών ποικίλει και καθορίζεται από την μελέτη σύνθεσης σκυροδέματος. Ανάλογα με τις απαιτήσεις το τσιμέντο είναι τουλάχιστον το 11% έως 17% του συνολικού βάρους ενώ το νερό το πολύ 48% έως 70% του βάρους του τσιμέντου. Το νερό δεν χάνεται από το τελικό σκυρόδεμα αλλά δεσμεύεται χημικά. Η αύξηση της ποσότητας του νερού στο αρχικό μείγμα αυξάνει την εργασιμότητα αλλά οδηγεί σε προβλήματα όπως μειωμένη αντοχή, ρηγματώσεις, μειωμένη προστασία του οπλισμού στο οπλισμένο σκυρόδεμα και άλλα. Το μεγαλύτερο μέρος του βάρους είναι το βάρος των αδρανών. Τα αδρανή πρέπει να είναι γωνιώδη και να έχουν καλή διαβάθμιση από λεπτόκοκκα έως πιο χονδρόκοκκα. Στο σκυρόδεμα μπορούν να προστεθούν χημικές ενώσεις που μεταβάλουν ιδιότητές του όπως τον χρόνο πήξης, την ευκολία ροής και άλλες.

Σε ό,τι αφορά τα **ειδικά σκυροδέματα** αναφέρεται ότι:

- Το **ελαφροσκυρ**ό**δεμα** σε γενικές γραμμές παρουσιάζει καλύτερη συμπεριφορά από το σύνηθες σκυρόδεμα.
- Τα σκυροδέματα **υψηλ**ή**ς αντοχ**ή**ς** παρουσιάζουν εντονότερη αποφλοίωση, και μεγαλύτερη ποσοστιαία μείωση της αντοχής έναντι των συνήθων σκυροδεμάτων.
- 3, Το **προεντασμένο** σκυρόδεμα είναι πιο ευάλωτο λόγω :
	- Της μεγαλύτερης ευαισθησίας των χαλύβων προέντασης σε υψηλές θερμοκρασίες
	- Της απώλειας συνάφειας στις περιπτώσεις προεντεταμένης κλίνης (προκατασκευασμένα στοιχεία).
- 4. Στην περίπτωση των **ινωπλισμένων** σκυροδεμάτων:
	- η αντοχή των επιφανειακών υφασμάτων έναντι πυρκαγιάς είναι πρακτικώς μηδενική, αλλά η παραμένουσα αντοχή της υπόλοιπης διατομής είναι συνήθως επαρκής.

# Θλιπτική αντοχή του σκυροδέματος

222222

Η θλιπτική αντοχή του σκυροδέματος μειώνεται όταν αυξάνεται η θερμοκρασία, κυρίως λόγω των εσωτερικών ρηγματώσεων που προκαλεί η θέρμανση του ύδατος και της ανομοιόμορφης κατανομής των θερμοκρασιών στην μάζα του σκυροδέματος, καθώς και λόγω των φυσικοχημικών αντιδράσεων που προκαλούνται (ασβεστοποίηση). Η μείωση αυτή εξαρτάται τόσο από το είδος των αδρανών όσο και από την στάθμη της φόρτισης.

# Εφελκυστική αντοχή του σκυροδέματος

Γενικώς, η εφελκυστική αντοχή του σκυροδέματος δεν λαμβάνεται υπόψη απευθείας στους υπολογισμούς. Η εφελκυστική αντοχή μειώνεται περισσότερο από την θλιπτική αντοχή (επειδή είναι περισσότερο ευαίσθητη στις μικρορηγματώσεις). Αν πάντως πρέπει η εφελκυστική αντοχή να ληφθεί υπόψη (π.χ. στην περίπτωση της αρχικής συνάφειας), και απουσία άλλων ακριβέστερων στοιχείων, μπορεί να θεωρηθεί ότι αυτή είναι σταθερή μέχρι τους 100οC και για μεγαλύτερες θερμοκρασίες μειώνεται γραμμικά μέχρι τους 600οC, οπότε και μηδενίζεται.

# *3.1.2 Ζιρκονιούχος τιτανιούχος μόλυβδος (ΡΖΤ)*

Ο ζιρκονιούχος τιτανιούχος μόλυβδος (PZT) είναι ένα από τα πιο ευρέως χρησιμοποιούμενα πιεζοηλεκτρικά κεραμικά υλικά σήμερα. Το γεγονός αυτό

οφείλεται στη φύση του , η οποία το καθιστά φυσικά ισχυρό, χημικά αδρανές και σχετικά φθηνό στην κατασκευή. Επιπρόσθετα το ΡΖΤ μπορεί να προσαρμοστεί εύκολα για να καλύψει τις απαιτήσεις ενός ειδικού σκοπού λόγω της

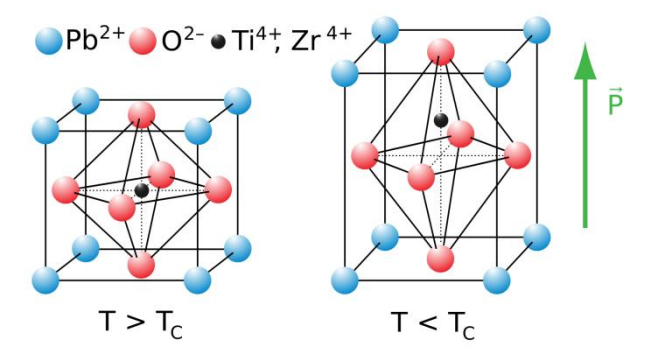

μεγαλύτερης ευαισθησίας του και της υψηλότερης θερμοκρασίας λειτουργίας του σε σχέση με άλλα πιεζοηλεκτρικά κεραμικά γι'αυτό και χρησιμοποιείται ευρέως ως διεγέρτης και αισθητήρας για ένα ευρύ φάσµα συχνοτήτων, συμπεριλαμβανομένων των υπερηχητικών εφαρμογών και είναι επίσης κατάλληλο για απαιτήσεις υψηλής ακρίβειας.

**Contract of the Second** 

56555

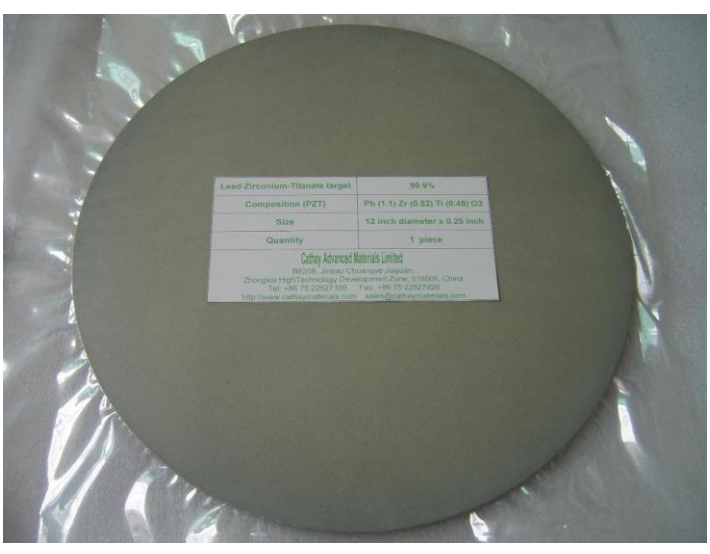

**Εικόνα 3.2: Ζιρκονιούχος τιτανιούχος μόλυβδος**

# **3.2 Στάδια μοντελοποίησης στο comsol**

Σε αυτή την ενότητα γίνεται η αναλυτική περιγραφή των βημάτων που ακολουθήσαμε για το σχεδιασμό της γέφυρας. Πρόκειται για τα στάδια που πρέπει να ακολουθήσει κάποιος για να μοντελοποιήσει και να επιλύσει τελικά κάποιο μοντέλο στο COMSOL:

- Καθορισμός περιβάλλοντος
- Σχεδίαση του μοντέλου (geometry)
- Καθορισμός υλικών (materials)
- Καθορισμός συνοριακών συνθηκών
- Πλεγματοποίηση (meshing)

Για καθένα από τα παραπάνω στάδια ακολουθεί μια μικρή περιγραφή, δίνοντας μια ολοκληρωμένη εικόνα για τον τρόπο που λειτουργεί το συγκεκριμένο πρόγραμμα.

# *3.2.1 Καθορισμός περιβάλλοντος*

Με την εκκίνηση του προγράμματος Comsol, ανοίγει το αρχικό περιβάλλον του και οι πρώτες επιλογές που πρέπει να εισαχθούν είναι, η εισαγωγή ενός μοντέλου (add model) και ύστερα το περιβάλλον για να πραγματοποιηθεί η ανάλυση. Οι επιλογές του περιβάλλοντος μπορεί να είναι σε τρισδιάστατο περιβάλλον (3D), σε δισδιάστατο αξονοσυμμετρικό (2D axonosymmetric), σε δισδιάστατο (2D), σε μονοδιάστατο αξονοσυμμετρικό (1D axonosymmetric) και σε μονοδιάστατο (1D). Το περιβάλλον που επιλέγουμε στην περίπτωσή μας είναι το τρισδιάστατο 3D οπότε και γίνεται η επιλογή πατώντας το βελάκι πάνω δεξιά.

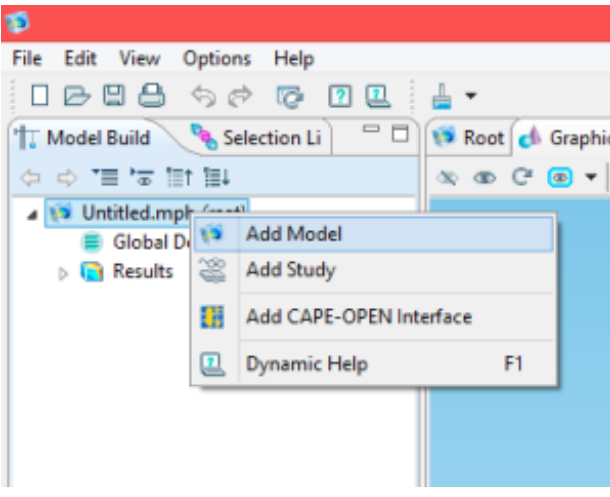

#### Στη συνέχεια πρέπει να

ορίσουμε τη φυσική του μοντέλου που θέλουμε να μελετήσουμε από τη λίστα των

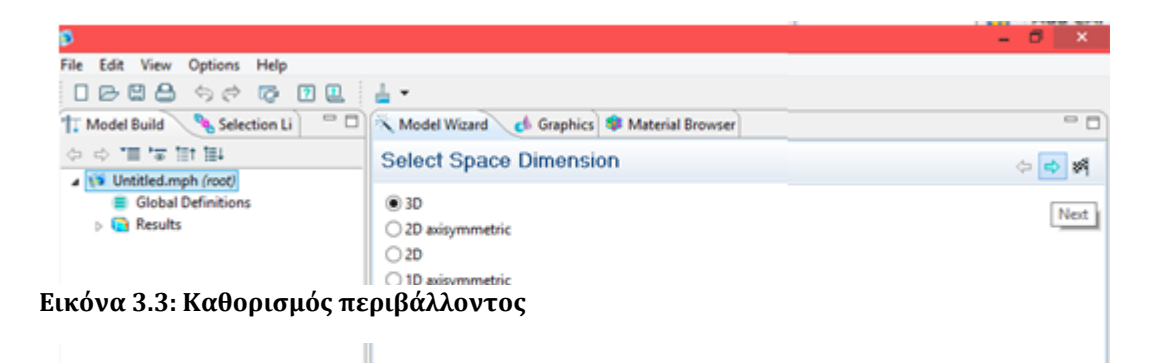

**add physics,** που περιέχει σύνολα μοντέλων (φυσικών φαινομένων) που μπορούν να χρησιμοποιηθούν για διάφορους σκοπούς. Κάθε μοντέλο περιλαμβάνει και μια σύντομη περιγραφή συμπεριλαμβανομένων των χρόνων λύσης και κάποιες πληροφορίες σχετικά με τον υπολογιστή που χρησιμοποιείται για την επίλυση του μοντέλου. Αυτές οι περιγραφές εμφανίζονται στο κάτω μέρος του παραθύρου του μοντέλου της Βιβλιοθήκης, όταν επιλεγεί ένα μοντέλο.

Στην προκειμένη περίπτωση επιλέγουμε αυτό που ενσωματώνει το πιεζοηλεκτρικό φαινόμενο (**piezoelectric devices** *από το* **structural mechanics**).

**Proven** 

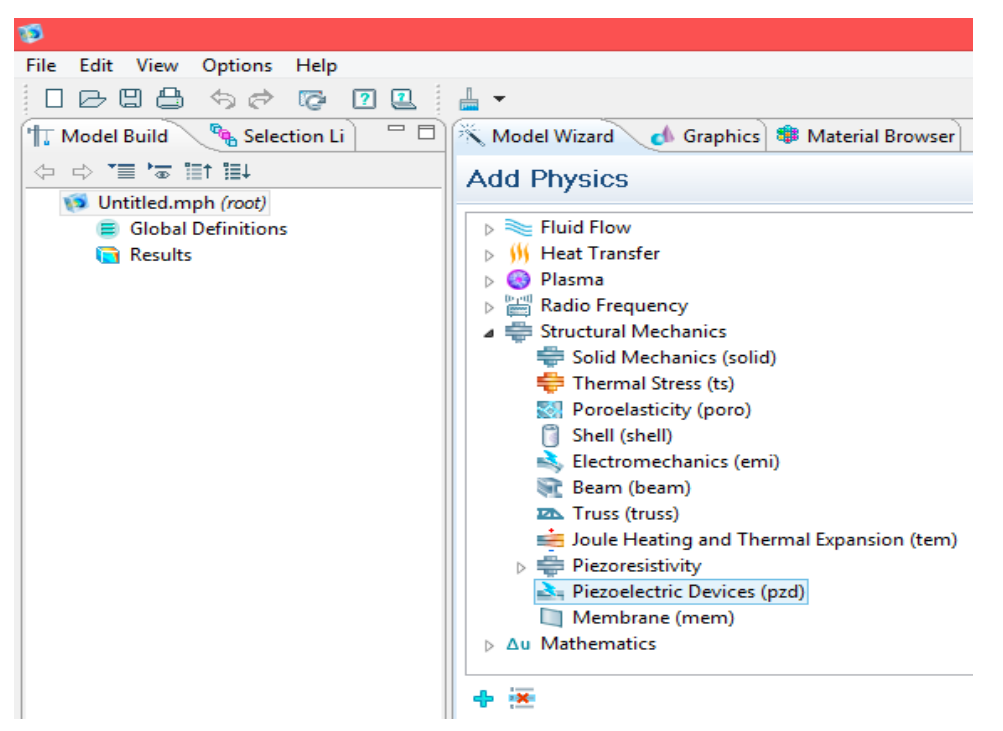

**Εικόνα 3.4: Ορισμός της φυσικής του μοντέλου**

Σειρά έχει το στάδιο της μελέτης του συστήματος (**Study branch**), όπου μπορούμε να εισάγουμε στάδια μελέτης (study steps) και να διαμορφώσουμε το είδος της λύσης για την επίλυση ενός μοντέλου χρησιμοποιώντας μία ή περισσότερες από τις επιλογές που εμφανίζονται. Επιλέγοντας ένα από τα προκαθορισμένα είδη μελέτης, προστίθεται όπως θα παρατηρήσουμε και ένας "*κόμβοs μελέτης*" στο δέντρο Κατασκευής Μοντέλου (*model builder*) που βρίσκεται στα αριστερά του περιβάλλοντος εργασίας και επίσης ένα αντίστοιχο βήμα της μελέτης. Εμείς επιλέγουμε το **stationary** από τα studies που αφορά τη στατική μελέτη του μοντέλου πατώντας στη συνέχεια το εικονίδιο πρόσθεσης και ύστερα τη σημαία (finish).

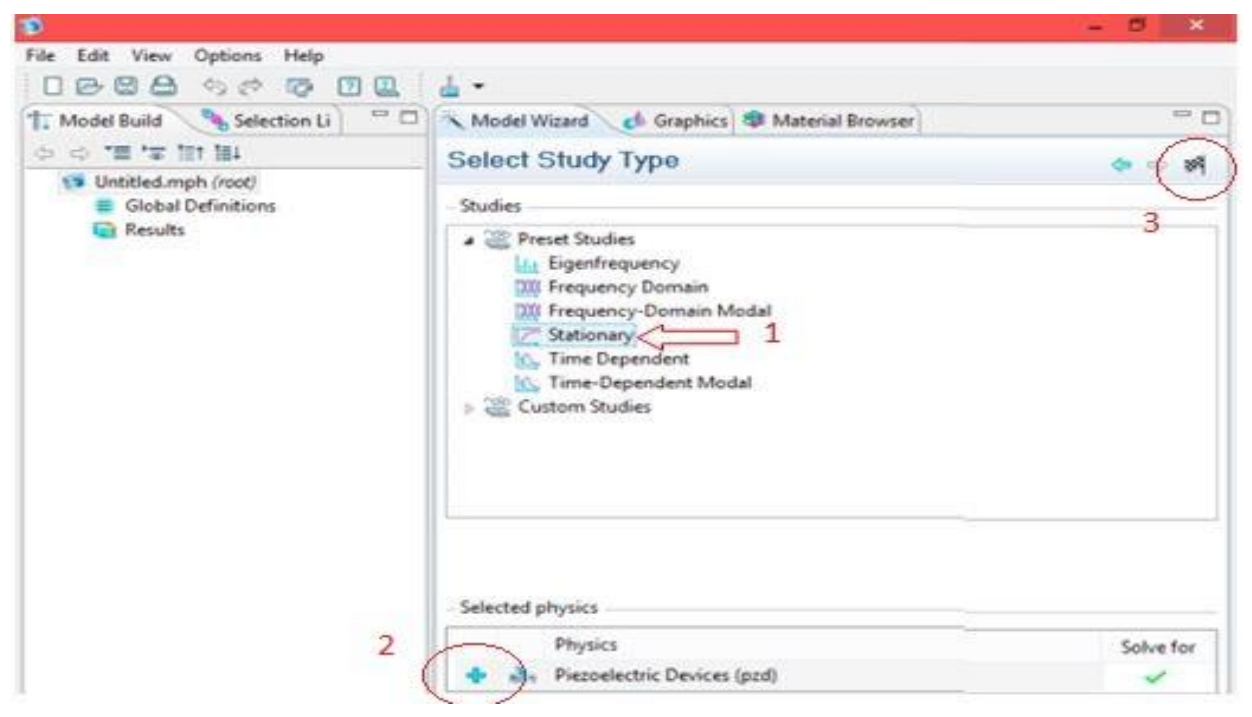

**Εικόνα 3.5: Εισαγωγή σταδίου μελέτης**

# *3.2.2 Σχεδίαση του μοντέλου (geometry)*

Φέρνοντας εις πέρας τα παραπάνω βήματα στη δεξιά μεριά του περιβάλλοντος εργασίας μας το model builder έχει πλέον εμπλουτιστεί με επιπλέον κόμβους μελέτης, όπως φαίνεται και στην Εικόνα 3.6.

Προχωρώντας λοιπόν στη διαδικασία, σειρά έχει η κατασκευή της γέφυρας με τις κατάλληλες εντολές. Στην Eικόνα 3.7 φαίνεται στον *κόμβο Geometry* του model builder ποιες εντολές χρησιμοποιήθηκαν.

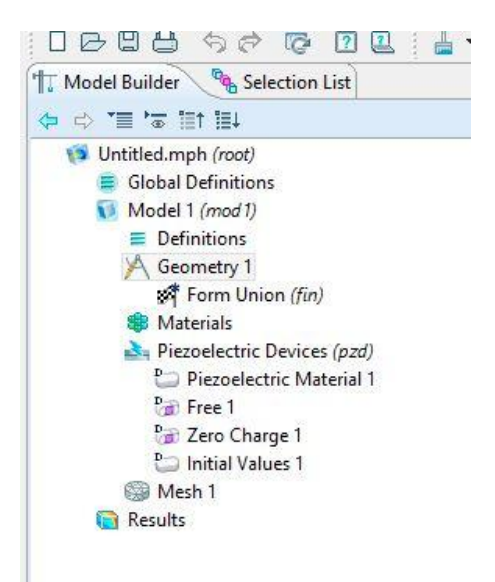

**Εικόνα 3.6: Model builder**

Πιο αναλυτικά, αρχικά κατασκευάσαμε ένα ορθογώνιο (**hexaedron**) με μήκος στον xάξονα 30,5 m, πλάτος στον yάξονα 8,1 m και ύψος στον zάξονα 1,7 m. Αυτό θα είναι και το κύριο μέρος της γέφυρας πάνω στο οποίο θα εφαρμόσουμε αργότερα τα φορτία.

in an de

Ακολουθεί η κατασκευή δύο επιπέδων (**work planes**), που θα βρίσκονται στην κάτω πλευρά του ορθογωνίου (της γέφυρας) στο xy επίπεδο. Το πρώτο work plane ενσωματώνεται ακριβώς στην κάτω πλευρά του ορθογωνίου και σε αυτό σχεδιάσαμε **τέσσερις κύκλους** ακτίνας 0,85 m (Εικόνα 3.8). Αυτούς τους κύκλους θέλουμε να

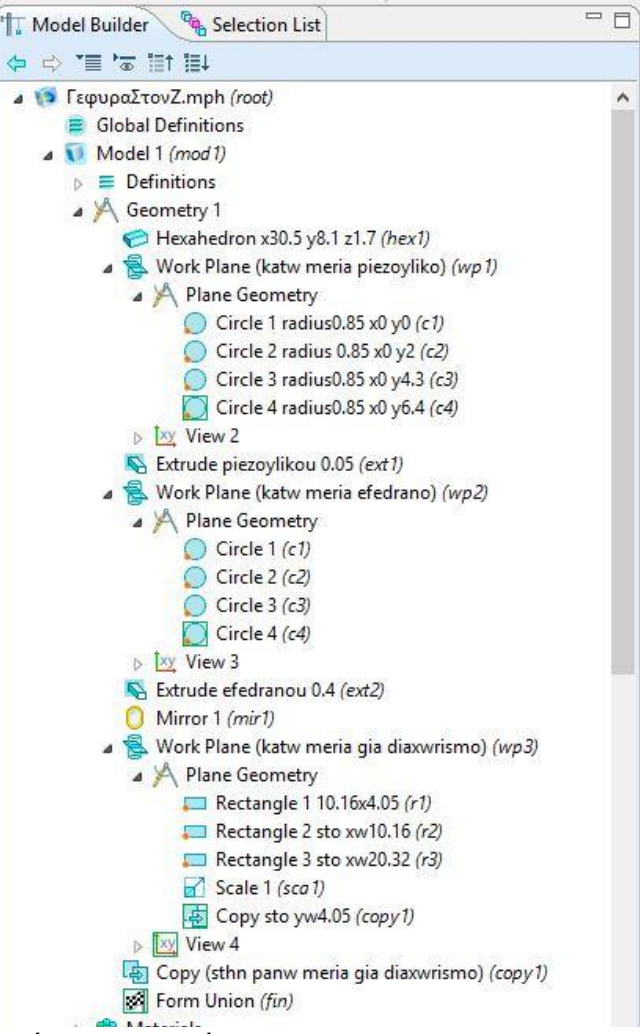

τους εξωθήσουμε και να γίνουν **χρησιμοποιήθηκαν στον** *κόμβο Geometry***Εικόνα 3.7:Εντολές του model builder που** 

κύλινδροι. Με την εντολή extrude σχηματίζω τους κυλίνδρους που θα έχουν ύψος 0,05 m. Το δέυτερο work plane βρίσκεται σε απόσταση 0,05 m από το πρώτο και αφού σχεδιάσω ακριβώς τους ίδιους κύκλους χρησιμοποιώ και πάλι την εντολή extude για ύψος 0,4 m.

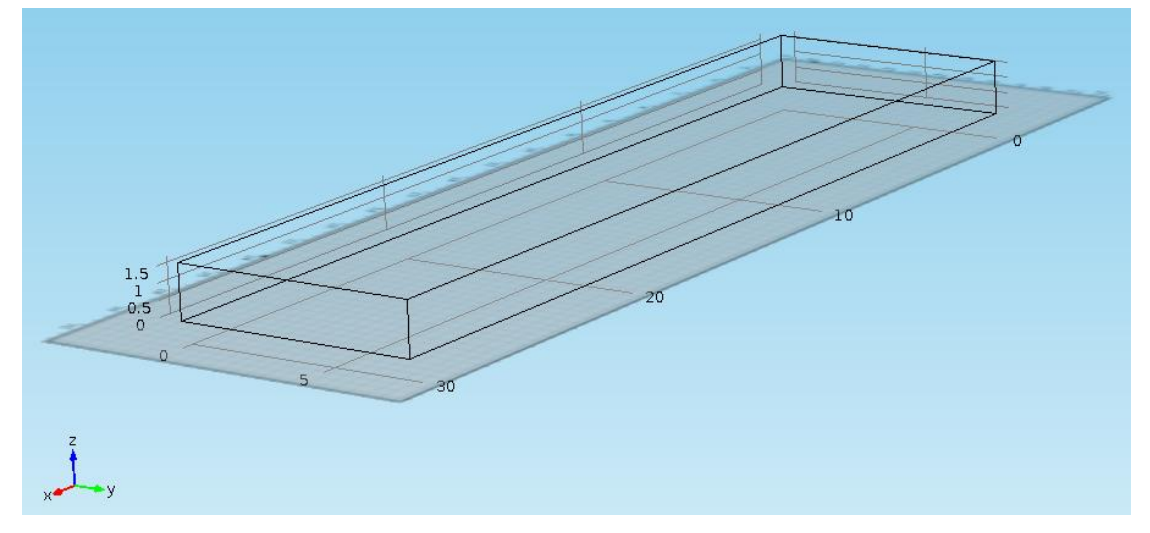

<span id="page-43-0"></span>**Εικόνα 3.8: Κατασκευή Ορθογωνίου Προτύπου Γέφυρας και Δημιουργία του πρώτου Work Plane**

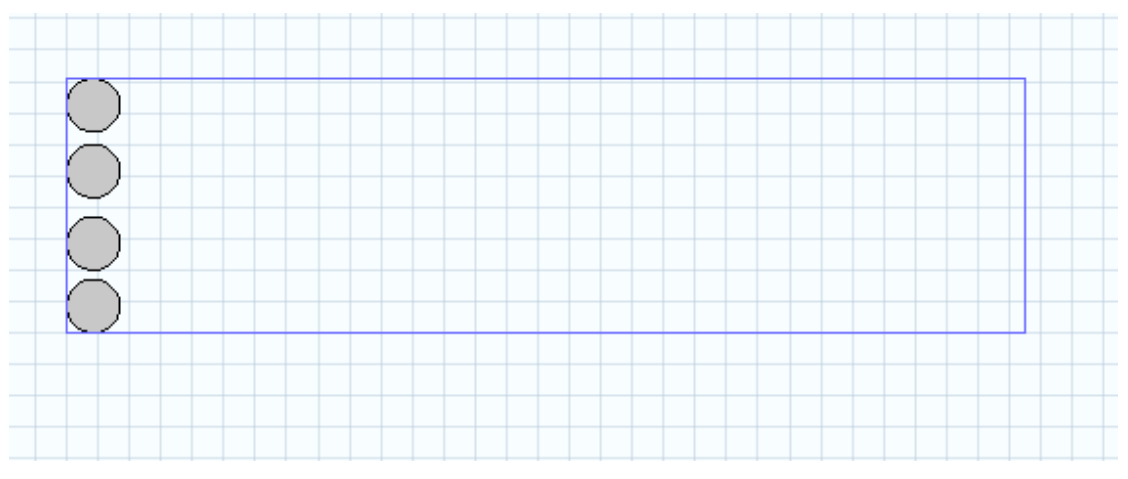

<span id="page-43-1"></span>**Εικόνα 3.9: Σχεδίαση των τεσσάρων κύκλων από τη μία μεριά πάνω στο επίπεδο του πρώτου Work Plane**

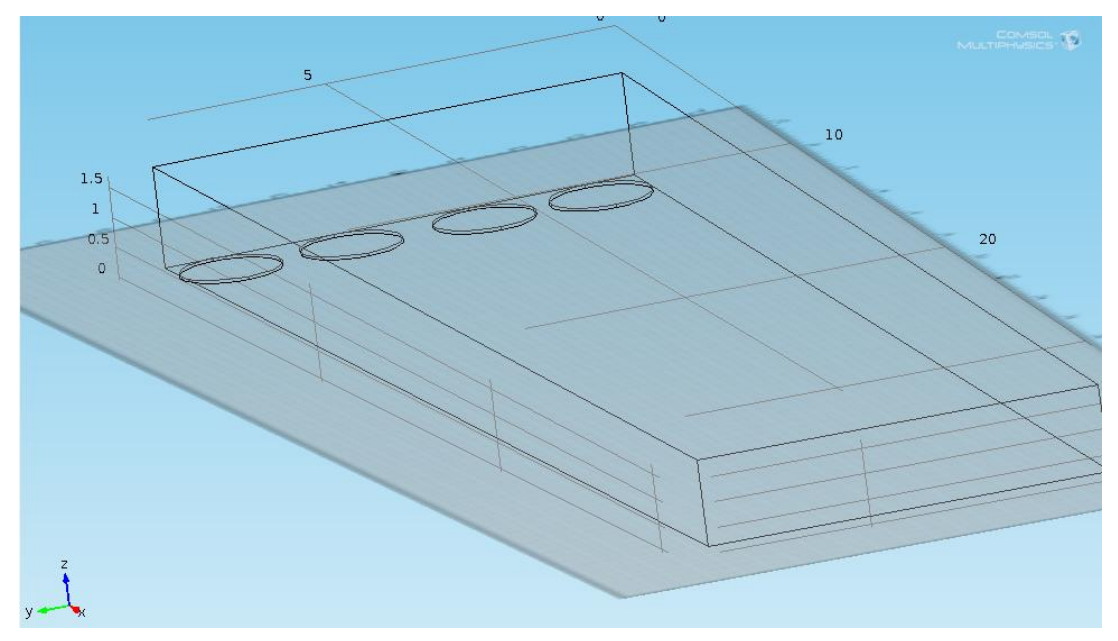

**Εικόνα 3.10: Εξώθηση των τεσσάρων κύκλων με την εντολή extrude για ύψος 0,05 m**

rassers.

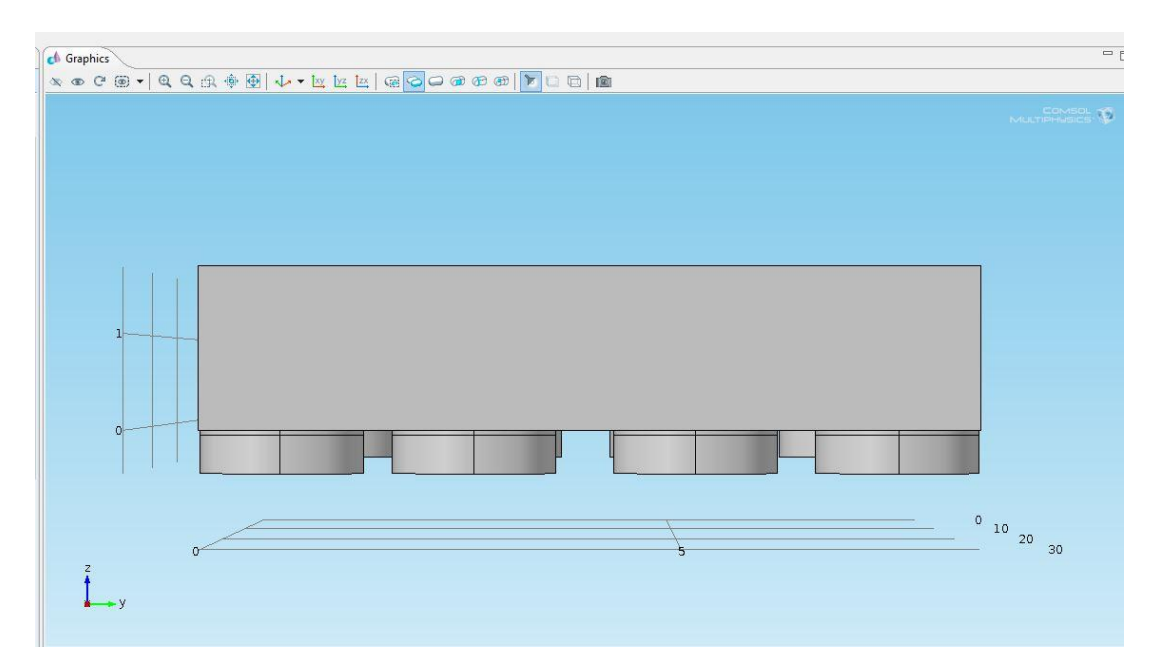

<span id="page-44-0"></span>**Εικόνα 3.11: Τελική Διαμόρφωση μετά από την πραγματοποίηση και του δεύτερου extrude**

Έχοντας κάνει τα παραπάνω έχω σχεδιάσει ουσιαστικά τα τέσσερα εφέδρανα στήριξης από τη μία μεριά της γέφυρας που αποτελούνται από το πιεζοηλεκτρικό υλικό (0.05 m) και το ελαστομερές υλικό (0.40 m) και έχουν συνολικά 0,45m ύψος το καθένα. Για να σχεδιάσω και από την άλλη μεριά της γέφυρας τα ίδια εφέδρανα χρησιμοποιώ την εντολή mirror.

Στο τελικό στάδιο της σχεδίασης της γέφυρας θέλω να χωρίσω την πάνω μεριά της γέφυρας σε έξι ίσα τμήματα. Αυτό το κάνουμε γιατί στο στάδιο που θα εφαρμόσουμε αργότερα τα φορτία πάνω στη γέφυρα πρέπει να επιδείξουμε ακριβώς τα σημεία εφαρμογής τους. Αφού χωρίσω την κάτω μεριά, κάνω τελικά το ίδιο και στην πάνω μεριά με την εντολή copy έχω πλέον το τελικό σχέδιο.

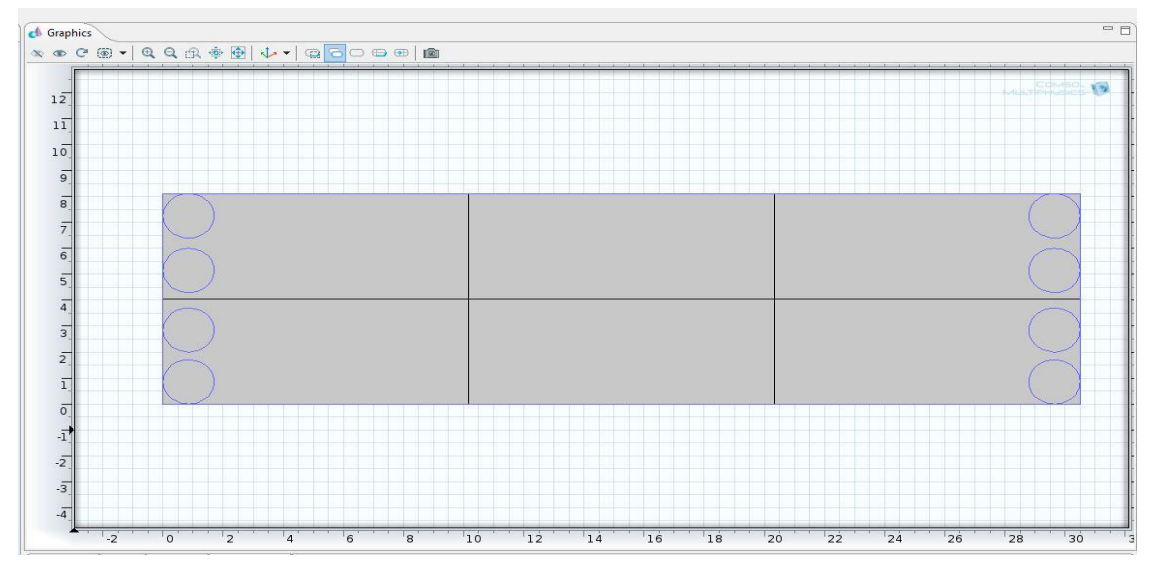

**Εικόνα 3.12: Χωρισμός της επιφάνειας του πάνω τμήματος της γέφυρας σε 6 ίσα τμήματα**

**Proven** 

888888

*Σημείωση: Ο διαχωρισμός στην κάτω μεριά έγινε ουσιαστικά γιατί θα χρειαστεί σε επόμενο στάδιο, την πλεγματοποίηση. Στην πλεγματοποίηση όπως θα δούμε παρακάτω όταν αντιγράφεις μία επιφάνεια κατά μήκος ενός άξονα (swept) πρέπει η επιφάνεια που επιλέγεις να αντιγράψεις να περιέχει σχήματα/επιφάνειες περισσότερα απ'ότι η επιφάνεια που προορίζεις να αντιγράψεις αλλιώς θα μας βγάλει error με αντίστοιχο μήνυμα*

# *3.2.3 Καθορισμός Υλικών (materials)*

Το αμέσως επόμενο βήμα μετά την κατασκευή της γέφυρας (Geometry) περιλαμβάνει την επιλογή των υλικών που αποτελείται εκάστοτε κομμάτι της. Το πρόγραμμα COMSOL Multiphysics διαθέτει μια πλούσια βιβλιοθήκη με υλικά πολλών ειδών, μέσα από την οποία μπορούμε να επιλέξουμε το υλικό που μας ενδιαφέρει. Γενικά υπάρχουν δύο μεγάλες κατηγορίες υλικών όσον αφορά την περιεκτικότητά τους σε πληροφορίες σχετικά με τις ιδιότητες και τα τεχνικά χαρακτηριστικά των υλικών. Η πρώτη κατηγορία είναι τα **built-in υλικά** που

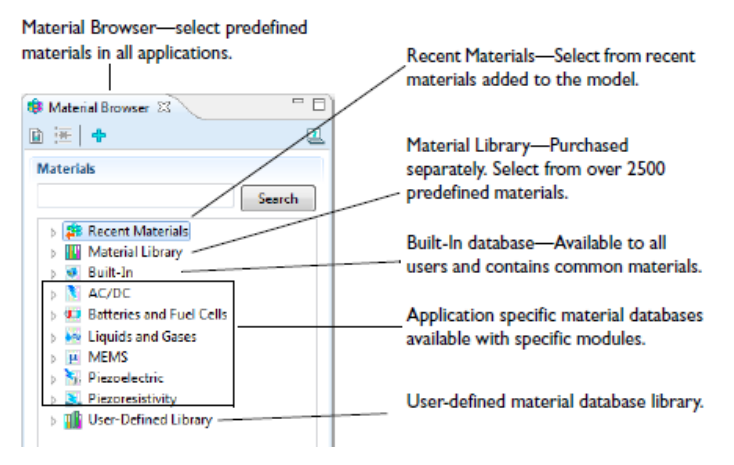

**Εικόνα 3.13: Εισαγωγή των υλικών** 

περιέχουν *όλες* τις ιδιότητες των υλικών και η δεύτερη περιλαμβάνει όλα τα υπόλοιπα υλικά που είναι διαθέσιμα μέσω του COMSOL και είναι χωρισμένα σε κατηγορίες ανάλογες με τα είδη των

μοντέλων (φυσικών φαινομένων) που ενσωματώνει το πρόγραμμα. Στη δεύτερη κατηγορία τώρα, μπορεί να χρειαστεί να εισάγουμε εμείς πληροφορίες για τα χαρακτηριστικά των υλικών, όταν αυτές είναι ελλιπείς. Γι'αυτό το λόγο είναι προτιμότερο να επιλέγουμε υλικά της πρώτης κατηγορίας (built-in).

20222

Ξεκινώντας λοιπόν τη διαδικασία για την εισαγωγή των υλικών επιλέγουμε τον κόμβο **Materials** του model builder και επιλέγουμε να ανοίξει η βιβλιοθήκη των υλικών (**Open Material Browser**)

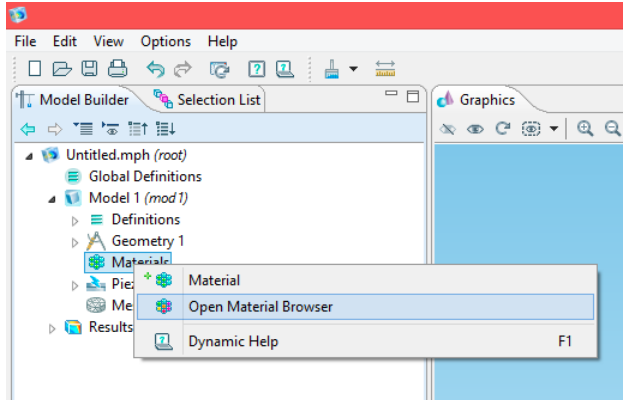

**Εικόνα 3.14: Άνοιγμα της βιβλιοθήκης υλικών** 

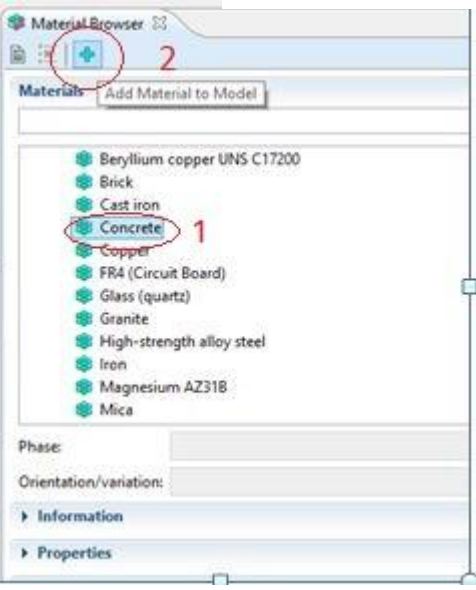

 Μόλις το κάνουμε αυτό στη δεξιά μεριά βλέπουμε τις κατηγορίες για τις οποίες κάναμε λόγο πιο πριν στη βιβλιοθήκη των υλικών μας. Επιλέγοντας από την ενότητα των built-in υλικών, ξεκινάμε να εισάγουμε ένα ένα τα υλικά μας. Αφού το κάνουμε αυτό για όλα τα υλικά μας αυτά έχουν πάρει τη θέση τους στον model builder με τη μορφή κόμβων μελέτης.

**Εικόνα 3.15: Εισαγωγή υλικών**

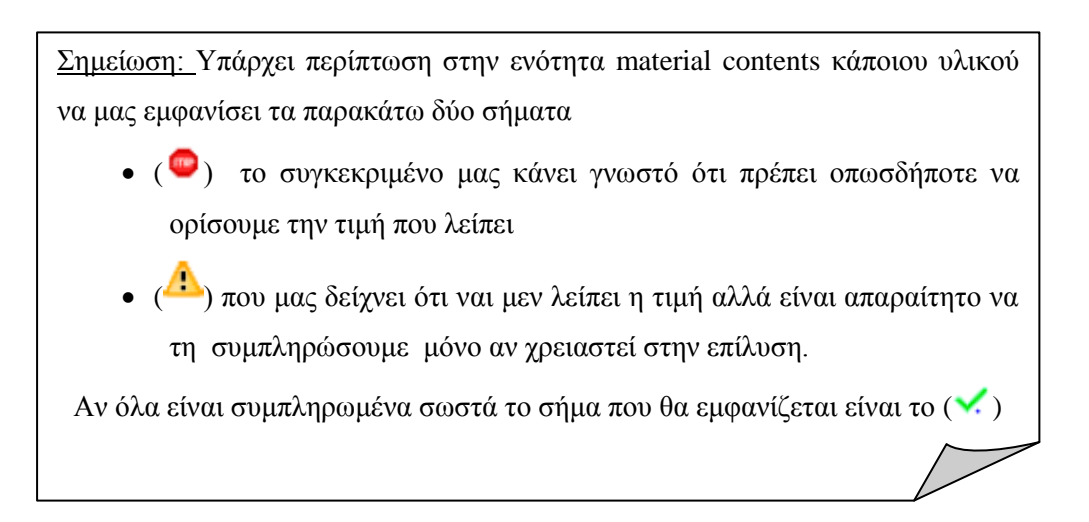

rassers.

Στη συνέχεια αφού επιλέξουμε για ποιο υλικό θα εργαζόμαστε κάθε φορά από τον model builder θα πρέπει να επιλέξουμε και ποιο κομμάτι του μοντέλου μας θέλουμε να είναι αυτό το υλικό. Για να το κάνουμε αυτό επιλέγουμε πρώτα με αριστερό κλικ να αλλάξει το χρώμα του κομματιού σε κόκκινο και αφού έχει επιλεχθεί το σωστό κομμάτι της διάταξης που θέλουμε πατάμε και δεξί κλικ για να το εισάγουμε κανονικά στην ενότητα selection που φαίνεται στα δεξιά. Ίσως δε, χρειαστεί να πατήσουμε και το (<sup>1</sup>) και μετά να ξεκινήσουμε να εισάγουμε τα κομμάτια της διάταξης που θέλουμε. Συνεχίζουμε με την ίδια διαδικασία για όλα τα υλικά, ενώ πρέπει να προσέξουμε στο τέλος όλα τα μέρη της διάταξης να έχουν αντιστοιχηθεί με κάποιο υλικό αλλιώς θα μας βγάλει error.

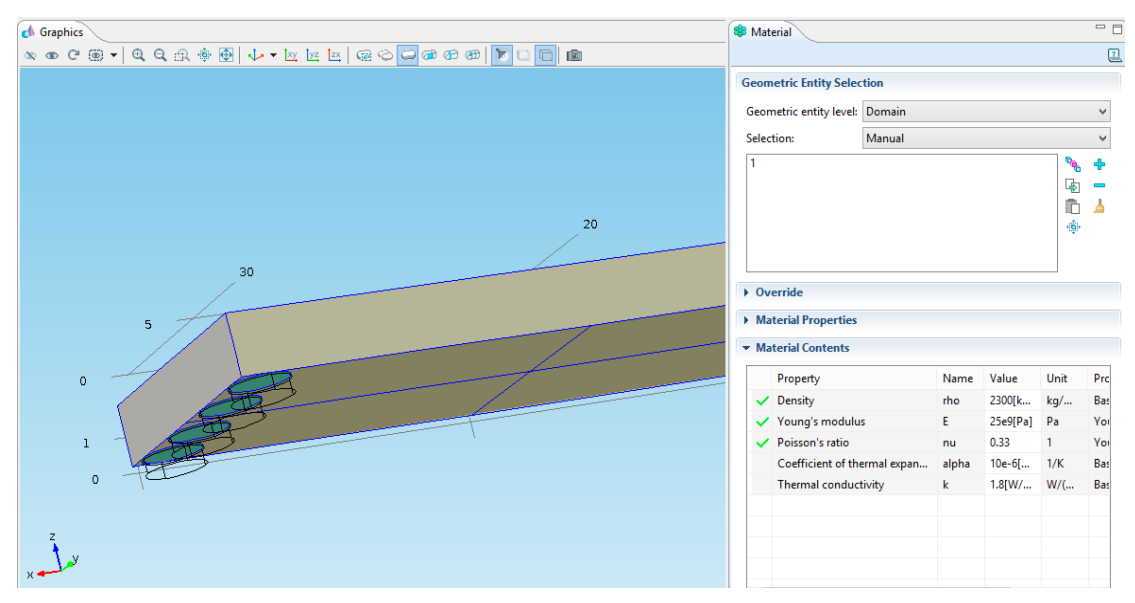

**Εικόνα 3.16: Επιλογή των κομματιών του μοντέλου για εισαγωγή των υλικών**

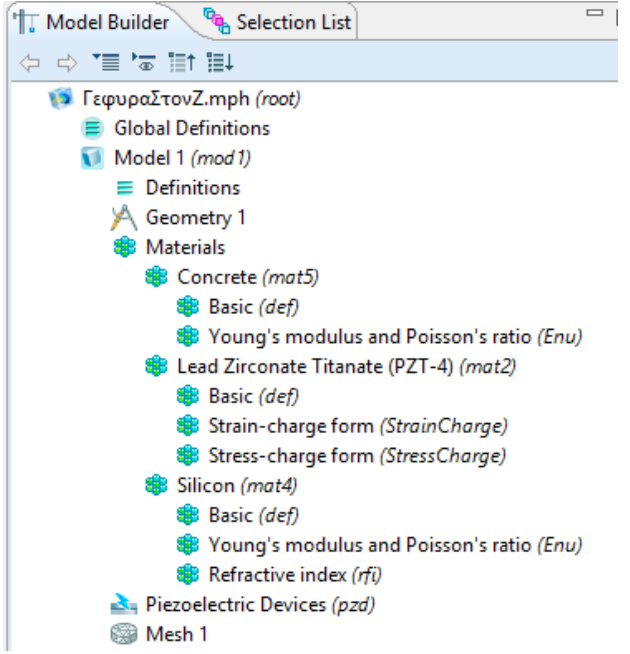

Στην περίπτωσή μας τα υλικά που εισάγαμε είναι τρία όπως αυτά αναλύθηκαν πιο πάνω. Για τη γέφυρα επιλέξαμε το **σκυρόδεμα (concrete)** , για το εφέδρανο το ελαστομερές υλικό **σιλικόνη (silicone)** και τέλος το πιεζοηλεκτρικό υλικό μας είναι ο **ζιρκονιούχος τιτανιούχος μόλυβδος (PZT-4)**.

**Εικόνα 3.17: Οι αντίστοιχοι Κόμβοι Μελέτης με τα Εισαγόμενα Υλικά στον model builder**

Πιο συγκεκριμένα για τις **ιδιότητες των υλικών**, ξεκινώντας με το σκυρόδεμα αυτές παραθέτονται παρακάτω (Πίνακες 1,2,3) όπως ακριβώς μας δίνονται από το comsol.

# *Σκυρόδεμα (concrete)*

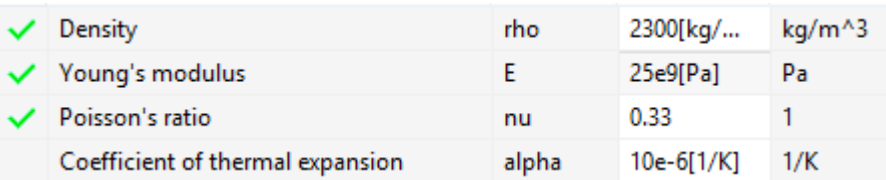

**Πίνακας 1**

**Based** 

*Ζιρκονιούχος τιτανιούχος μόλυβδος (ΡΖΤ)*

- $\triangleright$  Πυκνότητα (density)=7500[kg/m^3]
- $\triangleright$  Relative permittivity

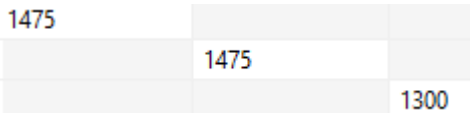

# *Ελαστομερές υλικό σιλικόνη (Silicone)*

- πυκνότητα(Density) κυμαίνεται μεταξύ 293-443
- το μέτρο του Young (young's modulus) μεταξύ 293-443
- το μέτρο του Poisson (Poisson rate) μεταξύ 293-443

# *3.2.4 Καθορισμός οριακών συνθηκών*

Αφού έχουμε τελειώσει και με την εισαγωγή των υλικών το βήμα που ακολουθεί είναι ο ορισμός των οριακών συνθηκών.

Σε αυτό το στάδιο θα ορίσουμε συνθήκες που αφορούν τόσο το στατικό όσο και το ηλεκτρικό κομμάτι του μοντέλου μας. Για παράδειγμα, ποιες είναι οι ελεύθερες επιφάνειες της γέφυρας μας που στηρίζεται ποια είναι τα πιεζοηλεκτρικά υλικά και διάφορα άλλα.

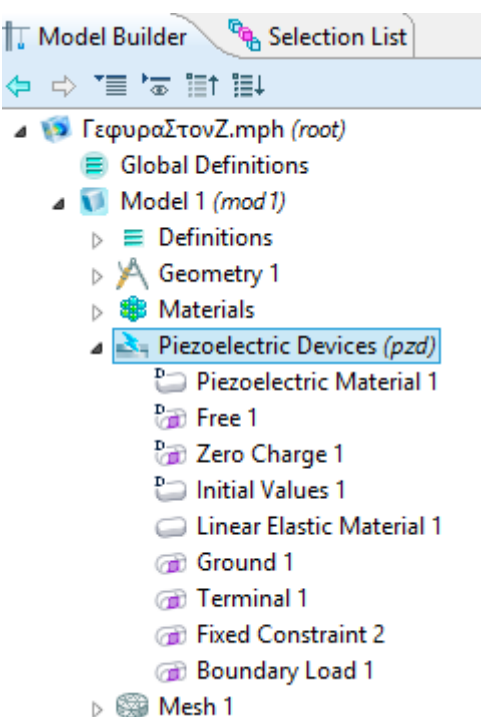

**Εικόνα 3.18: Κόμβος μελέτης Piezoelectric Devices**

 $\overline{\phantom{a}}$ 

 $\overline{\phantom{a}}$ 

 Περνώντας λοιπόν στον κόμβο μελέτης **Piezoelectric Devices** του δέντρου μας, όπως φαίνεται και στην Εικόνα 3.20 το COMSOL αρχικά έχει ενσωματωμένα τα πεδία Piezoelectric material, Free, Initial Values, Linear Elastic Matrix. Η συνθήκη *Piezoelectric Material* καθορίζει ποιά θα είναι το πιεζοηλεκτρικά υλικά μας.

 Για να εισάγουμε λοιπόν τα κομμάτια της διάταξης μας που θέλουμε επιλέγουμε με αριστερό κλικ τη συνθήκη και εισάγουμε τα κομμάτια όπως ακριβώς κάναμε και στο παραπάνω στάδιο του καθορισμού των

Σημείωση: Στις *ακόλουθες συνθήκες* δε χρειάζεται και ουσιαστικά δεν μπορούμε να ορίσουμε από την αρχή τις επιφάνειες ή τα κομμάτια που θέλουμε. Αυτό που πρέπει να κάνουμε είναι να προσθέσουμε επιπλέον συνθήκες στον κόμβο piezoelectric materials οι οποίες όπως θα παρατηρήσουμε θα έχουν άμεση σύνδεση με τις αρχικές και στις αρχικές θα γίνουν αυτόματα οι αλλαγές.

υλικών.

Η επόμενη συνθήκη **Free** αφορά τις ελεύθερες επιφάνειες της διάταξης, όπου δηλαδή αυτή δεν στηρίζεται και παρατηρούμε ότι πριν ορίσουμε άλλη σχετική συνθήκη είναι επιλεγμένες όλες οι επιφάνειες. Επόμενες δύο συνθήκες είναι οι **Initial Values** που ενσωματώνουν κομμάτια του μοντέλου για τα οποία μπορούμε να ορίσουμε αρχικές συνθήκες και **Linear Elastic Material** που ενσωματώνει ποιες επιφάνειες ή κομμάτια θα είναι γραμμικώς ελαστικά, δηλαδή μπορούν να καμφθούν.

Τώρα μπορούμε να ορίσουμε και άλλες συνθήκες για το μοντέλο μας, αν αυτό είναι αναγκαίο. Υπάρχουν ποικίλες επιλογές που μας παρέχει το comsol που αφορούν τόσο σε μηχανικές όσο και σε ηλεκτρικές οριακές συνθήκες. Επίσης οι παραπάνω δύο είναι χωρισμένες ανάλογα με το αν θέλουμε να επιλέξουμε ολόκληρα κομμάτια ή απλά επιφάνειες της διάταξης μας.

**Based** 

888888

Οι επιπλέον συνθήκες που θα ορίσουμε στην περίπτωση μας είναι:

- Ορισμός για **ground** στην κάτω πλευρά κάθε πιεζοηλεκτρικού δίσκου
- Ορισμός για **terminal** στην πάνω πλευρά κάθε πιεζοηλεκτρικού δίσκου
- Ορισμός για μηδενικό φορτίο στην κάθετη στον άξονα z επίπεδο, δηλαδή περιμετρικά του πιεζοηλεκτρικού δίσκου.
- Θα πακτώσουμε τη γέφυρα στην κάτω επιφάνεια κάθε εφέδρανου με την εντολή **Fixed Constraint.**
- Εφαρμογή διαφορετικών φορτίων (δύο στο σύνολο) στην πάνω επιφάνεια της γέφυρας σε συνολικά τρεις διαφορετικές θέσεις κάθε φορά με την **Boundary Load**.

# *3.2.5 Πλεγματοποίηση (meshing)*

Έχοντας κάνει όλα τα παραπάνω το τελικό στάδιο πριν την επίλυση είναι η πλεγματοποίηση του μοντέλου μας. Η πλεγματοποίηση είναι η βάση για την επίλυση με τη μέθοδο των πεπερασμένων στοιχείων, δηλαδή ο χωρισμός του μοντέλου μας σε πολλά μικρά στοιχεία διαφόρων σχημάτων. Γνωρίζοντας τον τύπο των σχημάτων σε διάφορες καταστάσεις για παράδειγμα το σχήμα και το μέγεθος των στοιχείων κερδίζουμε σε ακρίβεια και χρόνο προσομοίωσης. Η απλή λύση εδώ είναι να πατήσουμε απλά δεξί κλικ στον κόμβο mesh του δέντρου επιλέγοντας την επιλογή meshing και το comsol αυτόματα κάνει το διαχωρισμό. Παρόλα αυτά μπορεί να χρειαζόμαστε περισσότερη λεπτομέρεια στις λύσεις μας ή μπορεί το επόμενο στάδιο της επίλυσης να μη δουλέψει εμφανίζοντας μας errors σχετικά με το μέγεθος των στοιχείων.

**Proven** 

888888

Στην περίπτωση μας επιλέξαμε να κάνουμε χειροκίνητα το διαχωρισμό αφού μας εμφάνισε error στο επόμενο στάδιο. Στην Εικόνα 3.21 φαίνονται στον κόμβο mesh του δέντρου τα στάδια που χρειάστηκαν για την ολική πλεγματοποίηση της γέφυρας.

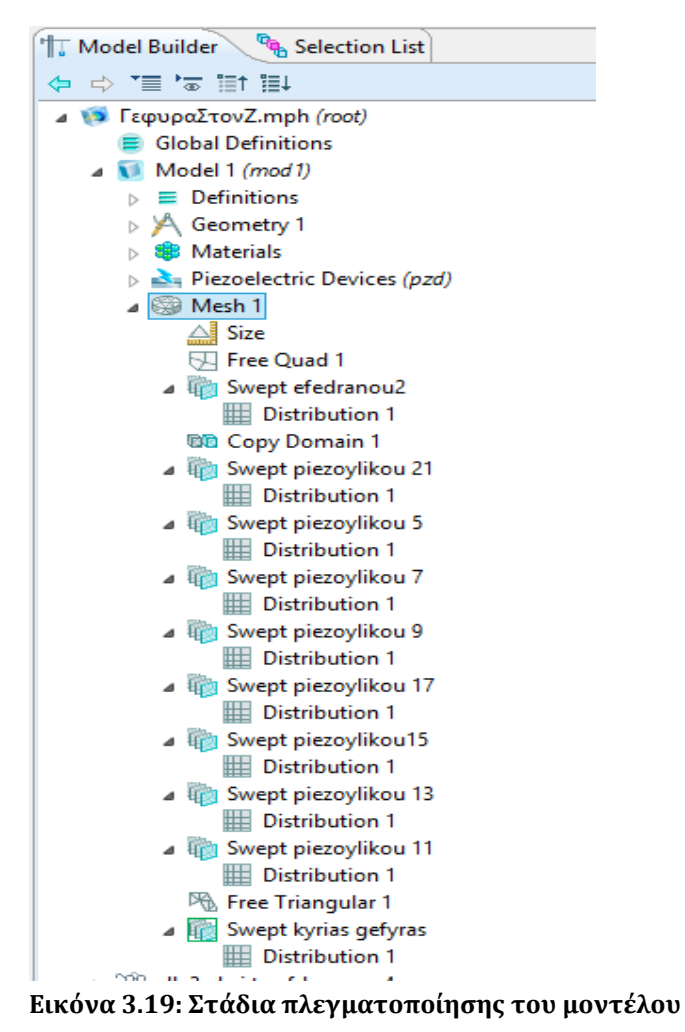

Σε πρώτη φάση αλλάξαμε το μέγεθος που θα έχουν τα διάφορα σχήματα που θα δημιουργηθούν, μιας και το comsol αρχικά έχει επιλεγμένο μέγεθος πλεγματοποίησης να είναι το ''croaser'' .

Στη συνέχεια με την εντολή **free quad** και ξεκινώντας από την βάση των

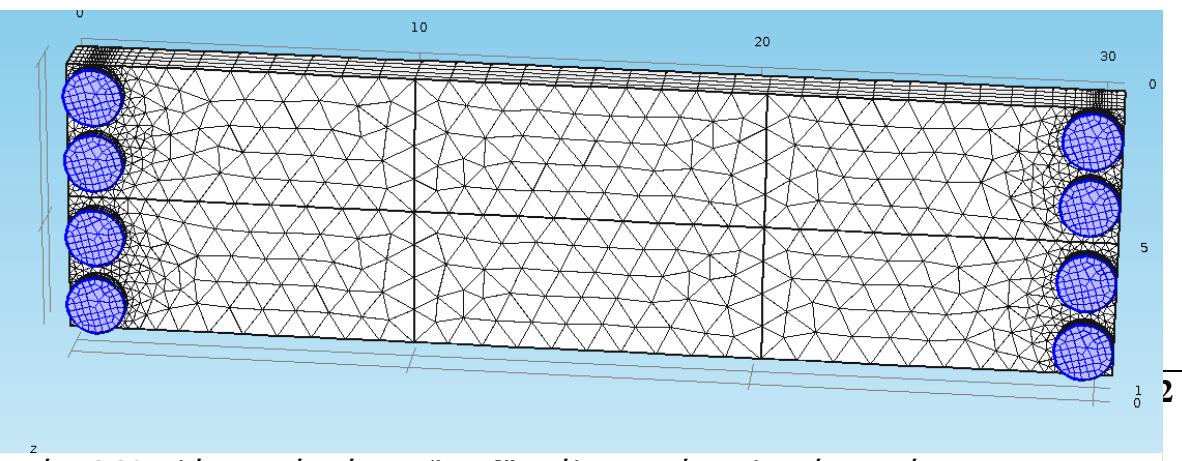

**Εικόνα 3,20: Πλέγμα από σχήματα ''quad'' σε όλες τις κάτω πλευρές της γέφυρας**

εφεδράνων δημιουργήσαμε ένα πλέγμα από σχήματα ''quad'' σε όλες τις κάτω πλευρές, όπως φαίνεται παρακάτω στην Εικόνα 3.22.

Ως συνέχεια αυτού, με την εντολή **swept** αντιγράψαμε ουσιαστικά την κάτω πλευρά κάθε εφεδράνου στην αντίστοιχη πάνω πλευρά κάθε εφεδράνου. Για μεγαλύτερη ακρίβεια προσθέσαμε πέντε επίπεδα αντιγραφής με την εντολή **distribution**. Επιλέξαμε την εντολή **swept** γιατί αυτή είναι κατάλληλη για πολύ λεπτές γεωμετρίες όπως στην περίπτωσή μας όπου το μέγεθος των εφεδρανών είναι πολύ μικρότερο σε σχέση με την υπόλοιπη γέφυρα.

Αφού πραγματοποιήσαμε τη συγκεκριμένη ενέργεια σε ένα εφέδρανο μόνο χρησιμοποιώντας την εντολή **copy domain** αντιγράψαμε τη συγκεκριμένη γεωμετρία σε όλα τα υπόλοιπα. Χρησιμοποιώντας την ίδια εντολή swept περνώντας τώρα στο πιεζοηλεκτρικό υλικό αντιγράψαμε την κάτω πλευρά του, που τυχαίνει να είναι η πάνω πλεγματοποιημένη πλευρά του εφεδράνου, στην πάνω πλευρά του, δηλαδή αυτή που εφάπτεται στη γέφυρα.

Σε αυτό το σημείο να διευκρινίσουμε ότι η εντολή copy domain δεν ήταν εφικτό να χρησιμοποιηθεί ξανά διότι η πάνω πλευρά των εφεδρανών εφάπτεται με την κάτω πλευρά των πιεζοηλεκτρικών υλικών είναι δηλαδή κοινή. Αυτό έχει ως αποτέλεσμα όταν πάμε να αντιγράψουμε τον αρχικό δίσκο πιεζοηλεκτρικού υλικού στους υπόλοιπους να μας βγάζει error ότι η πλευρά του εφέδρανου που είναι κοινή με την πλευρά του πιεζοηλεκτρικού υλικού δεν έχουν την ίδια γεωμετρία. Είναι σαν να έχουμε σε μία πλευρά ενσωματωμένες δύο διαφορετικές γεωμετρίες πλεγματοποίησης.

Προς αποφυγή αυτού επιλέξαμε να αντιγράψουμε μία-μία τις πλευρές των οχτώ πιεζοηλεκτρικών δίσκων με την ίδια διαδικασία όπως κάναμε και πριν. Στο τέλος με την εντολή **triangular** δημιουργήσαμε τη συγκεκριμένη γεωμετρία στο κάτω μέρος της γέφυρας όπως φαίνεται στην Εικόνα 3.23.

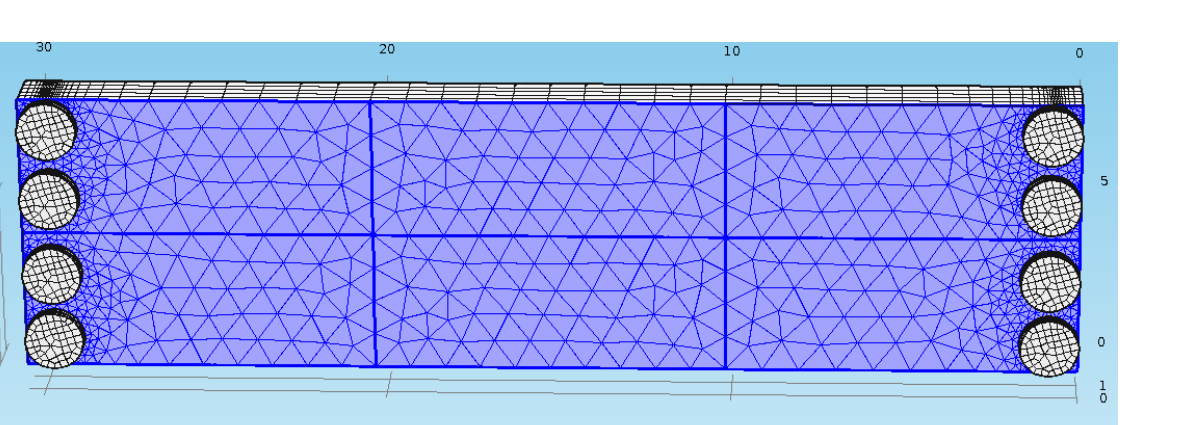

**Εικόνα 3. 1 21: χωρισμός σε πεπερασμένα στοιχεία του κάτω μέρους της γέφυρας**

 Ενώ με την τελική εντολή **swept** αντιγράψαμε στην πάνω επιφάνεια της γέφυρας τη γεωμετρία της κάτω πλευράς που δημιουργήσαμε προηγουμένως προσθέτοντας όπως και πριν πέντε επίπεδα.

 Σημείωση 1: Πρέπει να προσέξουμε όταν θέλουμε να αντιγράψουμε μία πλευρά να επιλέγουμε όλα τα πιθανά σχήματα που υπάρχουν σχεδιασμένα σε αυτή. Στην περίπτωση μας εκτός από τα έξι ορθογώνια θα επιλέξουμε και τους οχτώ κύκλους.

 Σημείωση 2: Ιδιαίτερη προσοχή πρέπει να δώσουμε στο γεγονός ότι οι επιφάνειες που θέλουμε να αντιγράψουμε πρέπει να είναι μία ή περισσότερες από τις επιφάνειες που προορίζουμε να αντιγράψουμε και ποτέ λιγότερες!

# **ΚΕΦΑΛΑΙΟ 4<sup>ο</sup> ΕΠΙΛΥΣΗ ΚΑΙ ΑΠΟΤΕΛΕΣΜΑΤΑ**

# **4.1 Επίλυση**

**Reserve** 

Αφού έχει ολοκληρωθεί η ρύθμιση των παραμέτρων, καθώς επίσης και η πλεγματοποίηση,περνάμε στο επόμενο στάδιο που είναι η επίλυση του προβλήματος. Για να προχωρήσουμε στην επίλυση από το δέντρο μοντελοποίησης επιλέγουμε το Study. Γενικά μας δίνεται η δυνατότητα από το πρόγραμμα να προσθέσουμε όσα Studies επιθυμούμε, κάτι το οποίο πραγματοποιήσαμε στην περίπτωση μας.

Πιο αναλυτικά, πραγματοποιήσαμε επίλυση μέσω έξι διαφορετικών studies που αντιπροσωπεύουν την εφαρμογή πίεσης σε τρία διαφορετικά σημεία πάνω στη γέφυρα από δύο διαφορετικά φορτία κάθε φορά. Τα πρώτα τρία studies αφορούν τη δύναμη που θα ασκήσει ένα φορτηγό όταν περάσει από τα τρία αυτά σημεία, ενώ τα επόμενα τρία τη δύναμη που θα ασκήσει ένα επιβατικό αυτοκίνητο.

Για το φορτηγό πήραμε δεδομένο ότι ζυγίζει 32000 kg (ή 32 Τ) ενώ για το αυτοκίνητο χρησιμοποιήσαμε την αντιπροσωπευτική τιμή των 1818.45 kg (ή 1,81845 Τ). Έτσι από το δεύτερο νόμο του Newton για μία σταθερή μάζα ισχύει F=m×a όπου α: η επιτάχυνση της βαρύτητας (9,81 m/s).

 **Fφορτηγού = 313920 Ν**

### **Fαυτοκινήτου = 17838.9945 N**

Όσον αφορά τις θέσεις εφαρμογής των πιέσεων τώρα, αυτές επιλέχτηκαν να είναι στην αρχή, στη μέση και στο τέλος του ενός ρεύματος κυκλοφορίας της γέφυρας (Eικόνες 4.1, 4.2, 4.3).

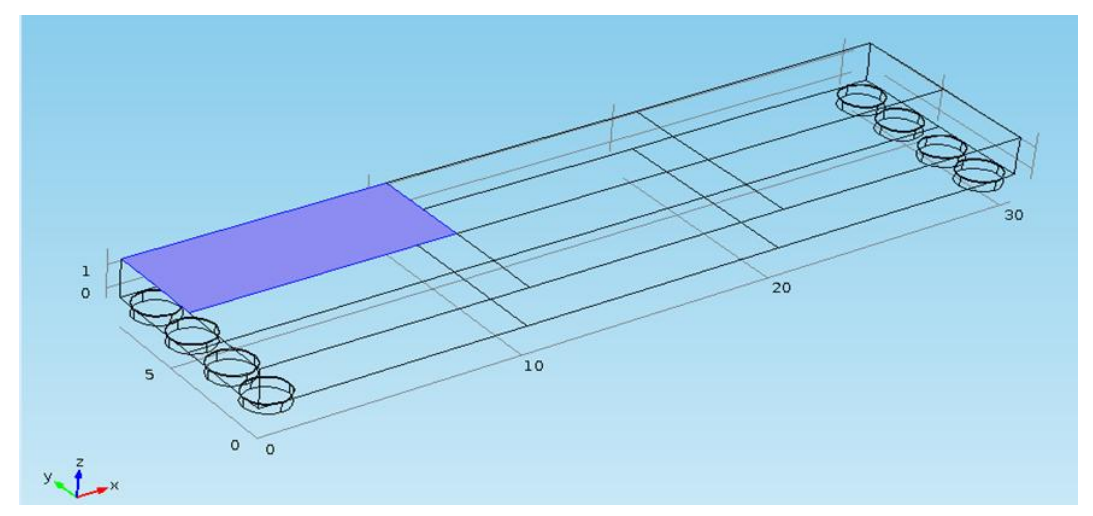

**Εικόνα 4.1: Eπιβολή φορτίου στην αρχή της γέφυρας**

*<u>PARAMENT</u>* 

33333

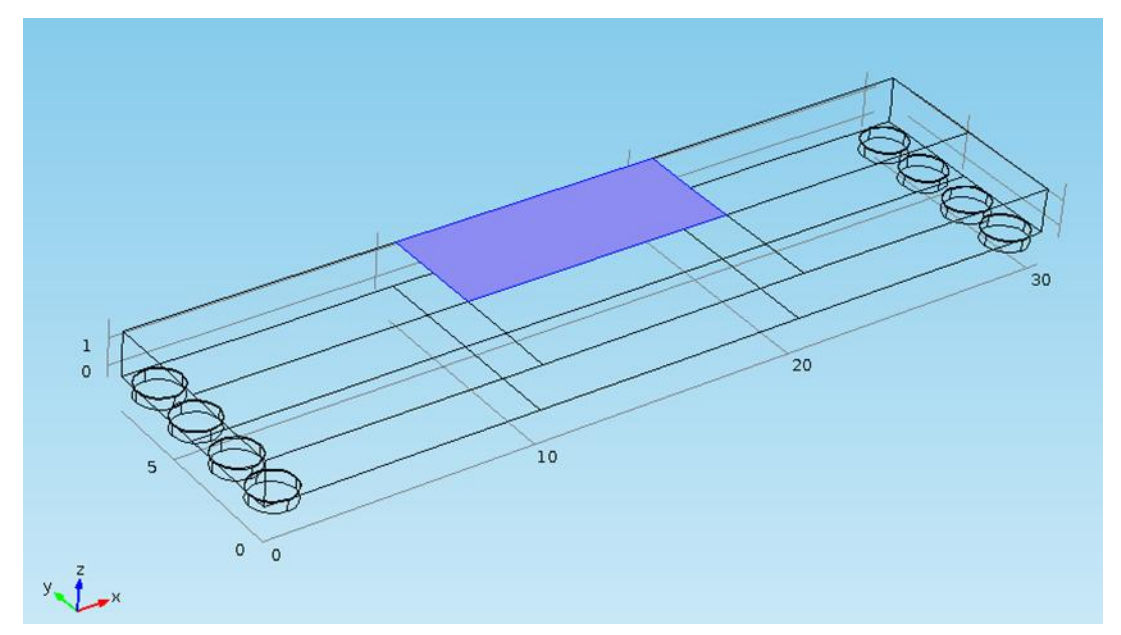

**Εικόνα 4.2: Eπιβολή φορτίου στο μέσον της γέφυρας**

<span id="page-55-0"></span>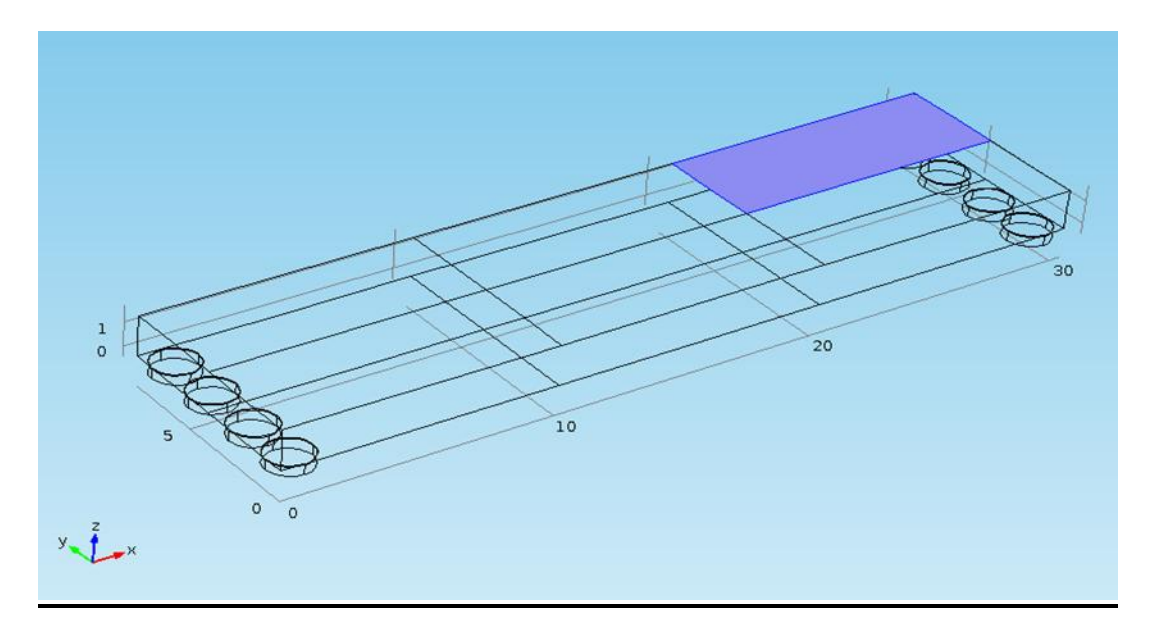

**Εικόνα 4.3: Eπιβολή φορτίου στο τέλος της γέφυρας**

# **4.2 Συλλογή αποτελεσμάτων**

Αφού το πρόγραμμα τελικά επιλύσει το πρόβλημα, το επόμενο βήμα είναι να συλλέξουμε τα όποια αποτελέσματα, αριθμητικά και παραστατικά. Από το δέντρο μοντελοποίησης του προγράμματος μπορούμε να αναζητήσουμε τις τιμές που μας ενδιαφέρουν στον κόμβο Results. Οι δυνατότητες επεξεργασίας των αποτελεσμάτων είναι πάρα πολλές. Μπορούμε να επεξεργαστούμε τρισδιάστατες εικόνες, να τις μετατρέψουμε σε δισδιάστατη μορφή, να δημιουργήσουμε βίντεο, όπως και να δημιουργήσουμε διαγράμματα από τις τιμές των αποτελεσμάτων.

Στην περίπτωσή μας, αυτό που μας ενδιαφέρει είναι η παραγωγή ηλεκτρικού δυναμικού στα πιεζοηλεκτρικά υλικά ώστε να μπορέσουμε να υπολογίσουμε την ισχύ που θα παραχθεί. Το COMSOL στα αποτελέσματα όπως θα δούμε και παρακάτω θα μας βγάλει τη συνολική μετατόπιση της γέφυρας (**displacement**) και την παραγωγή ηλεκτρικού δυναμικού (**electric potential**) στα πιεζοηλεκτρικά υλικά. Στα αποτελέσματα αυτά θα προσθέσουμε στην ενότητα της παραγωγής ηλεκτρικού δυναμικού και το σημείο εμφανίζεται η μέγιστη και η ελάχιστη τιμή του καθώς και το εκάστοτε αριθμητικό αποτέλεσμα. Στη συνέχεια θα υπολογίσουμε ενδεικτικά τη *διαφορά ηλεκτρικού δυναμικού* ανάμεσα στη μέγιστη και στην ελάχιστη τιμή που βγάλαμε από τα παραπάνω αποτελέσματα (**Vminmax** ).

Παρακάτω παραθέτουμε τα γραφικά αποτελέσματα, όπου μπορεί κάποιος να παρατηρήσει από το χρωματικό φόντο στα διάφορα σημεία της γέφυρας πως συμπεριφέρεται το μοντέλο. Πιο συγκεκριμένα, η μέγιστη μετατόπιση επέρχεται όπου είναι πιο έντονο το κόκκινο χρώμα και η ελάχιστη όπου υπάρχει ο μπλε χρωματικός τόνος. Οσον αφορά τη μετατόπιση της γέφυρας στα διάφορα σημεία της με την επιβολή του φορτίου των **313920 Ν (φορτηγό)** τα αποτελέσματα φαίνονται στις Εικόνες 4.4, 4.5, 4.6. Αντιστοίχως τα αποτελέσματα της μετατόπισης με την επιβολή του φορτίου των **17838.9945 N (αυτοκίνητο)** απεικονίζονται στις Εικόνες 4.7, 4.8, 4.9.

rassers.

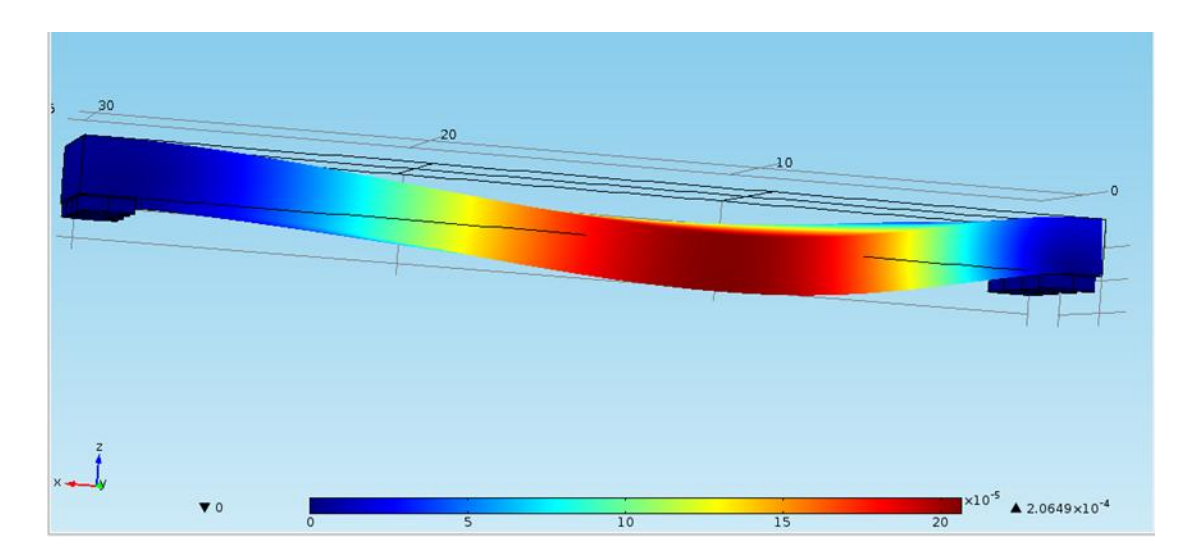

<span id="page-57-0"></span>**Εικόνα 4.4: displacement στην αρχή της γέφυρας για φορτίο 313920 Ν (φορτηγό)**

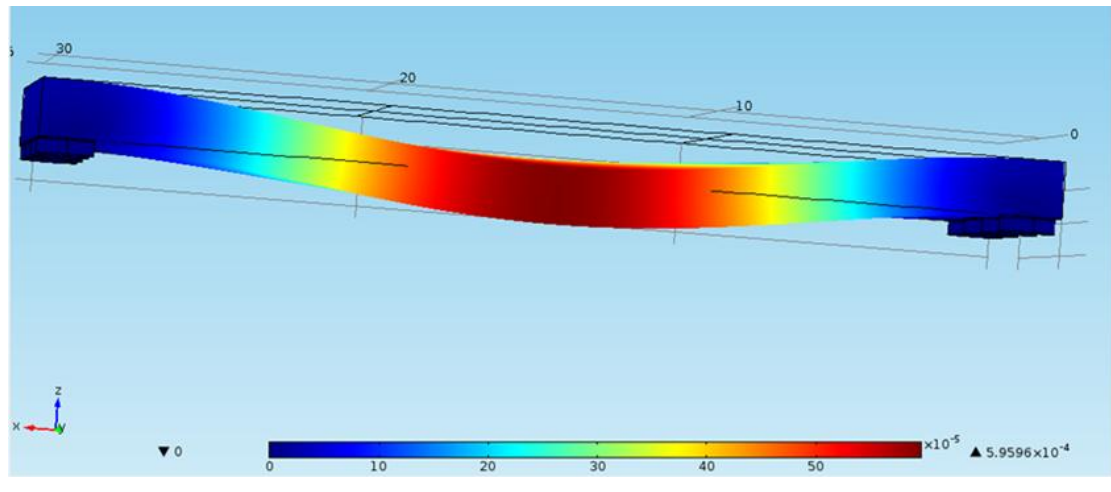

**Εικόνα 4.5: displacement στη μέση της γέφυρας για φορτίο 313920 Ν (φορτηγό)**

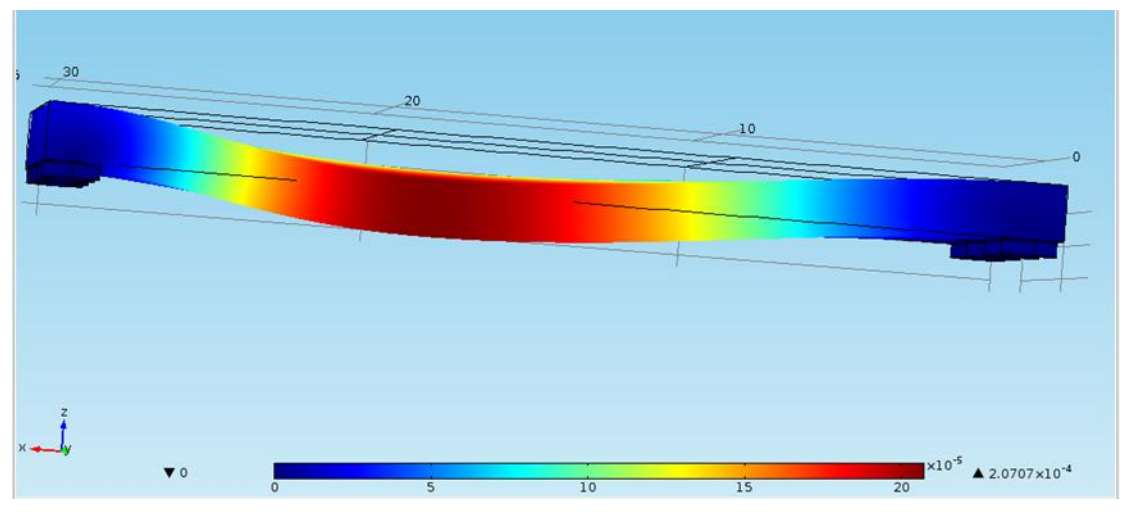

**Εικόνα 4.6: displacement στο τέλος της φέφυρας για φορτίο 313920 Ν (φορτηγό)**

rassers.

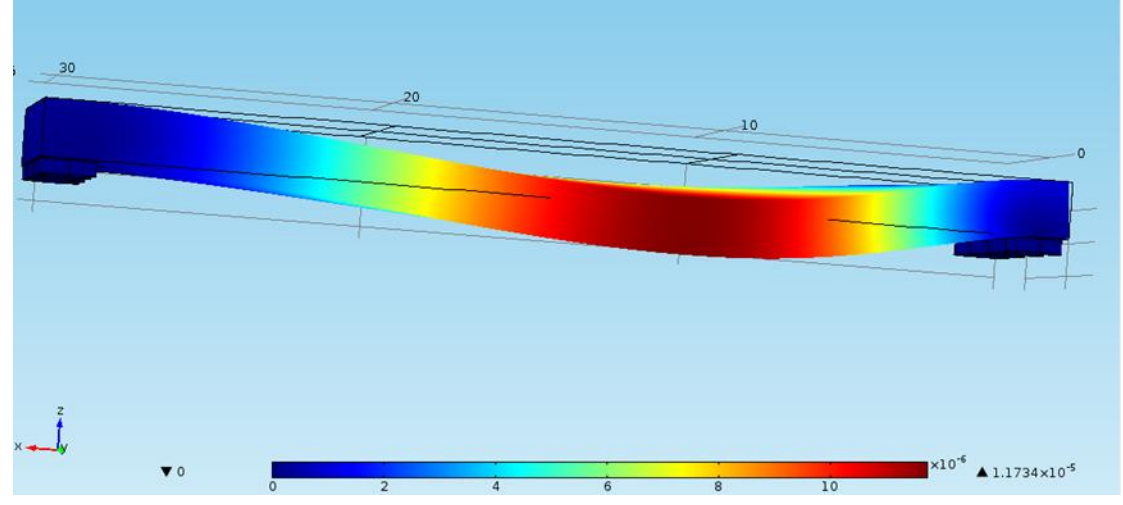

**Εικόνα 4.7: displacement στην αρχή της γέφυρας για φορτίο 17838.9945 N (αυτοκίνητο)**

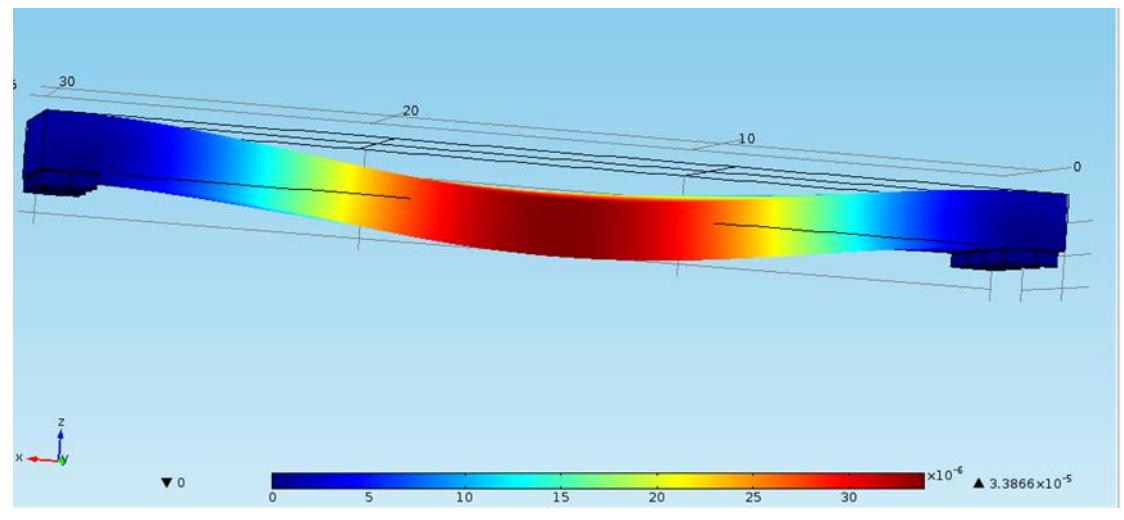

**Εικόνα 4.8: displacement στη μέση της γέφυρας για φορτίο 17838.9945 N (αυτοκίνητο)**

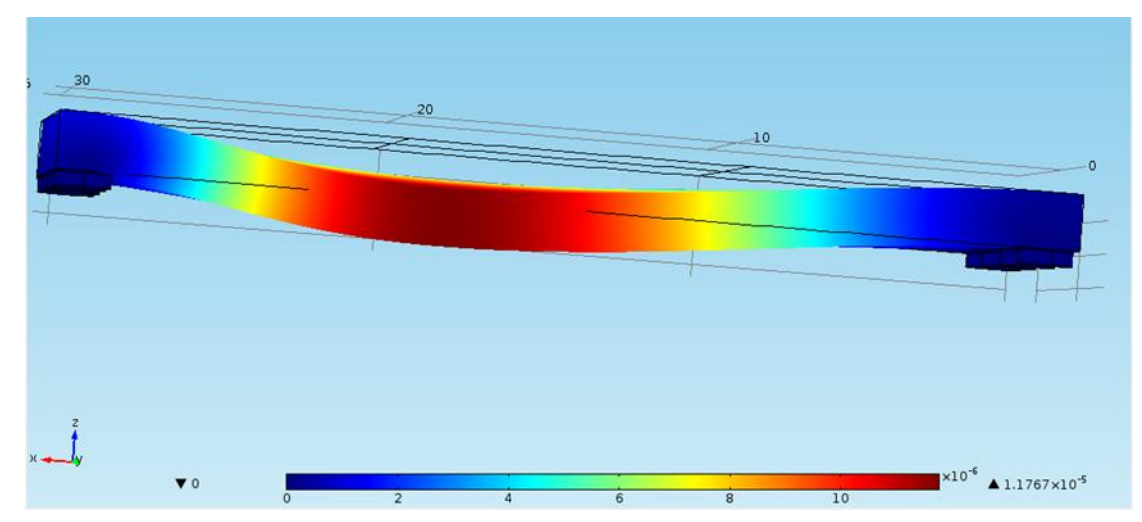

**Εικόνα 4.9: displacement στο τέλος της γέφυρας για φορτίο 17838.9945 N (αυτοκίνητο)**

rassers.

Προχωρώντας στην επεξήγηση, θα αναφερθούμε στα γραφικά αποτελέσματα που μας ενδιαφέρουν πιο πολύ και έχουν να κάνουν με την παραγωγή ηλεκτρικού δυναμικού στα πιεζοηλεκτρικά υλικά μας. Η χρωματική επεξήγηση είναι αντίστοιχη με αυτή των αποτελεσμάτων της συνολικής μετατόπισης, μόνο που όπως αναφέραμε και προηγουμένως προσθέσαμε στα αποτελέσματα τη θέση και την τιμή της μέγιστης και της ελάχιστης δημιουργίας ηλεκτρικού δυναμικού.

Αυτά τα γραφικά αποτελέσματα απεικονίζονται τις εικόνες 4.10, 4.11, 4.12 για το φορτίο των **313920 Ν (φορτηγό)** ) και στις εικόνες 4.13, 4.14, 4.15 για το φορτίο των **17838.9945 N (αυτοκίνητο),** ενώ κάτω από κάθε εικόνα παραθέτουμε συγκεκριμένα τους πίνακες που μας δείχνουν που εμφανίζονται οι δύο τιμές στους (x,y,z) άξονες και ποιες είναι αυτές.

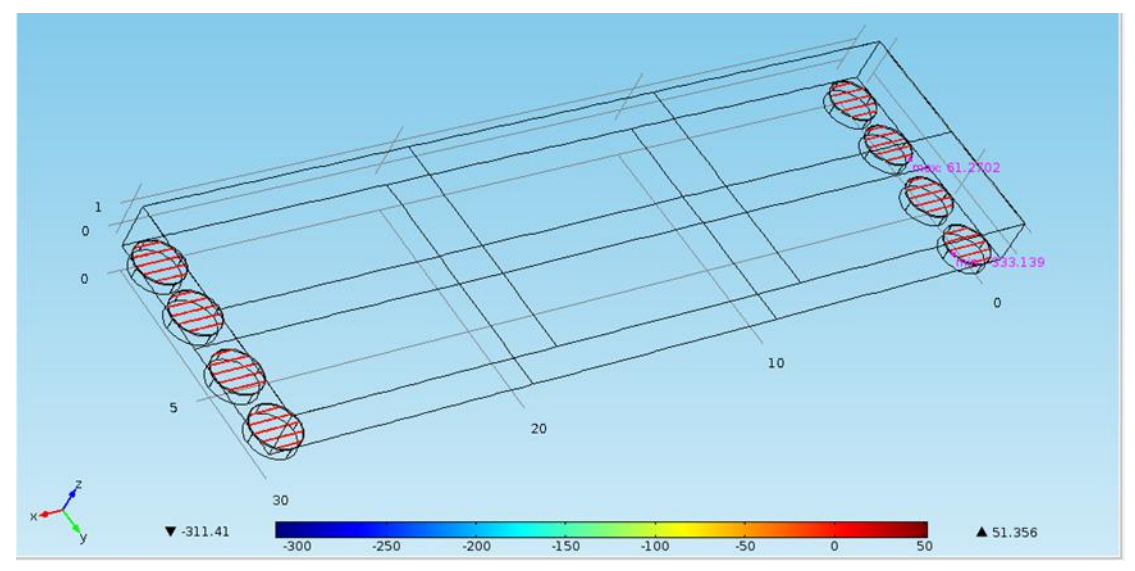

**Εικόνα 4.10: electric potential (V) στην αρχή της γέφυρας για φορτίο 313920 Ν (φορτηγό)**

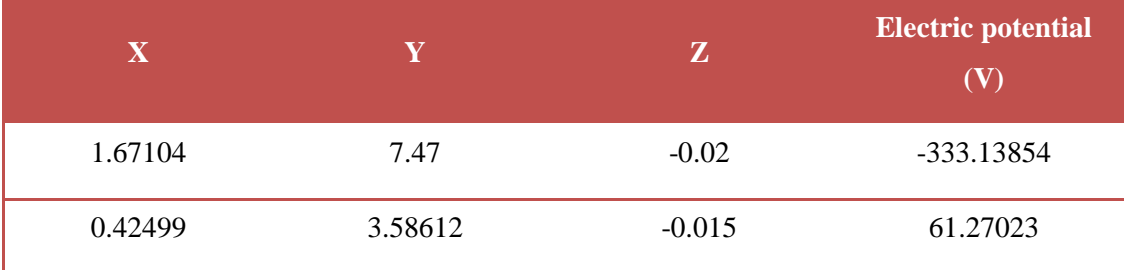

**Reserve** 

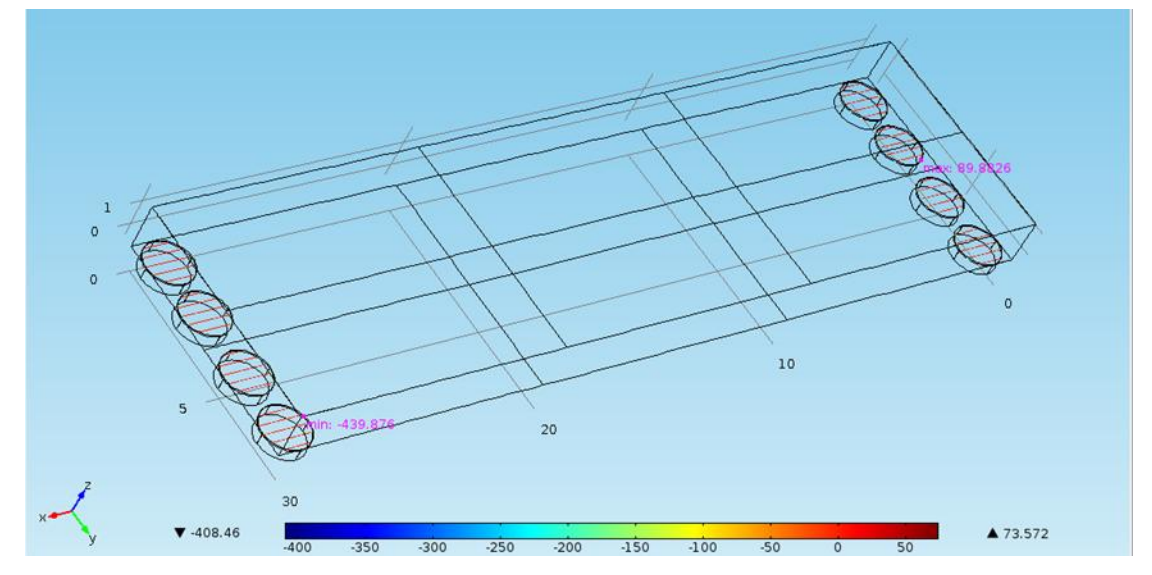

<span id="page-60-0"></span>**Εικόνα 4.11: electric potential (V) στη μέση της γέφυρας για φορτίο 313920 Ν (φορτηγό)**

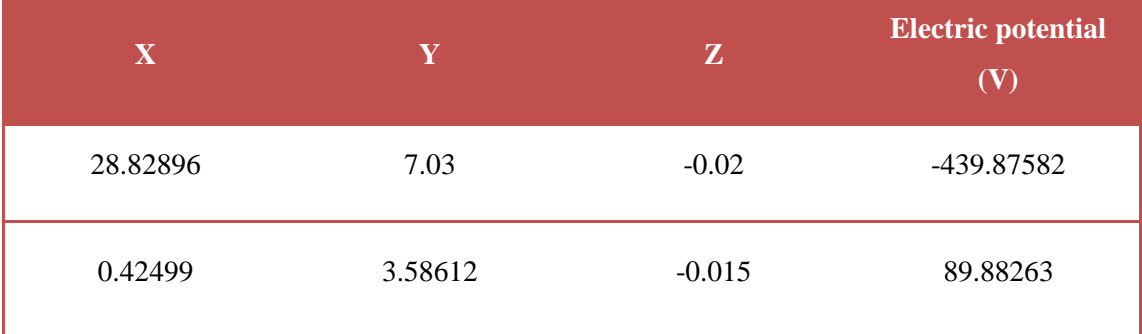

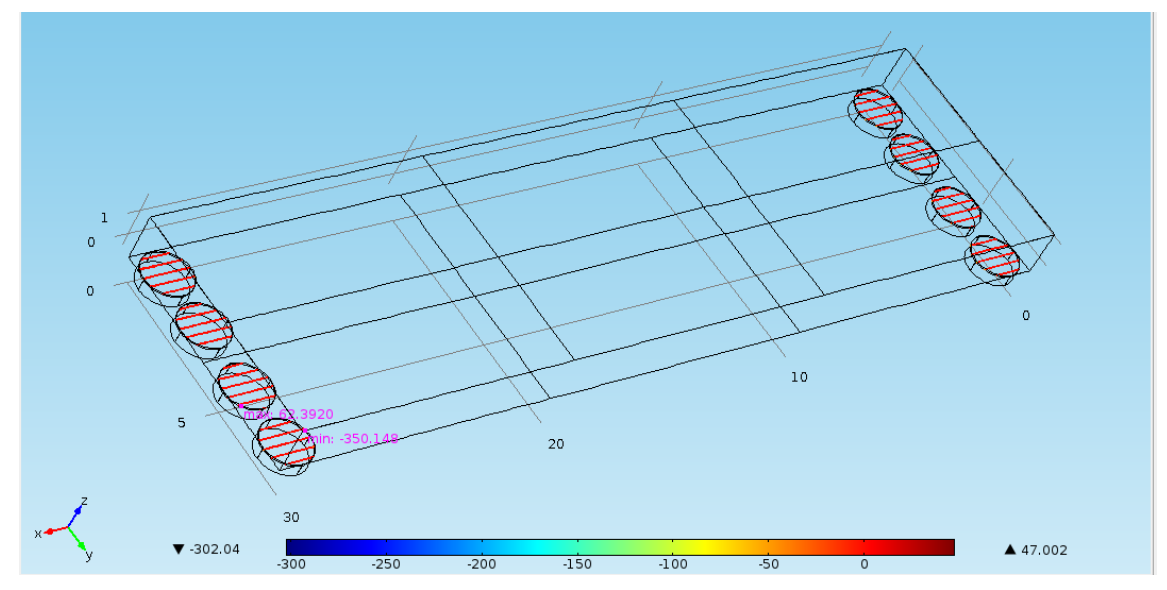

**Εικόνα 4.12: electric potential (V) στο τέλος της γέφυρας για φορτίο 313920 Ν (φορτηγό)**

**Propinsi** 

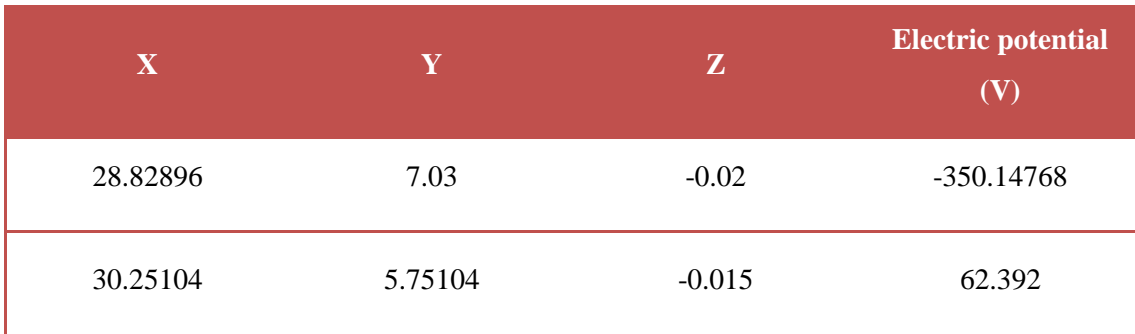

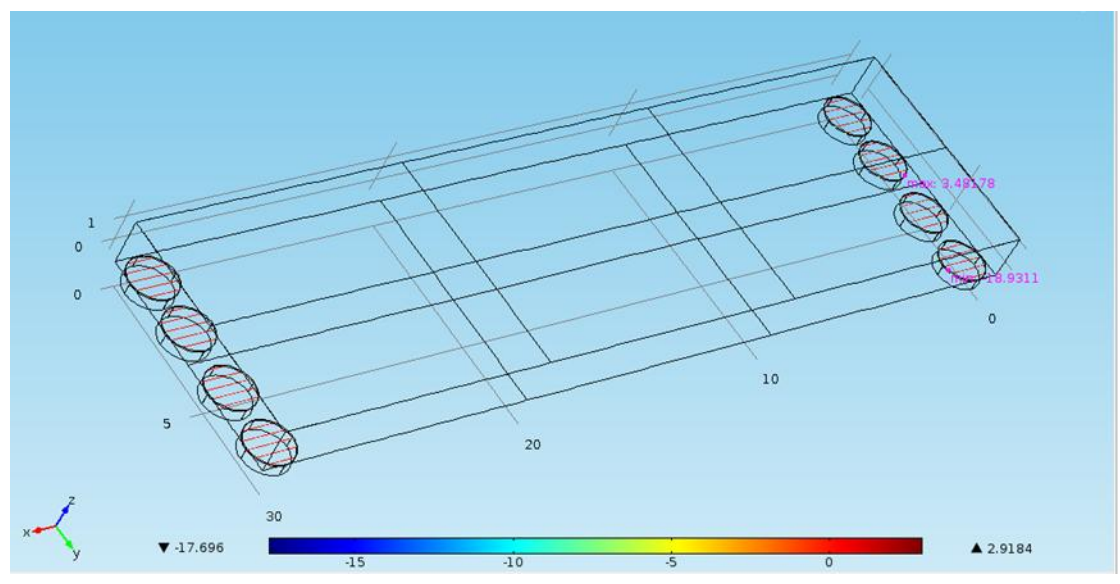

**Εικόνα 4.13: electric potential (V) στην αρχή της γέφυρας για φορτίο 17838.9945 N (αυτοκίνητο)**

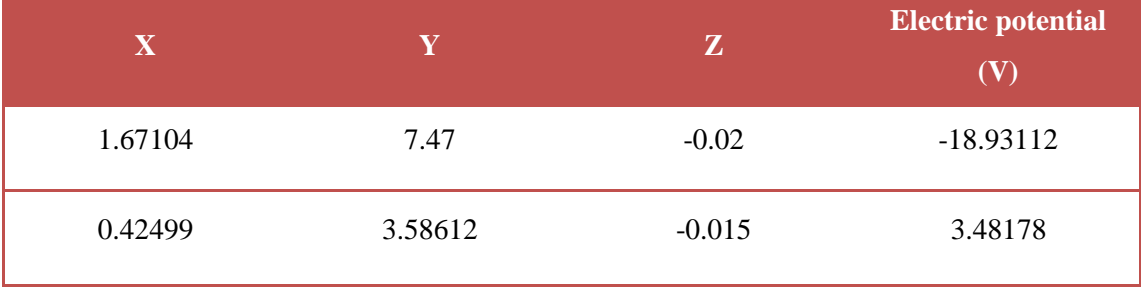

**Propinsi** 

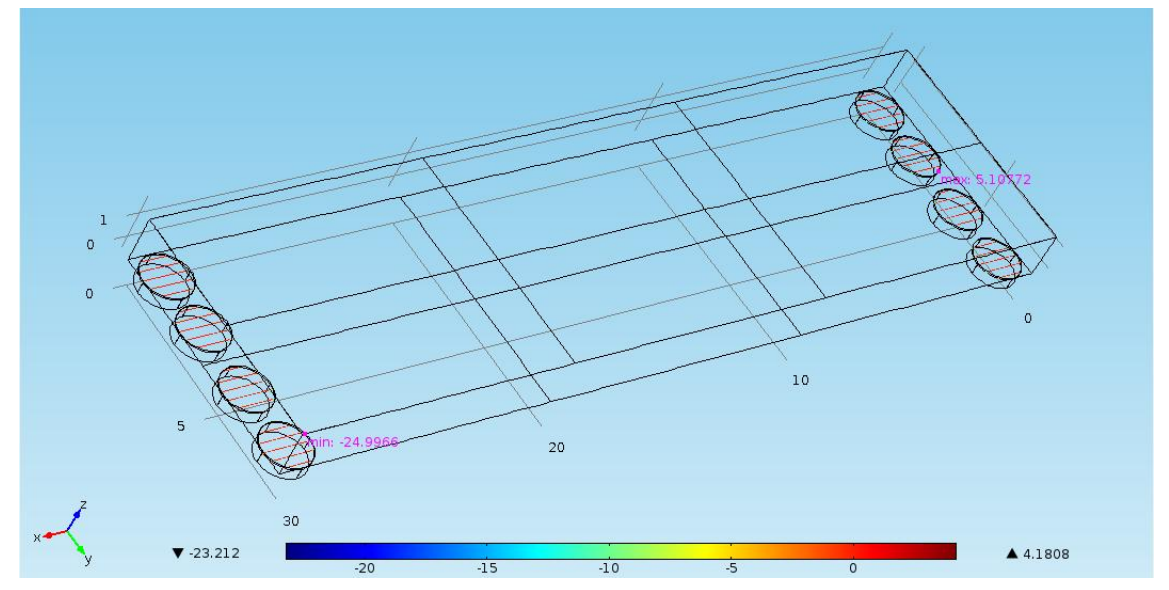

**Εικόνα 4.14: electric potential (V) στη μέση της γέφυρας για φορτίο 17838.9945 N (αυτοκίνητο)**

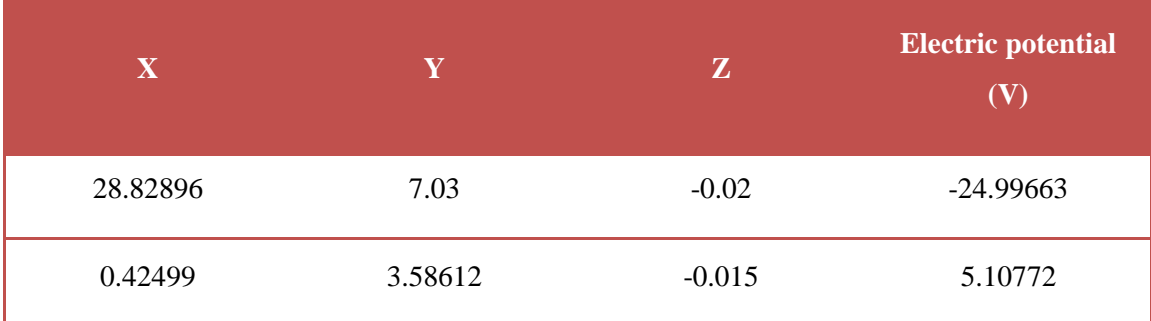

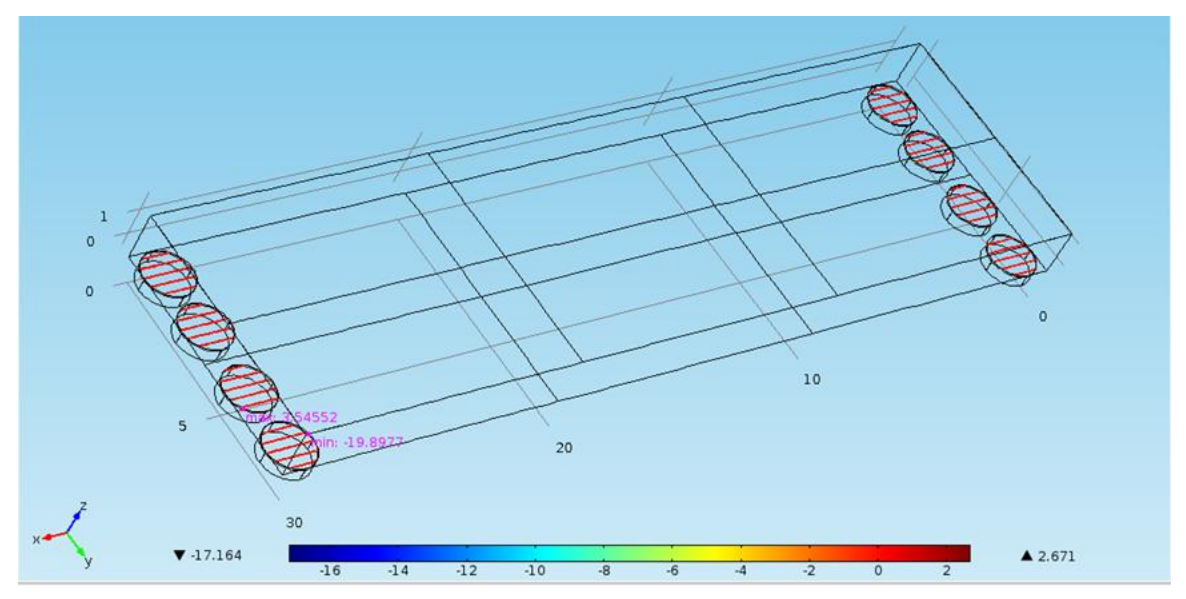

**Εικόνα 4.15: : electric potential (V) στο τέλος της γέφυρας για φορτίο 17838.9945 N (αυτοκίνητο)**

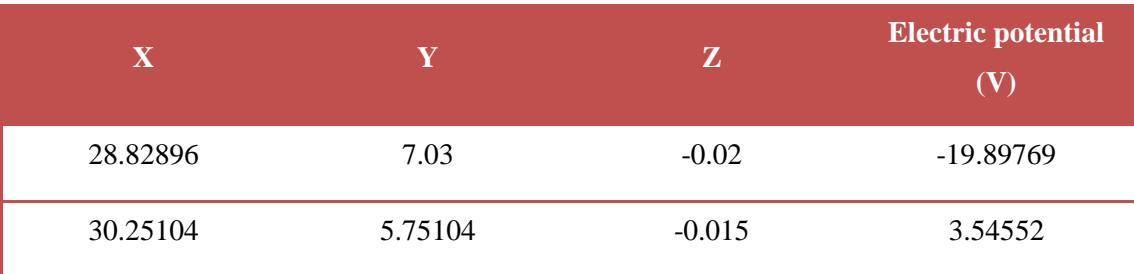

Έχοντας βγάλει τα γραφικά αποτελέσματα, θα δημιουργήσουμε τώρα κάποια *διαγράμματα* που μας δείχνουν συλλογικά το τι γίνεται κατά την διέλευση ενός οχήματος ή ενός φορτηγού. Πιο συγκεκριμένα τα δύο διαγράμματα παρουσιάζουν τα Volts που αναπτύσσονται κατά μήκος του ενός ρεύματος της γέφυρας καθώς περνάνε από πάνω τα φορτία του φορτηγού και του αυτοκινήτου. Μας δείχνουν με άλλα λόγια το αποτύπωμα που θα αφήσει το συγκεκριμένο αντιπροσωπευτικό φορτίο του φορτηγού (και αντίστοιχα του αυτοκινήτου).

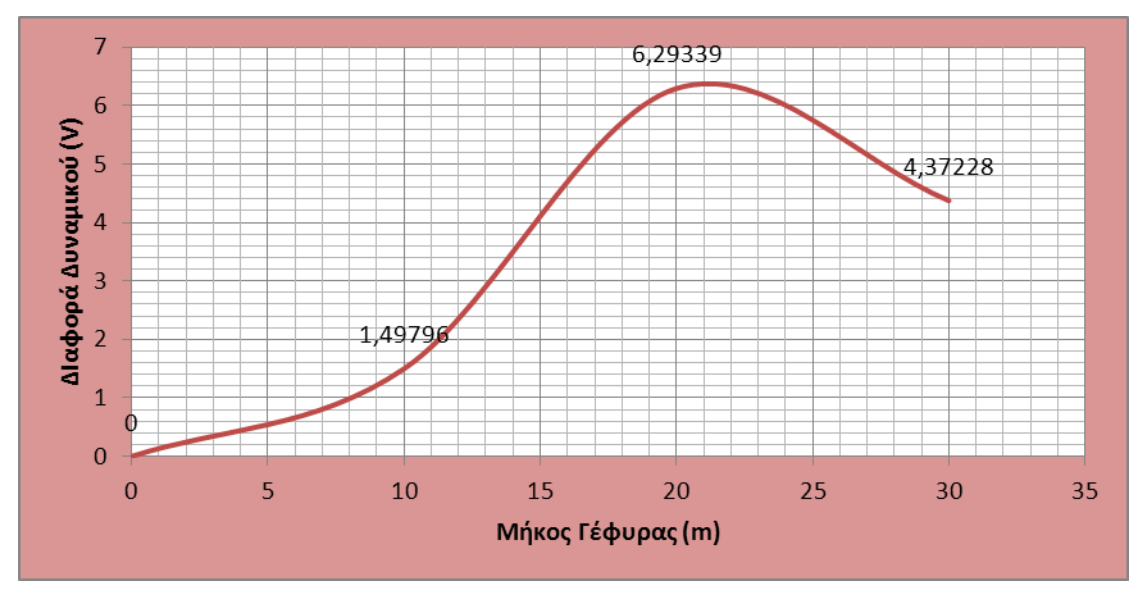

**Γράφημα 1: Μήκος Γέφυρας (m)- Διαφορά Δυναμικού (V) για το φορτηγό**

Το διάγραμμα που φαίνεται στο Γράφημα 1, αφορά το ηλεκτρικό δυναμικό που αναπτύσσεται στη γέφυρα σε όλο το μήκος της κατά τη *διέλευση του φορτηγού.* Για τη δημιουργία του εργαστήκαμε ως εξής: Θεωρώντας συγκεκριμένο εφέδρανο κάθε φορά υπολογίσαμε το μέσο ηλεκτρικό δυναμικό που αναπτύσσεται σε αυτό καθώς περνάει το φορτηγό από πάνω στην αρχή μετά στη μέση και ύστερα στο τέλος. Έχουμε πλέον μία ολοκληρωμένη εικόνα για το αποτύπωμα ενός φορτηγού όταν περάσει πάνω από τη γέφυρα. Κάναμε τη μελέτη σε ένα εφέδρανο διότι κατά μέσο όρο και στα οχτώ εφέδρανα οι τιμές συμπίπτουν. Παρατηρούμε δε ότι η μέγιστη τιμή των 6,29339 V εμφανίζεται στα 21 m της γέφυρας.

888888

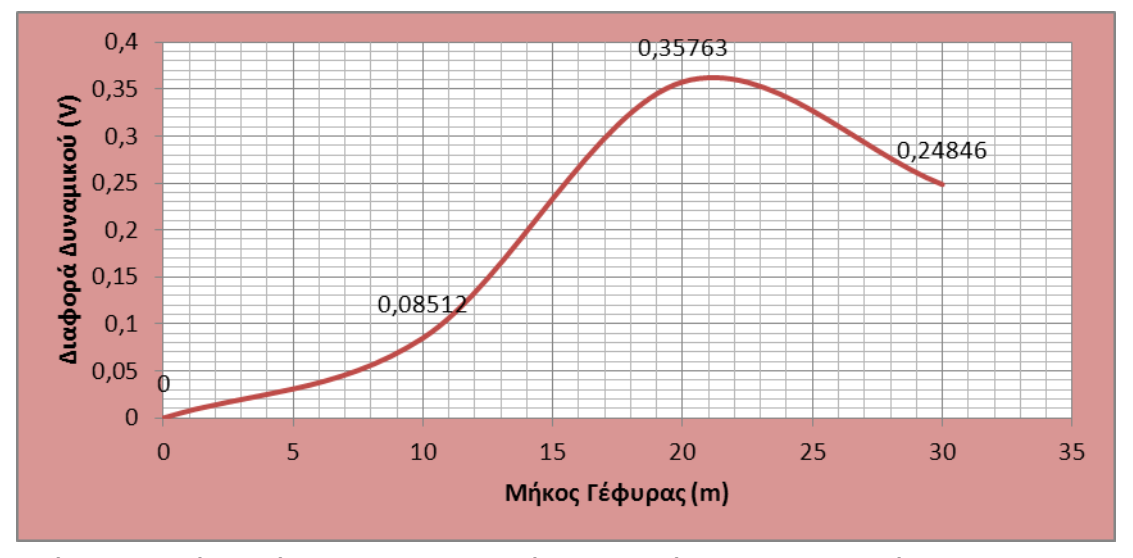

**Γράφημα 2: Μήκος Γέφυρας (m)- Διαφορά Δυναμικού (V) για το αυτοκίνητο**

Το δεύτερο διάγραμμα δείχνει αντίστοιχα με το πρώτο τα αποτελέσματα που θα έχουμε κατά τη διέλευση ενός αυτοκινήτου. Για τη δημιουργία του εργαστήκαμε με παρόμοιο τρόπο με το πρώτο και για το ίδιο εφέδρανο. Το αντίστοιχο αποτύπωμα λοιπόν κατά τη διέλευση ενός αυτοκινήτου πάνω από τη γέφυρα απεικονίζεται σε αυτόν το διάγραμμα. Παρατηρούμε επίσης ότι η μέγιστη τιμή των 0,35763 V εμφανίζεται στα 21 m και πάλι.

Αυτά τα διαγράμματα βοηθούν στην περαιτέρω μελέτη για τη συνολική ισχύ που θα παραχθεί στα πιεζοηλεκτρικά υλικά αν κάποιος ολοκληρώσει τις ποσότητες κάτω από τα διαγράμματα. Μπορούν να χρησιμοποιηθούν δε για να καταλάβουμε αν πάνω από τη γέφυρα πέρασε ένα φορτηγό ή ένα αυτοκίνητο ανάλογα με τα Volts που δημιουργήθηκαν.

Επιπρόσθετα, όσον αφορά τη μελέτη ανάπτυξης ισχύος, ο πιο εξειδικευμένος τρόπος για τον υπολογισμό της ποσότητας παραγόμενης ενέργειας περιλαμβάνει ένα ολοκληρωμένο σύστημα μη καταστροφικού ελέγχου (KMESHM) που θα περιλαμβάνει και την αντίστοιχη τιμή της αντίστασης που χρησιμοποιούμε κάθε φορά. Με την εφαρμογή του γενικού τύπου υπολογισμού της ισχύος

$$
P=\frac{V^2}{R}
$$

**P**: Ισχύς (Watts), **V**: Διαφορά Ηλεκτρικού Δυναμικού (V), **R**: αντίσταση (Ω)

μπορεί κανείς να υπολογίσει συγκεκριμένα την ισχύ που θα παραχθεί. Αντίστοιχα σε τέτοια συστήματα χρησιμοποιούνται εκτός από αντιστάσεις, και πυκνωτές που

αποθηκεύουν την ενέργεια και τη διοχετεύουν όταν αυτό κρίνεται αναγκαίο. Σε κάθε περίπτωση (όπως φαίνεται και στην Εικόνα 4.16) η συλλογή της ενέργειας από τα πιεζοηλεκτρικά υλικά επιτυγχάνεται με την ενσωμάτωση καλωδίων στο πάνω και κάτω μέρος από κάθε πιεζοηλεκτρικό δίσκο.

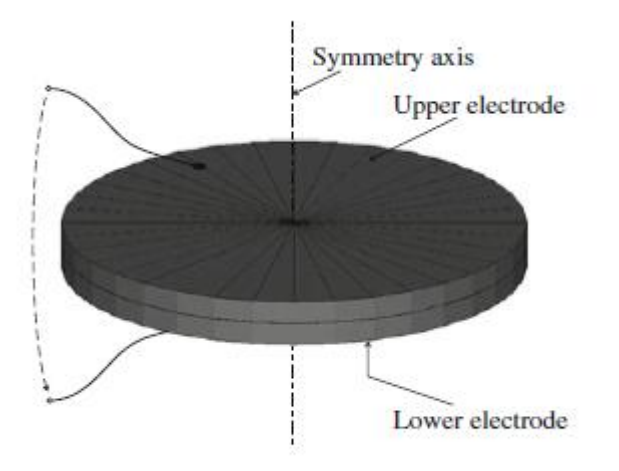

**Εικόνα 4.16: Εφαρμογή ηλεκτροδίων στο πιεζοηλεκτρικό υλικό**

# **4.3 Θέματα προς περαιτέρω ανάλυση**

Στη φάση αυτή θα αναφερθούμε στις εφαρμογές που μπορεί να βρει αυτή η παραγωγή ενέργειας μέσω των πιεζοηλεκτρικών υλικών της γέφυρας.

- Δεδομένου ότι η ποσότητα της παραγόμενης πιεζοηλεκτρικής ενέργειας (σύμφωνα με τους υπολογισμούς μας) δεν θα είναι αρκετά μεγάλη, το πιο φρόνιμο θα ήταν να χρησιμοποιηθεί στα ολοκληρωμένα συστήματα καταγραφής μη καταστροφικών ελέγχων σε μία γέφυρα. Δεδομένου ότι με αυτόν τον τρόπο το σύστημα καταγραφής θα ήταν αυτόνομο και δε θα χρειαζόταν η αλλαγή μπαταριών καθόλη τη διάρκεια ζωής του. Έτσι η υγιής παρακολούθηση της γέφυρας και των τυχών ατελειών που μπορεί να προκύψουν θα ήταν εύκολος στόχος προς επίτευξη.
- Μία ακόμα εφαρμογή για τη διοχέτευση της ενέργειας μπορεί να είναι οι ταμειακές μηχανές σε τυχόν κοντινά διόδια. Εκτός από τις ταμειακές μηχανές στα διόδια υπάρχει και άλλος ηλεκτρονικός εξοπλισμός, όπως κλιματιστικά

**Propinsi** 

88888

και Η/Υ που θα μπορούσαν να λειτουργήσουν με αυτή την παραγωγή ενέργειας.

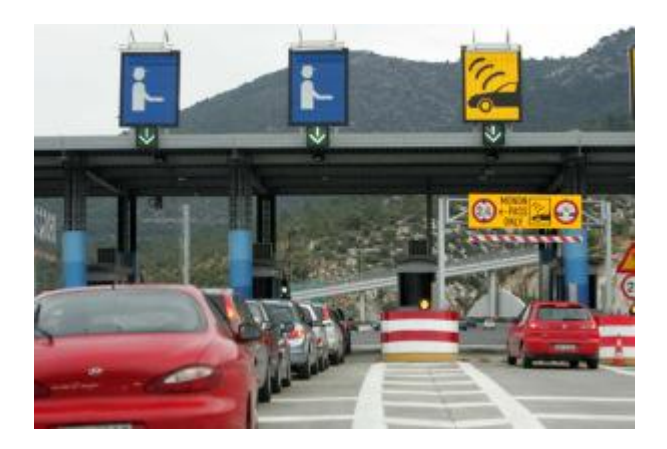

 Επιπρόσθετα με τα παραπάνω, άλλα αντικείμενα πάνω σε μία γέφυρα που χρησιμοποιούν ηλεκτρική ενέργεια (σχετικά μικρη ποσότητα) είναι και κάποιες φωτεινές σηματοδοτήσεις όπως φαίνονται στις παρακάτω εικόνες.

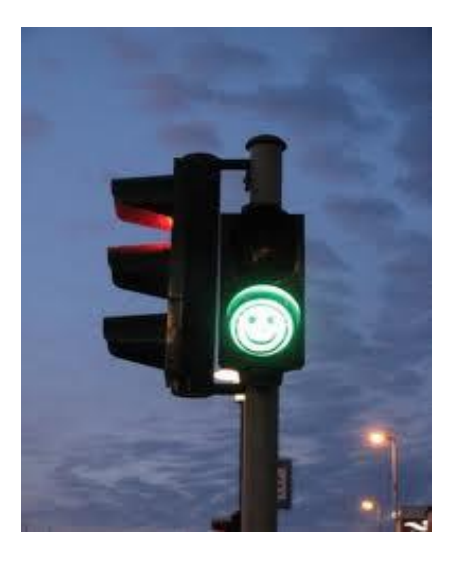

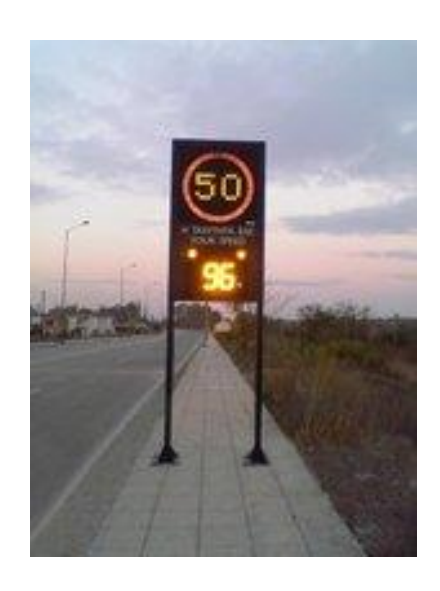

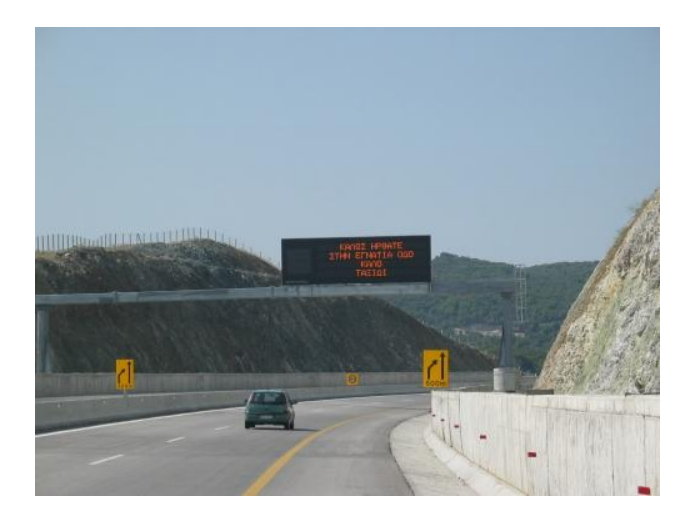

**Propinsi** 

88888

 Ενώ η μεγαλύτερη πρόκληση θα ήταν να μπορούσαμε να παρέχουμε ηλεκτρική ενέργεια και στα 4 φωτιστικά σώματα της γέφυρας (ιστούς ηλεκτροφωτισμού και λαμπτήρες).

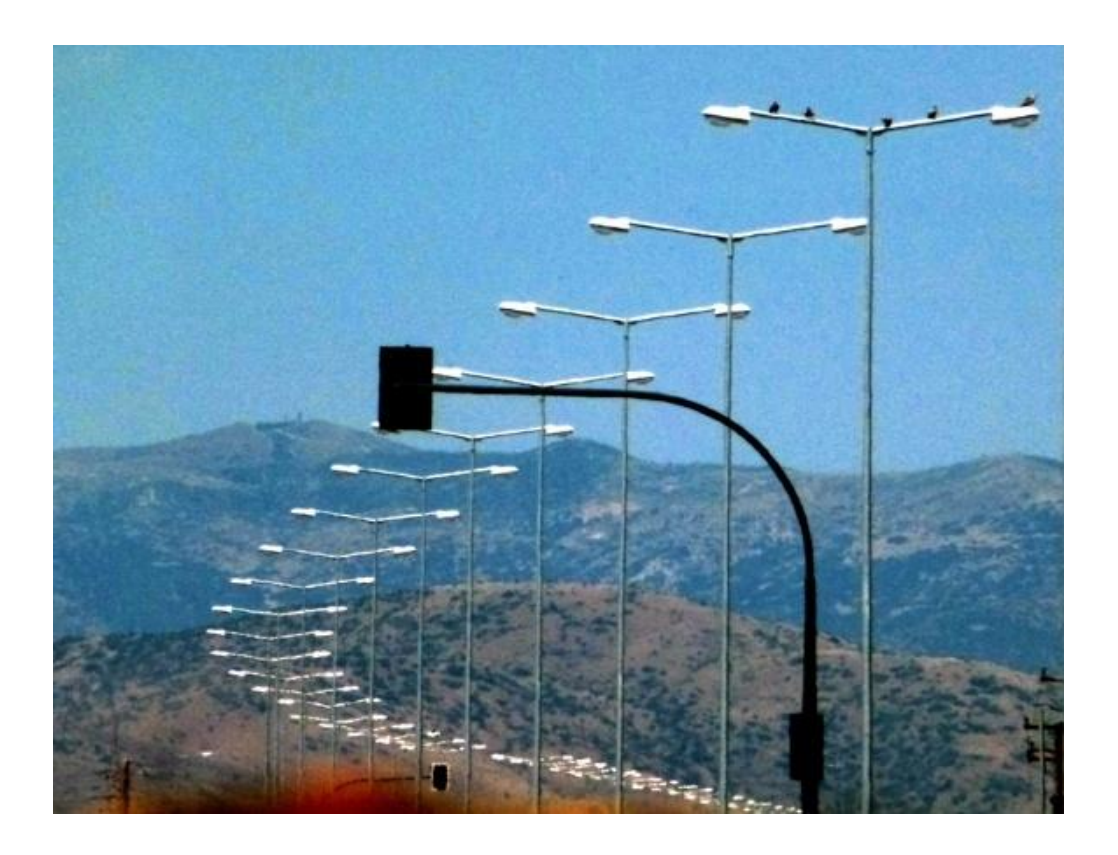

222222

# **Επίλογος**

Σε αυτή τη διπλωματική κάναμε μία πρώτη προσέγγιση για την παραγωγή ενέργειας μέσω του αντίστροφου πιεζοηλεκτρικού φαινομένου στα εφέδρανα στήριξης μιας γέφυρας. Μελετήσαμε την περίπτωση εφαρμογής δύο διαφορετικών φορτίων που αντιπροσωπεύουν τη μάζα ενός φορτηγού και τη μάζα ενός επιβατικού αυτοκινήτου. Η μελέτη έγινε για την περίπτωση που το φορτηγό ή το αυτοκίνητο περάσει από το ένα ρεύμα κυκλοφορίας της γέφυρας σε τρεις διαφορετικές θέσεις, στην αρχή, στη μέση και στο τέλος. Τα αποτελέσματα μας δίνουν το αποτύπωμα που θα αφήσουν τα δύο οχήματα μόλις εγκαταλείψουν τη γέφυρα.

Με βάση αυτά μπορεί να βγει το συμπέρασμα αν από τη γέφυρα πέρασε φορτηγό ή αντίστοιχα αμάξι. Παράλληλα, με τη συλλογή στατιστικών στοιχείων στη συχνότητα κυκλοφορίας στη γέφυρας μπορεί να βγει ένα γενικότερο συμπέρασμα για τη συνολική ισχύ που μπορεί να παραχθεί από τα πιεζοηλεκτρικά υλικά. Τέλος, δώσαμε κάποια παραδείγματα για το που θα μπορούσαμε να διοχετεύσουμε την ισχύ που θα παραχθεί, ελπίζοντας ότι θα αυτονομηθούν πολλά από τα ηλεκτρονικά συστήματα/συσκευές που υπάρχουν σε έναν αυτοκινητόδρομο.

# **Βιβλιογραφία**

**Reserve** 

Διπλωματικές εργασίες

- 1. Αmin Mohammad Hedayetullah, (Iούνιος 2010), *Αnalysis of piezoelectric energy harvesting for bridge health monitoring systems*, Swansea University Pryfisgol Abertawe
- 2. Παραλάς, Παναγιώτης, (Νοέμβριος 2010), *Εφέδρανα γεφυρών*, Αλεξάνδρειο Τεχνολογικό Εκπαιδευτικό Ίδρυμα Θεσσαλονίκης, Θεσσαλινίκη

3. Βερυκοκίδης Μανώλης, (2010), *Έξυπνοι αισθητήρες, "smart sensors",* Ανώτατο τεχνολογικό εκπαιδευτικό ίδρυμα Κρήτης-Σχολή τεχνολογικών εφαρμογών-Τμήμα Ηλεκτρολογίας, Ηράκλειο

# Βιβλία

4. COMSOL, (Οκτώβριος 2012), *Comsol multiphysics User's Guide VERSION 4.3a*, U.S. Patents 7,519,518; 7,596,474; and 7,623,991, COMSOL Software License

# Άρθρα

- *5.* S.F.Ali, M.I. Friswell, S. Adhikari, (Δεκέμβριος 2011), *Analysis for energy harvesters for highway bridges,* Journal of Intelligent Material Systems and **Structures**
- 6. Michael Peigney,Dominique Siegert,(Σεπτέμβριος 2013), *Piezoelectric energy harvesting from traffic induced bridge vibrations,* Universite Paris-Est, Laboratoire Navier (Ecole des Ponts ParisTech, IFSTTAR, CNRS), F-77455 Marne-la-Valle Cedex 2, France

# Παρουσιάσεις

- 7. Λιαράκος Ε.Β., ΠροβιδάκηςΚ.Π. (Ιούλιος 2014), *Ολοκληρωμένο σύστημα απομακρυσμένου Μη Καταστροφικού Ελέγχου (MKE) κατασκευών από σκυρόδεμα, με τη χρήση πιεζοηλεκτρικών αισθητήρων, Πολυτεχνείο Κρήτης-Σχλή Αρχιτεκτόνων Μηχανικών Εργ. Εφαρμοσμένης μηχανικής, Χανιά*
- 8. Joanne Chan Wan Rou Phing Hui Min, (2011), *Gtech: Piezoelectric to Power Road's Light,* Taylor's University, Malaysia

- 9. [http://eureka.lib.teithe.gr:8080/bitstream/handle/10184/645/ane\\_chapter1.pdf?](http://eureka.lib.teithe.gr:8080/bitstream/handle/10184/645/ane_chapter1.pdf?sequence=3)  $sequence = 3$
- 10. [http://www.cathaymaterials.com/sdp/122091/4/pd-1069404/5818308-](http://www.cathaymaterials.com/sdp/122091/4/pd-1069404/5818308-536206/Lead_zirconate_titanate_PZT_target.html) [536206/Lead\\_zirconate\\_titanate\\_PZT\\_target.html](http://www.cathaymaterials.com/sdp/122091/4/pd-1069404/5818308-536206/Lead_zirconate_titanate_PZT_target.html)
- 11. http://webecoist.momtastic.com/2009/09/09/driving-force-harvesting-kineticenergy-from-passing-cars/
- 12. http://phys.org/news/2012-08-self-charging-battery-energy.html
- 13. [http://techxplore.com/news/2014-02-self-charging-battery-boost](http://techxplore.com/news/2014-02-self-charging-battery-boost-nanocomposite.html)[nanocomposite.html](http://techxplore.com/news/2014-02-self-charging-battery-boost-nanocomposite.html)
- 14. <http://commons.wikimedia.org/wiki/File:Perovskite.svg>